# AUS DEM LEHRSTUHL FÜR HERZ-, THORAX- UND HERZNAHE GEFÄSSCHIRURGIE DIREKTOR PROF. DR. MED. C. SCHMID DER FAKULTÄT FÜR MEDIZIN DER UNIVERSITÄT REGENSBURG

# **Pharmakokinetische Untersuchung der Wirkung von Imatinib, Nilotinib und Dasatinib auf die Migration von Rattenlungenfibroblasten mittels in-vitro Scratch Assay**

Inaugural – Dissertation zur Erlangung des Doktorgrades der Medizin

> der Fakultät für Medizin der Universität Regensburg

> > vorgelegt von

Niklas Bogovic

2022

# AUS DEM LEHRSTUHL FÜR HERZ-, THORAX- UND HERZNAHE GEFÄSSCHIRURGIE DIREKTOR PROF. DR. MED. C. SCHMID DER FAKULTÄT FÜR MEDIZIN DER UNIVERSITÄT REGENSBURG

# **Pharmakokinetische Untersuchung der Wirkung von Imatinib, Nilotinib und Dasatinib auf die Migration von Rattenlungenfibroblasten mittels in-vitro Scratch Assay**

Inaugural – Dissertation zur Erlangung des Doktorgrades der Medizin

> der Fakultät für Medizin der Universität Regensburg

> > vorgelegt von

Niklas Bogovic

2022

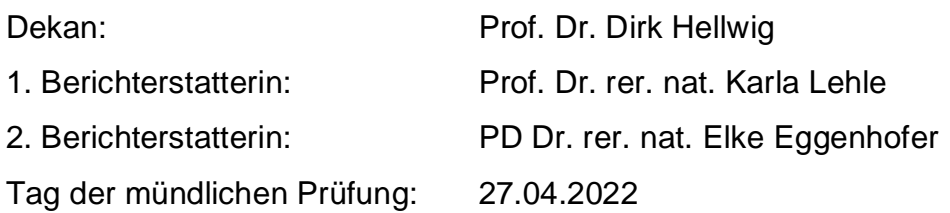

# <span id="page-5-0"></span>Inhaltsverzeichnis

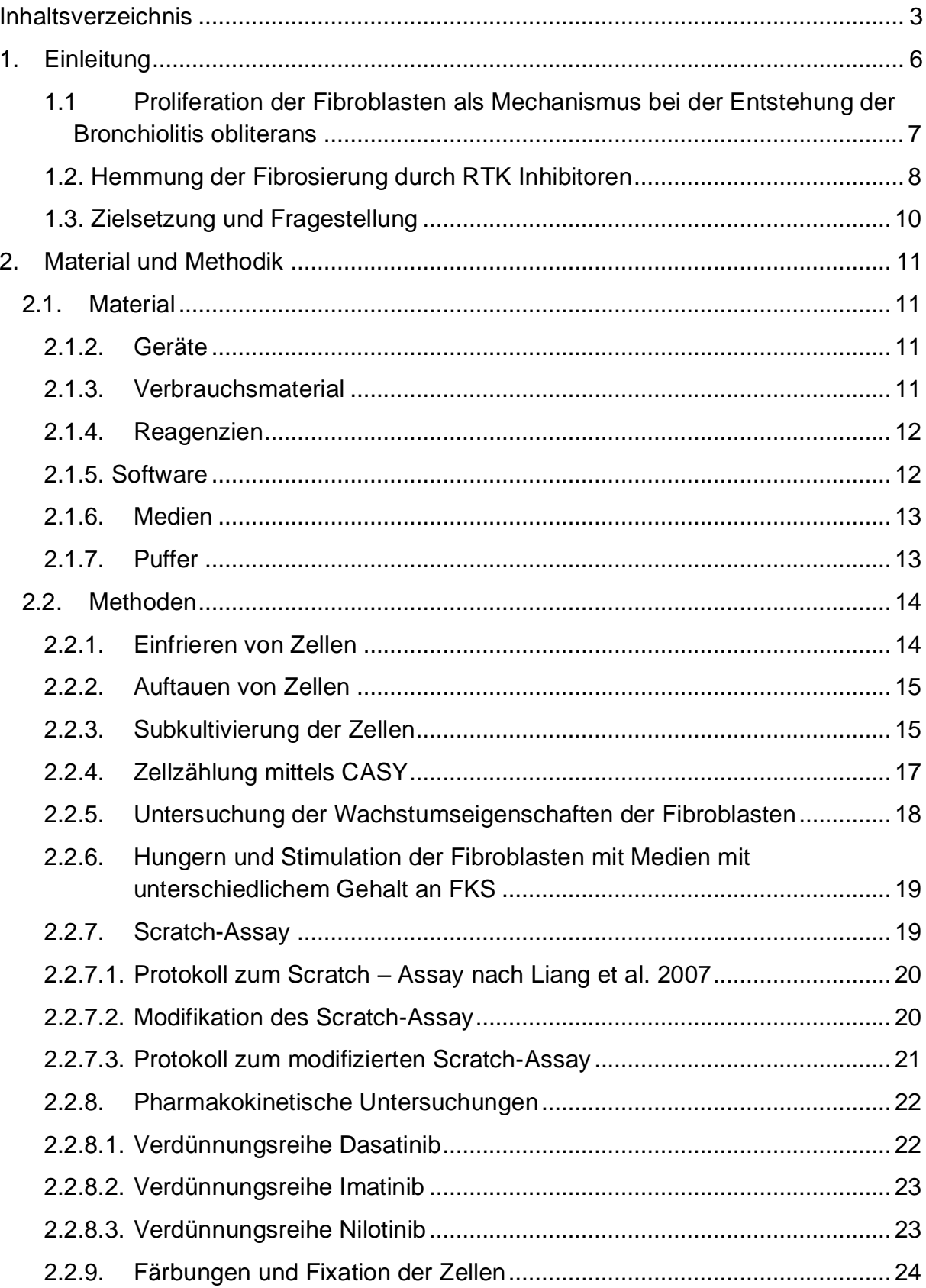

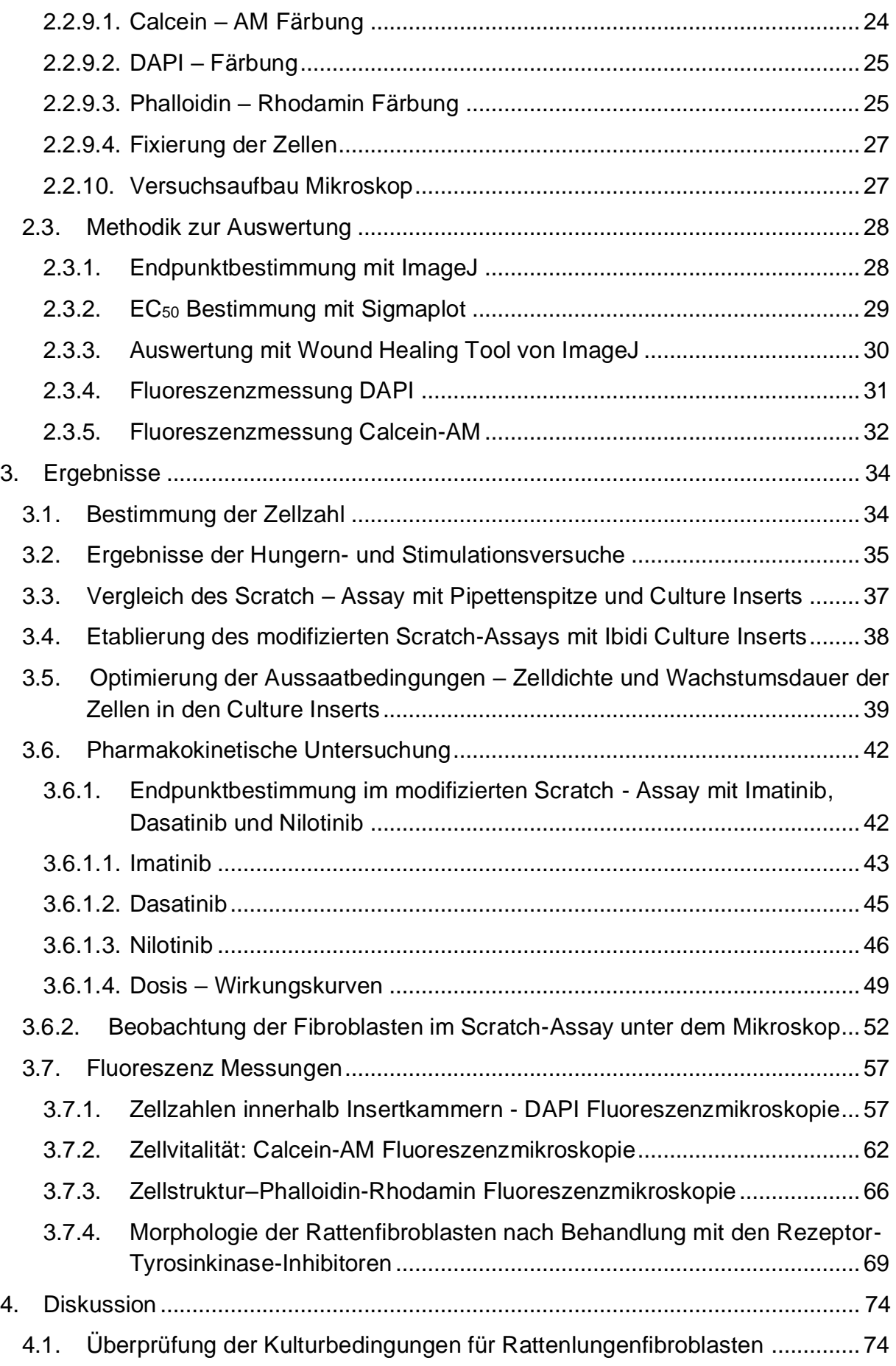

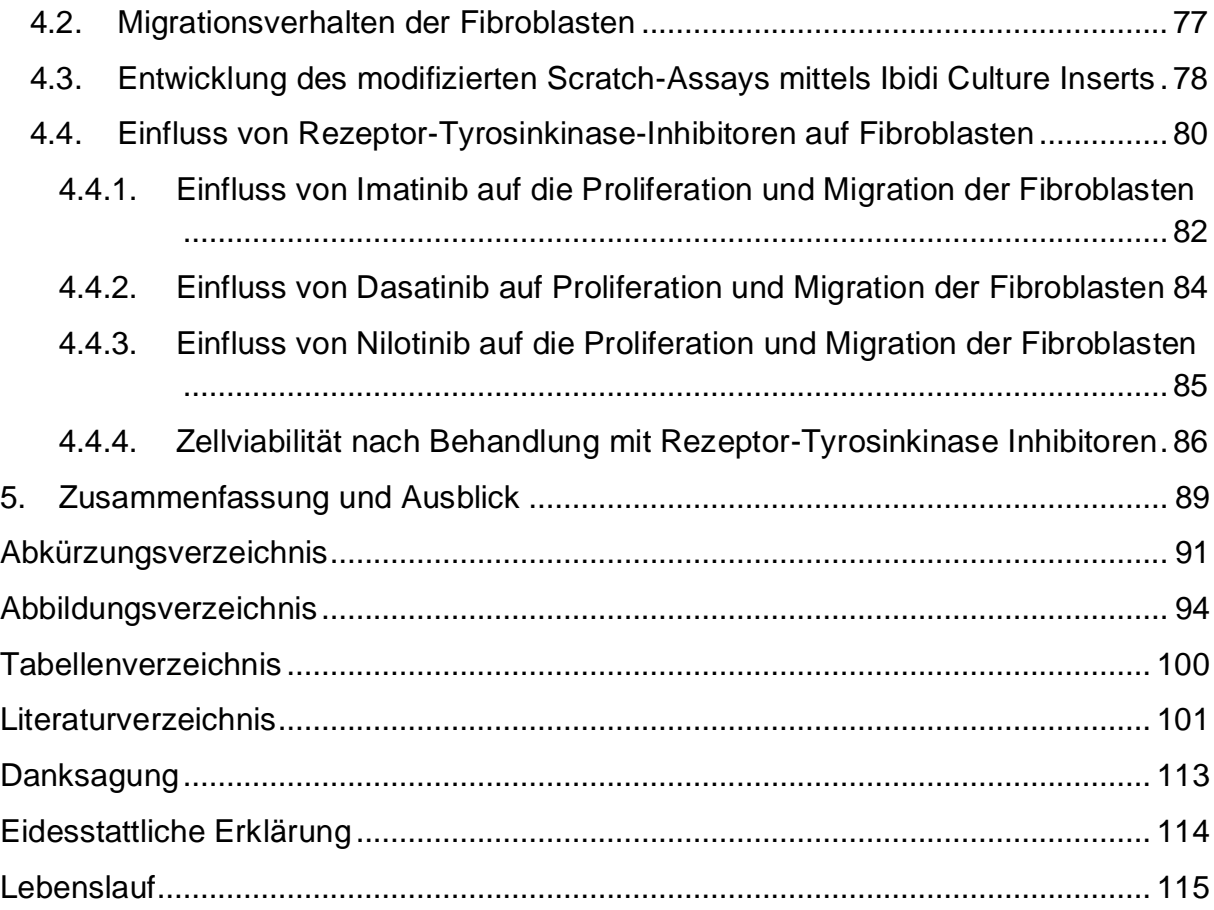

#### <span id="page-8-0"></span>**1. Einleitung**

Eine Lungentransplantation stellt eine effektive Therapieoption bei Patienten mit einer chronisch vorangeschrittenen Lungenerkrankung dar. Jedoch liegt die 5-Jahres-Überlebensrate von lungentransplantierten Patienten bei ca. 50 % (Yusen et al. 2015; Meyer et al. 2014; Wohlschlaeger et al. 2019). Das Transplantationsüberleben wird durch eine CLAD ("chronic lung allograft dysfunction") gemindert. Klinisch äußert sich die CLAD in einer typischen Reduktion der Einsekunden Kapazität (FEV<sub>1</sub>) (Yoshiyasu und Sato 2020). Ursächlich für die CLAD ist ein struktureller Umbau des Lungenparenchyms aufgrund von inflammatorischen und fibrotischen Prozessen (Wohlschlaeger et al. 2019). Die CLAD manifestiert sich in der obliterativen Bronchiolitis. Die Bronchiolitis obliterans stellt eines der größten Probleme in der Langzeittherapie lungentransplantierter Patienten dar (Royer et al. 2016).

Der Grund der Obstruktion besteht bei der obliterativen Bronchiolitis darin, dass die terminalen Bronchiolen und die kleinen Gefäße fibrosieren (Gilpin et al. 2012). Eine Schlüsselfunktion in der Pathogenese nehmen unterschiedliche Wachstumsfaktoren und eine Hochregulation der jeweiligen Rezeptoren ein, dabei wurde PDGF und seinen Rezeptoren eine wesentliche Rolle zugesprochen (Kallio et al. 1999a; Kallio et al. 1999b; Aono et al. 2014). Die Fibroblasten werden durch die Hochregulation der Rezeptoren wesentlich zur Proliferation und Migration stimuliert (Aono et al. 2014). Die in der physiologischen Wundheilung durchaus erwünschte Migration von Fibroblasten stellt nach Transplantation ein Problem dar, da sie zu eben jener Fibrosierung von Organen führt. Gegenwärtige Therapien mit Immunsuppressiva und Corticosteroiden zeigten klinisch einen geringen Effekt auf die Erkrankung und konnten das Voranschreiten nicht aufhalten (Boehler et al. 1998). Tikkanen et al. zeigte auf, dass bei Progress der Erkrankung und bei Eintritt in die fibroproliferative Phase eine gesteigerte oder veränderte Anwendungen von Immunsuppressiva keinen Einfluss auf den Verlauf der Krankheit aufzeigen konnte (Tikkanen et al. 2006).

Ein neuer Therapieansatz durch Inhibierung überschießender, fibroproliferativer Prozesse könnte eine adäquate Therapie darstellen, um die Bronchiolitis obliterans zu verhindern oder zumindest zu verzögern. Die Tyrosinkinase-Inhibitoren wurden in der Literatur (Tikkanen et al. 2006; Majhail et al. 2006; Vittal et al. 2005; Vittal et al. 2007; Pandolfi et al. 2020) als vielversprechende Kandidaten in der Therapie genannt.

In dieser Arbeit wurde der Scratch-Assay gewählt, da dieser die Zellproliferation und Migration *in-vitro* imitiert (Liang et al. 2007). Zur Verbesserung der Aussagekraft wurde der Scratch durch Culture Inserts von Ibidi gebildet. Die zellfreien Bereiche können dann mittels einer Software analysiert werden. Zellbewegungen lassen sich durch Zeitrafferaufnahmen nachvollziehen und analysieren. ImageJ, ein kostenloses opensource Programm, eignet sich hierfür. Dieses Programm beinhaltet eine Zusatzfunktion, um zellfreie Bereiche wie bspw. einen Scratch auszumessen zu können. Diese Software wurde bereits mehrfach von anderen Arbeitsgruppen verwendet und etablierte sich bereits erfolgreich (Suarez-Arnedo et al. 2020; Martinotti und Ranzato 2020; Venter und Niesler 2019).

## <span id="page-9-0"></span>**1.1 Proliferation der Fibroblasten als Mechanismus bei der Entstehung der Bronchiolitis obliterans**

Der zugrunde liegende Mechanismus der Entstehung der Bronchiolitis obliterans lässt sich in zwei Phasen einteilen (Tikkanen et al. 2006), beginnend mit einer akuten inflammatorischen Phase mit Destruktion des Bronchialepithels durch massive Freisetzung von Mediatoren und gefolgt von einer Stimulation durch Wachstumsfaktoren, die eine fibroproliferative Phase induzieren (Bonner 2004; Werlein et al. 2021). Im Endstadium endet sie in einem fibrösen Verschluss von Bronchiolen und Gefäßen (Belperio et al. 2009). Fibroproliferative Prozesse nehmen eine Schlüsselfunktion in der Ausbildung der Bronchiolitis obliterans ein. Voraus geht eine Entzündungsreaktion, durch die Entzündungszellen sowie Zellen der Immunabwehr eine inflammatorische Kaskade auslösen. Die durch die Inflammation geschädigten Bronchialepithelzellen sezernieren weitere humorale Faktoren wie bspw. Zytokine und Chemokine (Belperio et al. 2009). Es entsteht eine chronische Entzündungsreaktion. Ausgelöst durch die chronische Entzündungsreaktion wird die Sekretion von weiteren Wachstumsfaktoren ausgelöst (Lappi-Blanco et al. 2002). Durch diese Wachstumsfaktoren werden verschiedene Zelltypen, unter anderem auch Fibroblasten, zur Proliferation stimuliert (LaPar et al. 2011; Aono et al. 2014). Reparaturprozesse lösen ihrerseits eine massive Gewebsproliferation sowie Vernarbungsprozesse in den Bronchiolen, in den Gefäßen und des Lungenparenchyms aus (Estenne und Hertz 2002; Jolly et al. 2018; Werlein et al. 2021).

Ein Wachstumsfaktor, der in der Literatur häufig im Hinblick auf die Bronchiolitis obliterans genannt wird, ist Platelet-derived growth factor (=PDGF) (Kallio et al. 1999b; Aris et al. 2002; Bonner 2004; van der Ploeg et al. 2021). PDGF dient als Effektor für die Proliferation von Fibroblasten (Aono et al. 2014). Die Fibroblasten präsentieren auf ihrer Zelloberfläche PDGF-Rezeptoren, die durch Bindung von PDGF phosphoryliert werden. Das bewirkt eine intrazelluläre Signaltransduktion in den Fibroblasten, die zur Sekretion von extrazellulärer Matrix, Fibronectin, Hyaluronsäure und weiteren Wachstumsfaktoren führt, die für die Proliferation und Migration notwendig sind (Heldin und Westermark 1999; Pierce et al. 1991). Fibroblasten präsentieren auf ihrer Zelloberfläche zwei PDGF Rezeptortypen, PDGF-α und PDGF-β (Heldin und Westermark 1999).

PDGF Rezeptoren bestehen aus Polypeptidketten und formen Homodimere oder Heterodimer, die wiederum aus PDGF-AA, -AB, -BB, -CC und -DD bestehen (siehe Abbildung 53). Diese Polypeptidketten bilden PDGF Rezeptor Dimere: PDGF-αα, PDGF-αβ und PDGF-ββ (Tallquist und Kazlauskas 2004). Diese Rezeptoren initiieren eine intrazelluläre Signalkaskade mit Aktivierung von weiteren Effektoren wie beispielsweise Src (Tallquist und Kazlauskas 2004).

Die Aktivierung der PDGF-Rezeptoren bewirkt Zellmigration, -proliferation und sichert zuletzt das Überleben der Zellen (Homsi und Daud 2007).

Durch die Sekretion von Fibronectin werden PDGF-Rezeptoren aktiviert und somit treten Fibroblasten in die G<sub>1</sub>-Phase des Zellzyklus ein und beginnen sich zu teilen (Sheppard und Harrison 1992).

#### <span id="page-10-0"></span>**1.2. Hemmung der Fibrosierung durch RTK Inhibitoren**

Die physiologische Gewebearchitektur wird durch Organparenchymfibrose zerstört und führt zu einer Dysfunktion des betroffenen Organs. Die molekularen Mechanismen, die zur Entstehung einer Fibrose führen, sind ein möglicher Angriffspunkt, um diesen Umbauprozess zu beenden (Weisberg et al. 2020). Es wurden in den letzten Jahren erstaunliche Fortschritte in der Identifizierung von Schlüsselmediatoren und deren intrazellulärer Signalkaskaden gemacht (Jolly et al. 2018). Eine Schlüsselrolle spielen Tyrosinkinasen. Tyrosinkinasen haben die Aufgabe, Adenosintriphosphat (=ATP) zu binden und eine negativ geladene Phosphatgruppe

des ATPs auf Tyrosinreste von Substraten zu übertragen. Hierdurch werden zelluläre Signalwege der Zelle vermittelt und die Differenzierung sowie die Proliferation der Zelle reguliert. Rezeptor-Tyrosinkinase-Inhibitoren, die gegen c-Abl und PDGF zielgerichtet sind, können den zellulären Signalweg unterbrechen und somit den Umbauprozess verringern oder sogar beenden.

Imatinib ist ein Rezeptor-Tyrosinkinase-Inhibitor, welcher an die ATP Bindungsstelle von c-Abl bindet und diese blockiert (Weisberg et al. 2005). Zielproteine, die mit c-Abl interagieren, werden nicht mehr phosphoryliert und deren Signaltransduktionswege werden blockiert (Daniels et al. 2004). Es folgt die Hemmung der Proliferation der Zellen. Imatinib interferiert ebenfalls mit dem PDGF Signalweg, indem es die Tyrosinkinase Aktivität von PDGF Rezeptoren blockiert (Daniels et al. 2004; Aono et al. 2005). Somit blockiert Imatinib zwei entscheidende profibrotische Signalwege, die für die Entstehung einer Fibrose notwendig sind.

Dasatinib und Nilotinib sind Zweitgenerationsinhibitoren. Über diese zwei Rezeptor-Tyrosinkinase-Inhibitoren liegen nur Daten aus Phase-II und -III Studien vor (Cortes et al. 2012).

Dasatinib wurde 2006 in den USA und in Europa für die Behandlung von imatinibresistenten CML-Patienten zugelassen. Im Vergleich zu Imatinib unterscheidet sich Dasatinib in seiner chemischen Struktur und in seiner besser *in-vitro*-Inhibition von wild-Typ Bcr-Abl-Tyrosinkinasen-Inhibition. Zusätzliche Angriffspunkte sind die Kinasen c-kit, Ephrin-Rezeptor-Kinasen und der PDGF-Rezeptor. Zusätzlich werden die Kinasen der c-Src-Kinase-Familie gehemmt. Die c-Src-Kinasen spielen eine Rolle bei der Imatinibresistenz, sie fungieren als alternativer Signalweg.

Nilotinib unterscheidet sich nicht wesentlich von Imatinib, da es sich um ein Imatinib-Derivat handelt. Jedoch zeigt Nilotinib eine in etwa 30-fach höhere Inhibition von Bcr-Abl (O'Hare et al. 2005). Das stärkere Inhibitionsprofil wird durch einen Amid-Pharmakophor anstelle einer N-Methylpiperazinyl-Gruppe erzeugt. Imatinib besitzt energetisch ungünstige Wasserstoffbindungen an der N-Methylpiperazinyl-Gruppe. Der Austausch von der N-Methylpiperazynyl-Gruppe an der rechten Molekülhälfte mit alternativen Substituenten führt zu einer besseren ATP-Bindungsdömane zu bcr/abl (Deininger 2008; Weisberg et al. 2005).

## <span id="page-12-0"></span>**1.3. Zielsetzung und Fragestellung**

Ziel dieser Arbeit war es, die Auswirkungen der Rezeptor-Tyrosinkinase-Inhibitoren Imatinib, Dasatinib und Nilotinib auf Rattenlungenfibroblasten mittels Scratch-Assay zu untersuchen.

Es sollten folgende Fragen untersucht werden.:

- 1. Kann das herkömmliche Scratch-Assay durch Ibidi Culture Inserts verbessert werden sowie die Qualität der Methode erhöht werden?
- 2. Inwiefern wirken die unterschiedlichen Rezeptor-Tyrosinkinase-Inhibitoren auf die Proliferation und Migration der Rattenlungenfibroblasten ein?
- 3. Zeigen die Rezeptor-Tyrosinkinase-Inhibitoren einen toxischen Effekt auf die Rattenlungenfibroblasten?

# <span id="page-13-1"></span><span id="page-13-0"></span>**2. Material und Methodik**

# **2.1. Material**

## <span id="page-13-2"></span>**2.1.2. Geräte**

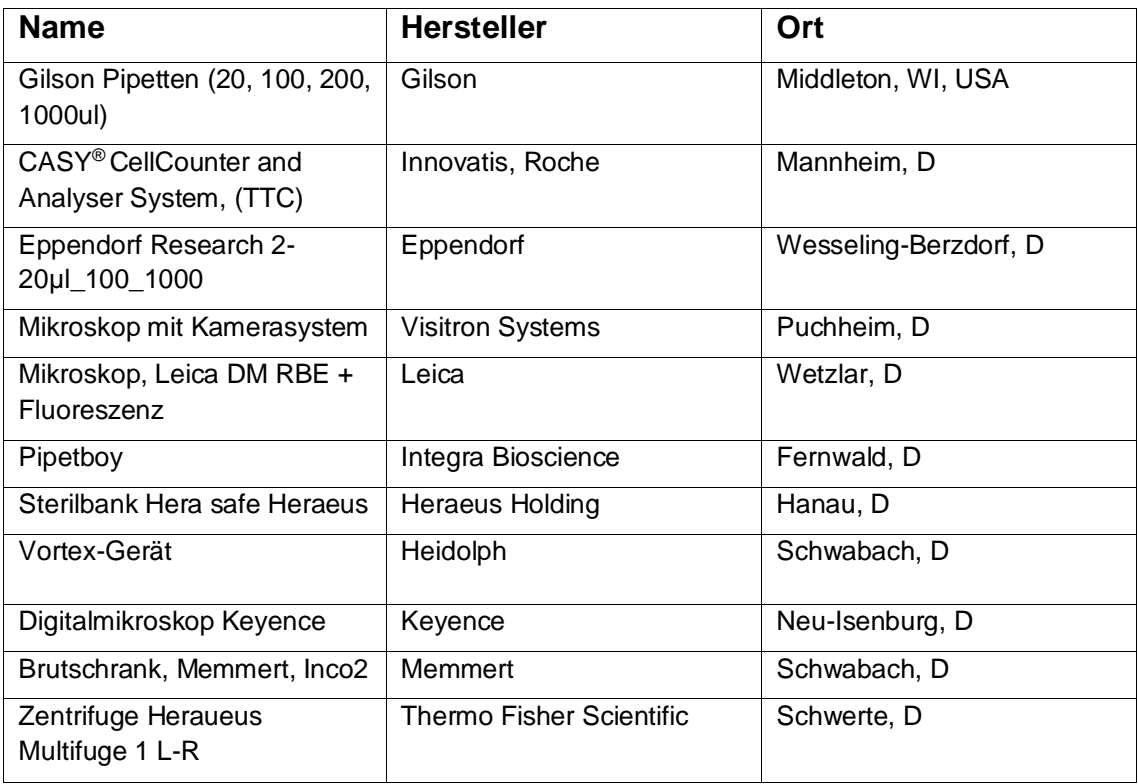

Tabelle 1: Auflistung der verwendeten Gerätschaften.

## <span id="page-13-3"></span>**2.1.3. Verbrauchsmaterial**

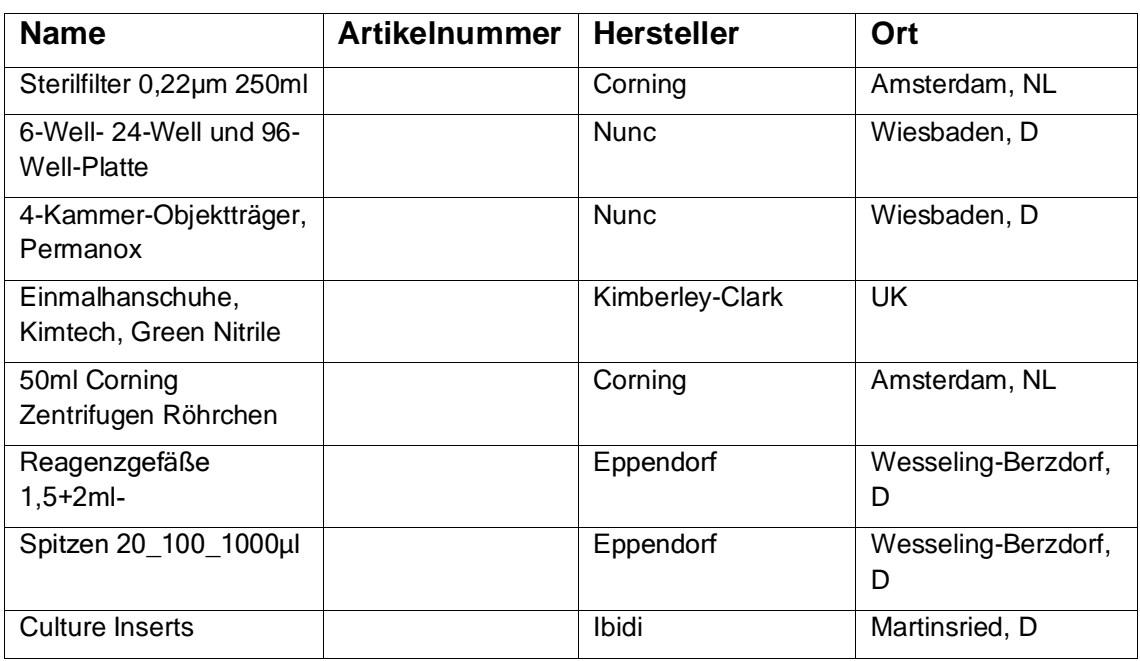

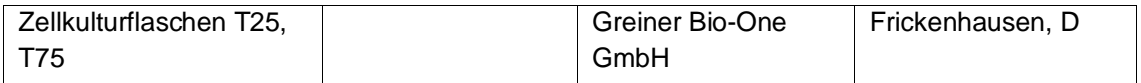

Tabelle 2: Auflistung der verwendeten Verbrauchsmaterialien.

## <span id="page-14-0"></span>**2.1.4. Reagenzien**

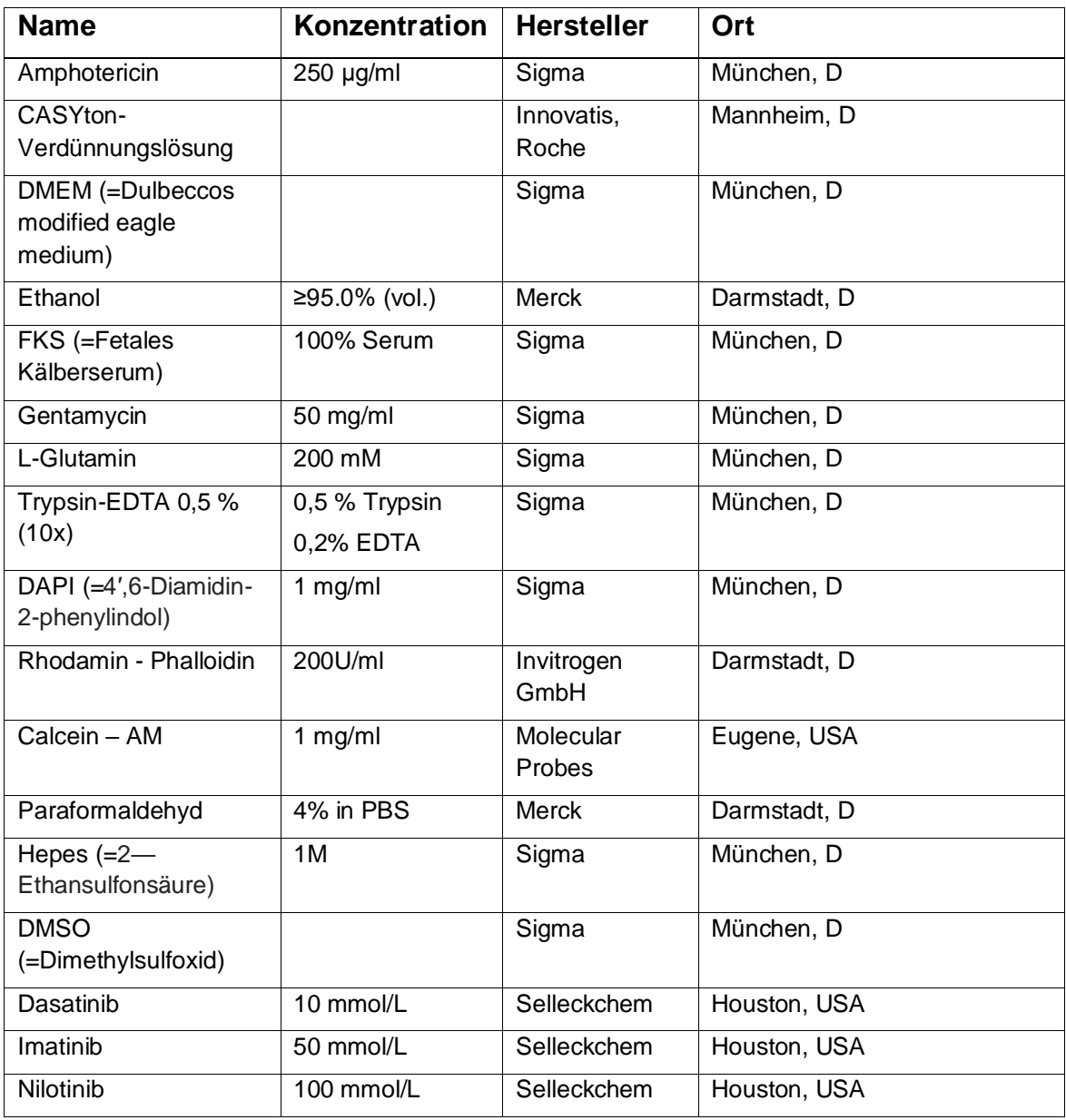

Tabelle 3: Auflistung verwendeter Reagenzien.

### <span id="page-14-1"></span>**2.1.5. Software**

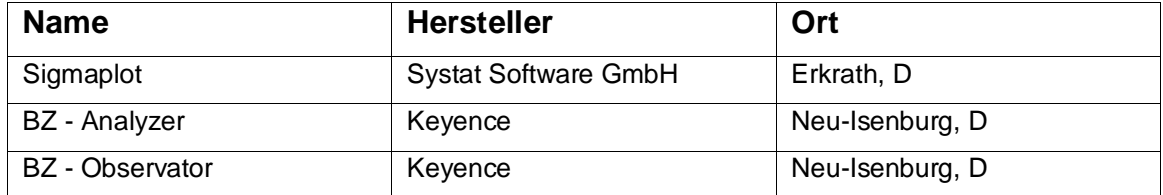

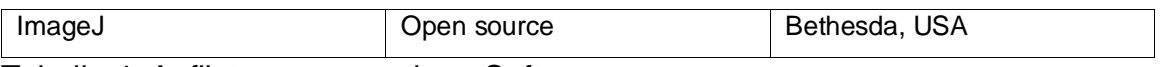

Tabelle 4: Auflistung verwendeter Software.

## <span id="page-15-0"></span>**2.1.6. Medien**

Fibroblasten aus der Rattenlunge wurden in Kulturmedium (= Dulbecco's modified Eagle Medium, DMEM + 10 % FKS) kultiviert. Unterschiedliche FKS Konzentrationen wurden für spezielle Versuche (siehe [2.2.6\)](#page-21-0) eingesetzt.

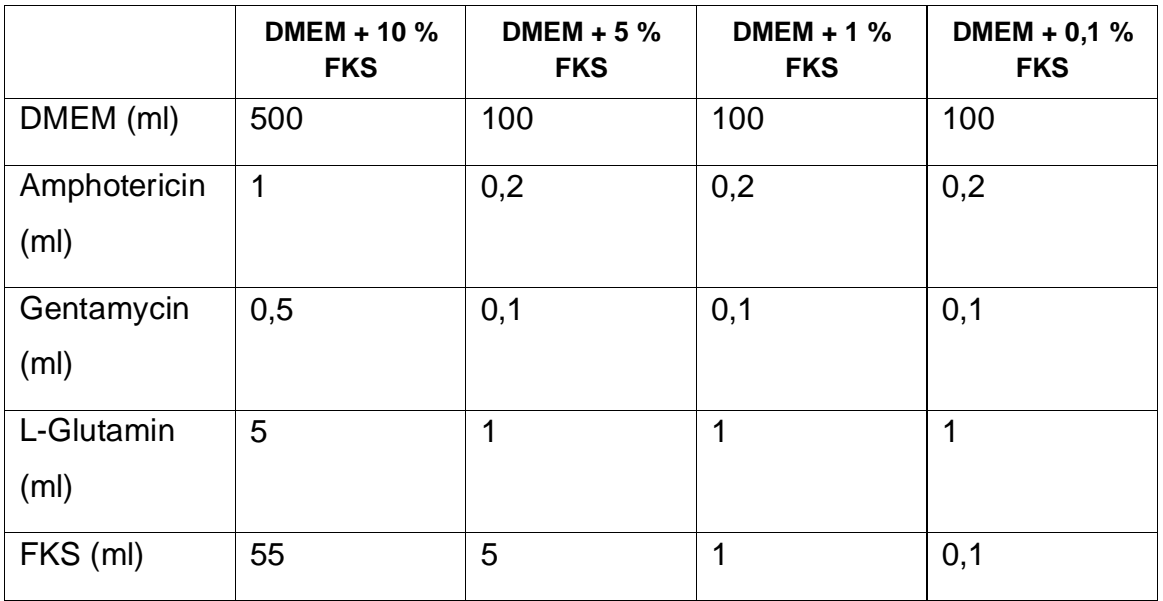

Tabelle 5: Auflistung verwendeter Medien.

Im Anschluss wurde das Gemisch sterilfiltriert.

## <span id="page-15-1"></span>**2.1.7. Puffer**

### **10x PBS:**

- 2g KCL
- $\bullet$  2g KH<sub>2</sub>PO<sub>4</sub>
- 80g NaCl
- 15,35g Na2HPO<sub>4</sub>
- 1:10 verdünnen mit H<sub>2</sub>O bidest
- PH auf 7,3 einstellen
- Autoklavieren und bei Raumtemperatur lagern

### <span id="page-16-0"></span>**2.2. Methoden**

Für die vorliegende Arbeit wurden primäre kryokonservierte Rattenlungenfibroblasten verwendet. Diese Zellen stammen aus Präparationen von Manuela Weps (siehe Dissertationsschrift, noch nicht publiziert). Alle Arbeiten erfolgten unter der Sterilbank mit sterilen Reagenzien und Gerätschaften. Im Folgenden wurden nur das Einfrieren, Auftauen und Weiterkultivieren/ Vermehren dieser Zellen beschrieben.

#### <span id="page-16-1"></span>**2.2.1. Einfrieren von Zellen**

Frisch präparierte und kultivierte primäre Fibroblasten bilden über die Zeit einen Zellverband, bis die komplette Kulturoberfläche mit Zellen bedeckt ist (=Monolayer, Konfluenz 90-100 %). Die Zellen wurden in niedriger Passage (i. d. R. P0 oder P1) kyrokonserviert, um ausreichend Zellen für verschiedene Versuche vorrätig zu haben. Folgende Lösungen wurden eingesetzt:

**Einfriermedium I** bestehend aus 90 % Kulturmedium (DMEM + 10 % FKS) und 10 % Hepes (20 mM)

**Einfriermedium II** bestehend aus 70 % Kulturmedium, 10 % Hepes (20mM) und 20 % DMSO.

#### **Durchführung:**

Monolayerkulturen wurden zunächst mit 2x PBS gespült, dann wurden die Zellen mit Trypsin/EDTA abgelöst (siehe [2.2.3\)](#page-17-1), in Kulturmedium aufgenommen, zentrifugiert (1200 UpM, 4 min.) und das Pellet in Einfriermedium I aufgenommen (Lagerung 10 min. auf Eis).

Mithilfe von CASY wurde die Zellzahl ermittelt (siehe [2.2.4\)](#page-19-0). Portionen von 5x10<sup>5</sup> bis 1x10<sup>6</sup> Zellen pro Portion (à 600 µl) wurden in Kryoröhrchen aufgeteilt. Dann wurde Einfriermedium II (ohne DMSO) in ausreichender Menge separat hergestellt und auf Eis gelegt. Nach 10 min wurde DMSO hinzugegeben (20%ig) und auf jeweils 600 µl des Einfriermediums zu den Zellen gegeben. Nach weiteren 30 min auf Eis wurden die Kryoröhrchen in die mit Isopropanol gefüllte Gefrierbox überführt und über Nacht bei - 80 °C eingefroren. Tags darauf wurden die gefrorenen Röhrchen dann in den N2- Tank überführt, wo die Zellen bis zur Weiterverwendung gelagert wurden.

#### <span id="page-17-0"></span>**2.2.2. Auftauen von Zellen**

Die gefrorenen Zellen wurden in einem Wasserbad bei ca. 37 °C kurzzeitig aufgetaut und anschließend in 10 ml Kulturmedium (siehe Kapitel 2.1.4.) resuspendiert. Anschließend wurden die Zellen bei 1200 Umdrehungen für 5 Minuten zentrifugiert. Das Zellpellet wurde in frischem Kulturmedium aufgenommen und in eine Zellkulturflasche (T25) überführt. Die Zellen wurden im Brutschrank bei einem Gasgehalt von 9 % CO<sup>2</sup> und einer Temperatur von 37 °C inkubiert. Der erste Mediumwechsel erfolgte nach 4 Stunden. Das Medium wurde alle drei Tage ausgetauscht.

#### <span id="page-17-1"></span>**2.2.3. Subkultivierung der Zellen**

Strikt adhärente Zelllinien wachsen nicht mehr weiter, sobald die Wachstumsfläche von den kultivierten Zellen komplett bedeckt ist. Bei hoher Zelldichte sinkt die Proliferationsrate der Zellen stark ab. Das kann zum Verlust der Kultur führen. Deshalb ist es wichtig, Zellen zu passagieren, d.h. der dichte Zellrasen (=Monolayer) muss vom Boden der Zellkulturflasche abgelöst werden. Dies geschieht durch enzymatische Verdauung, beispielsweise durch Trypsin-EDTA. Anschließend werden die Zellen wieder in Suspension gebracht und nach entsprechender Verdünnung in ein neues Kulturgefäß überführt.

[Abbildung 1](#page-18-0) zeigt exemplarisch eine Wachstumskurve von adhärenten Zellen (entnommen aus Gstraunthaler and Lindl, 2013).

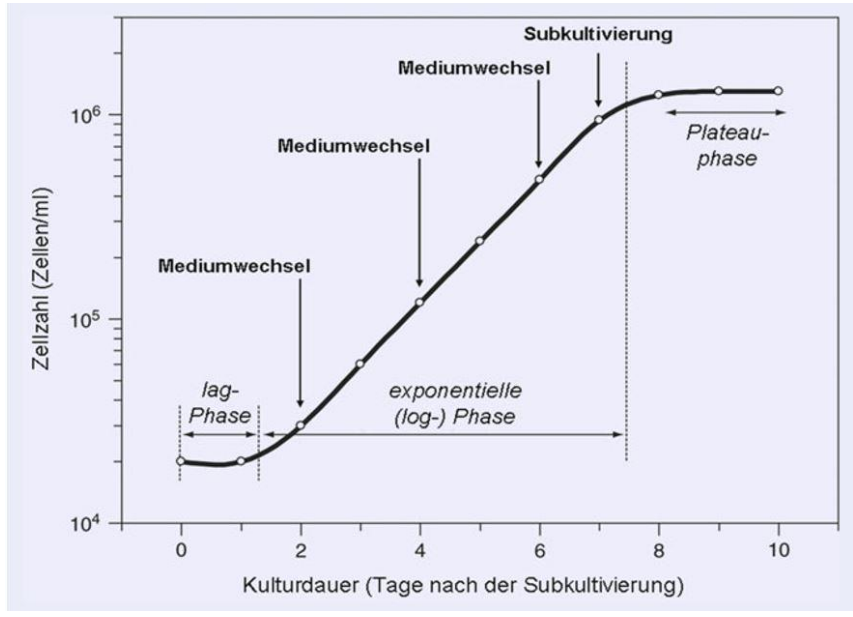

<span id="page-18-0"></span>Abbildung 1: Beispiel für das Wachstum von Zellen. In der "Lag – Phase" erfolgt die Adhäsion und Regenerierung der Zellen. Danach proliferieren die Zellen in der "Log – Phase". In der Plateauphase proliferieren die Zellen nicht weiter. Sobald die Zellen konfluent sind, werden sie passagiert bzw. subkultiviert (Gstraunthaler und Lindl 2013).

Das Zellwachstum wird in vier Phasen eingeteilt:

- 1. **Lag-Phase**: Nach Aussaat der Zellen läuft die Proliferationsphase verzögert an. Die Zellen müssen sich noch an die neuen Wachstumsbedingungen anpassen.
- 2. **Log-Phase**: In dieser Phase wachsen die Zellen konstant, das Medium und die Substratoberfläche wirken nicht limitierend.
- 3. **Stationäre-Phase**: Keine Zunahme der Zellzahl. Die Substratoberfläche wirkt limitierend. Es stellt sich ein Gleichgewicht zwischen vitalen und toten Zellen ein.
- 4. **Absterbe-Phase**: Zellzahl der vitalen Zellen nimmt ab, z.B. durch die in großen Mengen entstehenden Stoffwechselprodukte, da diese zelltoxisch wirken.

### **Durchführung:**

Nachdem die Zellen einen konfluenten Zellrasen gebildet haben, wurde das Medium abgesaugt und die Zellen mit 15 ml PBS gewaschen. Anschließend wurde das PBS abgesaugt und die Zellen mit 5 ml Trypsin-EDTA vom Boden der Zellkulturflasche abgelöst. Die Zellen wurden für wenigstens 3 min in den Brutschrank gestellt.

Durch das Trypsin verlieren die Zellen ihren Zell-Zell-Kontakt. Sie lösen sich vom Boden ab und kugeln sich ab. Zum Abstoppen der proteolytischen Wirkung wurden

#### *Material und Methodik* 17

15 ml FKS haltiges Medium hinzugegeben. Anschließend wurde die Zellsuspension in ein 50 ml Zentrifugenröhrchen überführt und für 5 min. bei 1200 Umdrehungen in der Minute zentrifugiert. Nach der Zentrifugation wurde der Überstand vorsichtig abgesaugt und das Pellet in frischem Medium resuspendiert. Nun wurden die Zellen mit CASY gezählt und mindestens  $5x10^5$  bis  $1x10^6$  Zellen in eine Zellkulturflasche (T75) ausgesät. Dort verblieben die Zellen, bis sie einen Monolayer gebildet hatten.

#### <span id="page-19-0"></span>**2.2.4. Zellzählung mittels CASY**

Da die Zellen in standardisierten Konzentrationen ausgesät werden sollen, musste die Konzentration der Zellsuspension bestimmt werden. Die Konzentration wurde mittels Zellzählung der CASY Messung bestimmt, die Zellzählung wird über das Widerstandsmessprinzip erfasst.

Um die Messung zu beginnen, benötigt man ein CASYcup, das mit 5 ml CASYton gefüllt ist. Nun gibt man 10 µL der Zellsuspension hinzu und vermischt es vorsichtig. Anschließend stellt man das CASYcup unter die Messkapillare. Es werden automatisch 3 Messungen nacheinander durchgeführt. Bei jeder Messung werden 400 µL Probenvolumen durch die Messkapillare gesaugt. Dadurch werden die Zellen elektrisch erfasst, sobald sie durch die Messpore durchtreten. Zellen, die eine intakte Zellmembran besitzen, schließen den elektrischen Strom aus und produzieren ein Signal, während tote Zellen den Strom nicht mehr ausschließen können.

Darüber hinaus verfügt das CASY über eine Pulsflächenanalyse. Das ist eine digitale Auswertung des Signals mit einer Million Messpunkten pro Sekunde. Dadurch können abgestorbene Zellen von lebenden Zellen unterschieden werden.

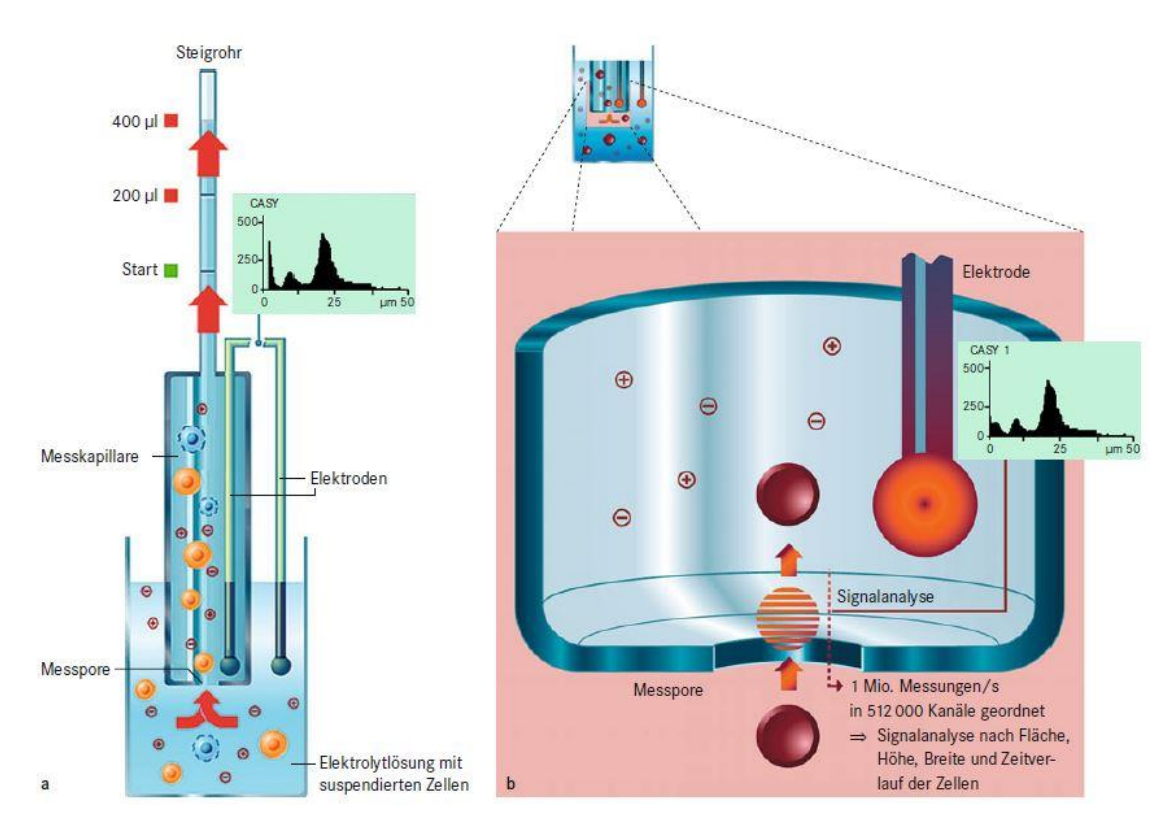

Abbildung 2: Messprinzip der elektronischen Messungen mit CASY [entnommen aus (Gstraunthaler und Lindl 2013)].

## **Durchführung:**

- CASYton mit Zellsuspension auf eine Endkonzentration von ca. 10<sup>4</sup> - 10<sup>5</sup> Zellen/ml verdünnen.
- Vor der Messung den CASYcup vorsichtig zur luftblasenfreien Durchmischung des Inhalts schwenken.
- Im Programm das Messprotokoll laden.
- Nach abgeschlossener Messung wird der untere und obere Cut-off Wert festgelegt.
- Ablesen der Zellzahl.
- Bei zu hoher Zellzahl muss der Vorgang mit einer verdünnten Probe wiederholt werden.
- Speicherung des Ergebnisses.

## <span id="page-20-0"></span>**2.2.5. Untersuchung der Wachstumseigenschaften der Fibroblasten**

Um die Wachstumseigenschaften der Fibroblasten zu untersuchen, wurde die Zunahme der Zellzahl über 72h im 96-Well (MTP, Wachstumsfläche = 0,34cm²) bestimmt. Es wurden zunächst 2206-, 7059- und 14118- Zellen/cm² auf 24/48/72 Stunden kultiviert und dann mithilfe von Trypsin-EDTA abgelöst. Im Anschluss wurden die Zellzahlen mittels CASY bestimmt und in eine Exceltabelle übertragen.

## <span id="page-21-0"></span>**2.2.6. Hungern und Stimulation der Fibroblasten mit Medien mit unterschiedlichem Gehalt an FKS**

Das Proliferationsverhalten der Fibroblasten wurde unter verschiedenen Bedingungen untersucht. Dabei gab man den Fibroblasten Medien mit unterschiedlichem Gehalt an FKS und beobachtete das Wachstumsverhalten der Fibroblasten.

Im Folgenden fanden Versuche im MTP statt. Zwei Versuchsreihen wurden durchgeführt. Einmal mit 6000 Zellen/Well (=17647 Zellen pro cm²) und zum anderen mit 2500 Zellen/Well (=7353 Zellen pro cm²). Die Aussaat erfolgte in DMEM, wobei die Konzentrationen des FKS zwischen 10 % (Kontrollversuch) und 0,1 % lagen. Die Zellen wurden nach 24h, 48h, 72h und 96h mithilfe von Trypsin-EDTA abgelöst und die Zellzahl mithilfe von CASY bestimmt. Die daraus ermittelten Zellzahlen über die Zeit spiegelten die Proliferationsaktivität der Fibroblasten wieder.

#### <span id="page-21-1"></span>**2.2.7. Scratch-Assay**

Der Scratch-Assay ist eine einfache und kostengünstige Methode zur *in-vitro*-Untersuchung der Richtungsmigration. Es imitiert die Zellmigration während der Wundheilung *in-vivo*. Mittels einer Pipettenspitze wird eine "Wunde" der Zellschicht zugefügt. Im weiteren Verlauf wird das Schließen der Wunde durch einwachsende Zellen verfolgt und unter dem Phasenkontrastmikroskop in zeitlichen Abständen fotografiert, bis die Wunde verschlossen ist. Die Bilder werden verglichen und ausgewertet, um die Migrationsrate der Zellen zu quantifizieren. Dieses Verfahren ist für Studien über Zell-Zell-Wechselwirkungen und Zell-Matrix-Wirkungen geeignet.

Es wurde nach dem Protokoll von Liang et al. 2007 vorgegangen.

*Material und Methodik* 20

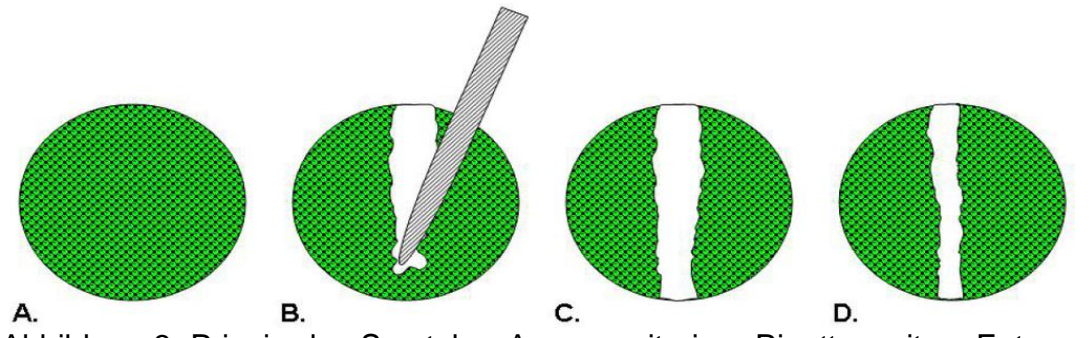

Abbildung 3: Prinzip des Scratch – Assays mit einer Pipettenspitze. Entnommen aus (Hulkower und Herber 2011).

A: Dichter Zellrasen. B: Es wird mit einer Pipettenspitze eine Wunde zugefügt.

C: Zellrasen mit Wunde. D: Wunde verschließt sich.

## <span id="page-22-0"></span>**2.2.8. Protokoll zum Scratch – Assay nach Liang et al. 2007**

Folgende Schritte wurden unter sterilen Bedingungen unter der Sterilbank durchgeführt:

- 24-Well Platte aus der Verpackung nehmen.
- 1 ml Kulturmedium je Well pipettieren.
- 68100 Zellen pro cm² (ca. 129 300 Zellen/Well) aussäen und die 24-Well Platte im Brutschrank inkubieren.
- Zellen wachsen lassen, bis sie einen dichten Zellrasen gebildet haben.
- Setzen des Scratch mithilfe einer p100 Pipettenspitze.
- Nach der Scratch-Setzung mit PBS waschen und frisches Kulturmedium hinzugeben.
- Scratch unter dem Mikroskop kontrollieren.

### <span id="page-22-1"></span>**2.2.9. Modifikation des Scratch-Assay**

Die "Culture-Inserts" von Ibidi bestehen aus biokompatiblem Silikon und besitzen eine haftende Unterseite, die auf trockenen und ebenen Oberflächen haftet und gegen Auslaufen schützt. Das "Culture-Insert" besteht aus 2 Kammern, die durch einen Silikonsteg in der Mitte voneinander getrennt sind. Der Silikonsteg gewährleistet eine normierte zellfreie Fläche, ohne Zellschäden zu verursachen, wie es beim ursprünglichen "Scratch-Assay" geschieht. Die Kammern haben eine Fläche von 0,22 cm² pro Well und ein Volumen von 70µL pro Well. Der Steg hat eine Breite von 500 µm.

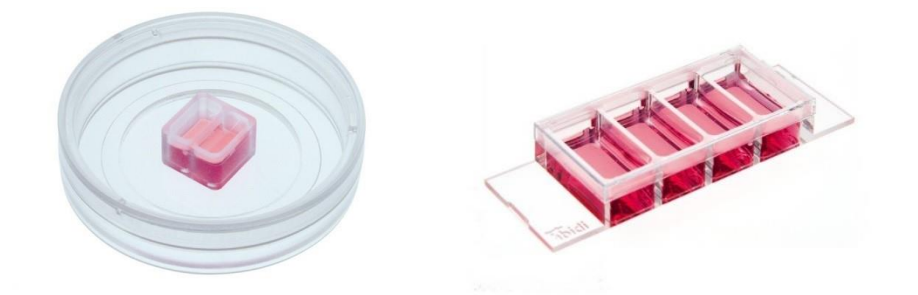

Abbildung 4: Links Culture Insert in Petrischale. Rechts 4-Kammer Objektträger (Ibidi 2019).

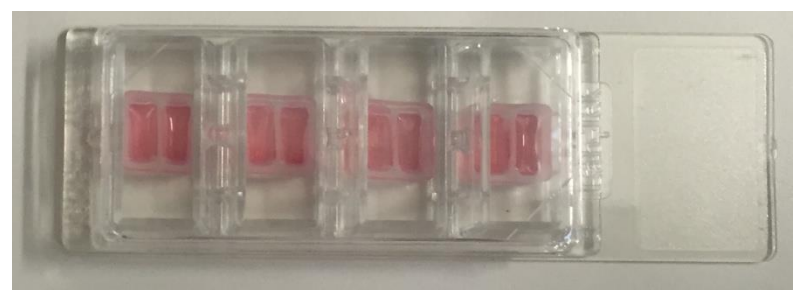

Abbildung 5: Culture Inserts im 4 Kammer Objektträger.

## <span id="page-23-0"></span>**2.3.Protokoll zum modifizierten Scratch-Assay**

Folgende Schritte wurden unter sterilen Bedingungen unter der Sterilbank durchgeführt:

- 4-Well Permanox Objektträger aus der Verpackung nehmen.
- Ibidi Culture Inserts mit einer sterilen anatomischen Pinzette von einer Petrischale in eine Kammer des Objektträgers setzen.
- Andrücken des Culture Inserts mittels Pinzette.
- Kontrolle des Culture Inserts durch vorsichtiges schieben.
- Beginn und Ende des Stegs des Culture Inserts auf der Unterseite des Objektträgers mittels permanent Marker markieren.
- 70µL der Zellsuspension mit einer Zelldichte von 15 000 Zellen pro Well bzw. ca. 68182 Zellen pro cm² in eine Kammer pipettieren.
- Zellen in den Kammern kultivieren, bis diese eine Konfluenz von mindestens 90 % erreichen bei täglichem Kulturmediumwechsel.
- Beim Mediumwechsel 50µL des Mediums absaugen und 50µL frisches Kulturmedium wieder hinzugeben.
- Kammern mithilfe steriler Pinzette entfernen, sobald Zellen einen dichten Zellrasen gebildet haben, zuvor die Zellen über Nacht (mindestens 12 Stunden) serumarm setzen (DMEM + 1 % FKS).
- "Scratch" unter Mikroskop kontrollieren, ob Zellen unter den Steg eingewandert sind und ob die Zellgrenzen gerade sind.
- "Scratch" wird jede Stunde über 24/48 Stunden mit Keyence BZ-8100E fotografiert, bis der "Scratch" zugewachsen ist.

## <span id="page-24-0"></span>**2.3.1. Pharmakokinetische Untersuchungen**

Drei verschiedene Rezeptor-Tyrosinkinase-Inhibitoren (=RTKI) wurden eingesetzt, um das Proliferations- und Migrationsverhalten der Fibroblasten zu hemmen.

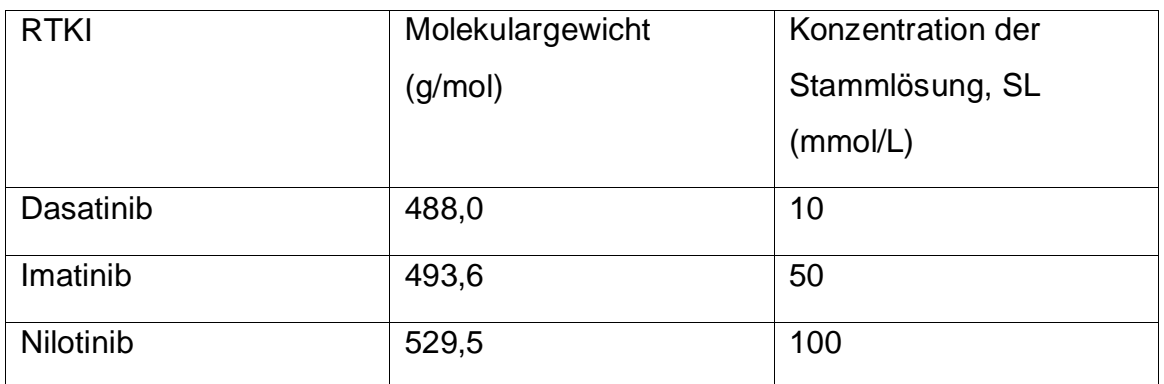

Tabelle 6: Auflistung der verwendeten Rezeptor-Tyrosinkinase-Inhibitoren.

Dazu wurden die Substanzen zunächst in DMSO (Stammlösung) gelöst und im Kulturmedium verdünnt. Die Endkonzentrationen von DMSO betrug immer 0,1%. Die Verdünnungsreihe wurden daher mit Medium/0,1% DMSO verdünnt (im Folgenden Medium/DMSO bezeichnet).

## <span id="page-24-1"></span>**2.4.Verdünnungsreihe Dasatinib**

Dasatinib ist nur in DMSO löslich. Die Konzentration der Stammlösung beträgt 10 mM.

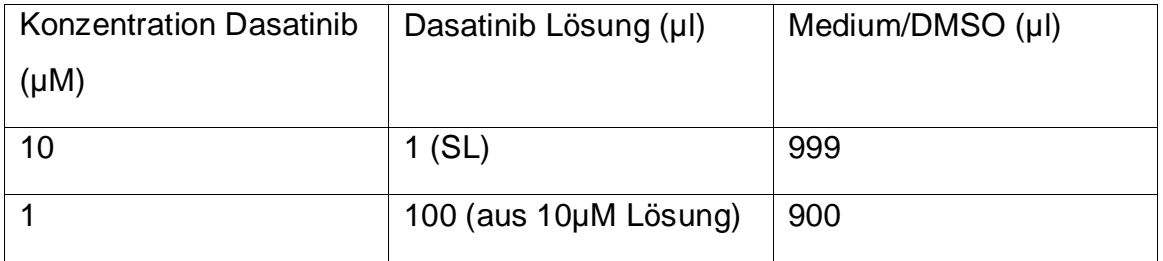

## *Material und Methodik* 23

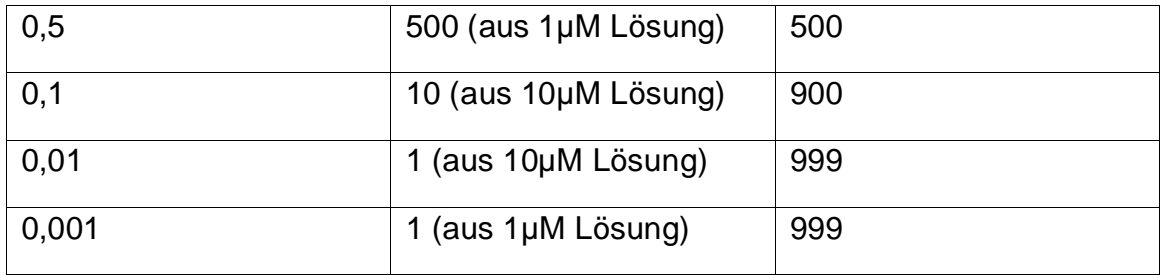

Tabelle 7: Verdünnungsreihe Dasatinib

# <span id="page-25-0"></span>**2.4.1. Verdünnungsreihe Imatinib**

Imatinib ist nur in DMSO löslich. Die Konzentration der Stammlösung beträgt 100 mM.

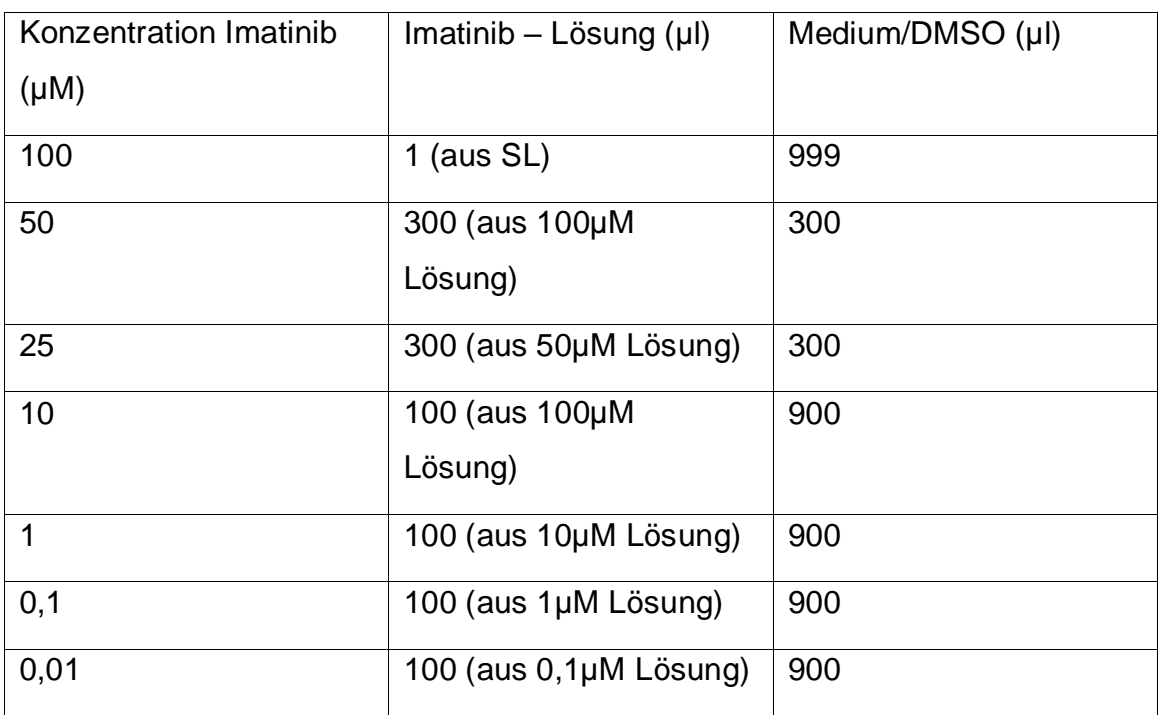

Tabelle 8: Verdünnungsreihe Imatinib.

## <span id="page-25-1"></span>**2.4.2. Verdünnungsreihe Nilotinib**

Nilotinib ist nur in DMSO löslich. Die Konzentration der Stammlösung beträgt 50 mM.

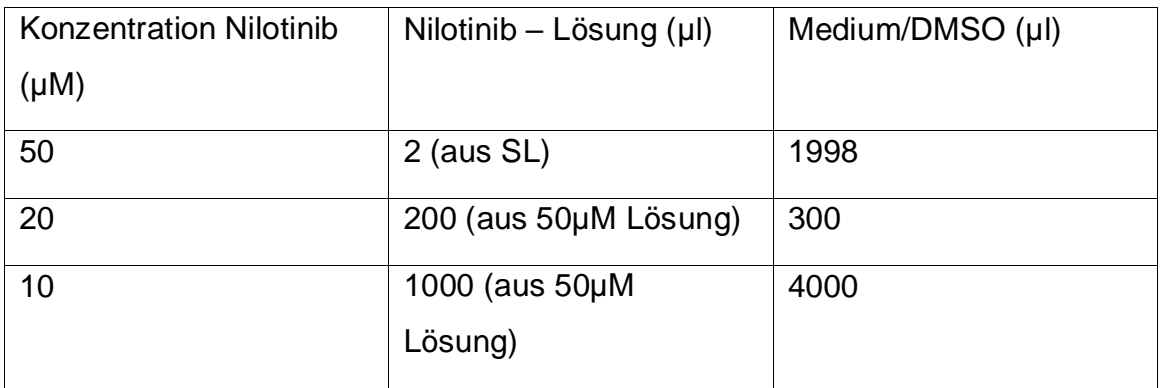

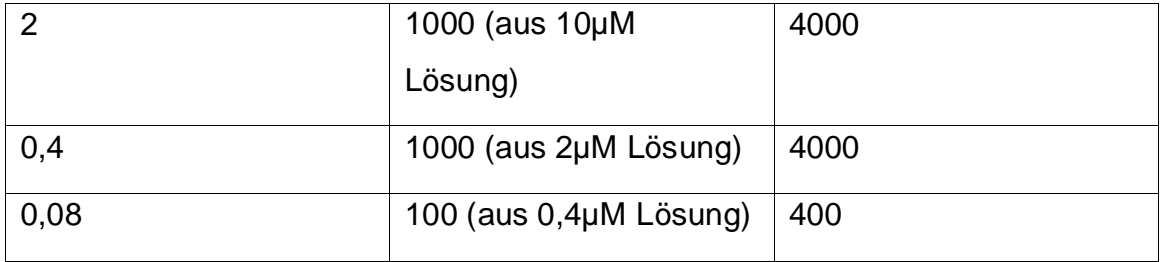

Tabelle 9: Verdünnungsreihe Nilotinib.

## <span id="page-26-0"></span>**2.4.3. Färbungen und Fixation der Zellen**

## <span id="page-26-1"></span>**2.4.4. Calcein – AM Färbung**

Calcein-AM (=Acetoxymethylester) färbt ausschließlich vitale Zellen an. Das Calcein-AM dringt durch die Zellwand, wo die Acetoxymethylgruppe im Zytosol durch Esterasen gespalten wird. Es entsteht Calcein. Das Calcein ist in der Lage, Calcium zu binden und damit Komplexe zu bilden. Dies führt zu einer leuchtend grünen Fluoreszenz bei einer Excitation von 494nm und Emission von 517nm.

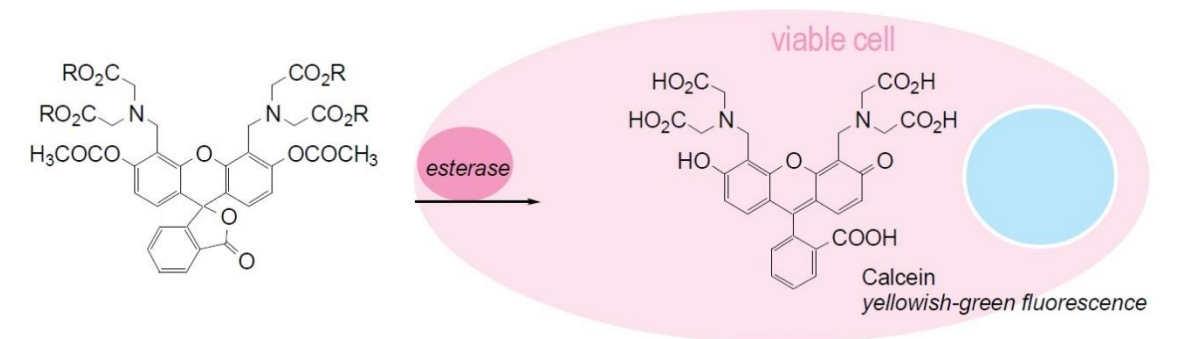

Abbildung 6: Mechanismus der Calcein-AM Färbung (Dojindo 2012)

## Durchführung:

- Zu 8 ml Medium 40µL Calcein-AM (1 mg/ml) beimischen.
- Kulturüberstand im Objektträger vorsichtig absaugen.
- Mit PBS vorsichtig waschen.
- 300µL der Medium/Calcein-AM Lösung in die Kammern pipettieren.
- 40 Minuten im Brutschrank inkubieren.
- Nach Inkubation der Zellen nochmals vorsichtig den Überstand absaugen und mit PBS waschen.
- Anschließend die Zellen mit Paraformaldehyd fixieren (siehe 2.4.7).

## <span id="page-27-0"></span>**2.4.5. DAPI – Färbung**

DAPI (= 4´,6-Diamidino-2 phenylindol) wird verwendet, um Zellkerne fixierter Zellen anzufärben. Dabei lagert sich DAPI an AT-reichen Regionen in der kleinen Furche der DNA an. DAPI fluoresziert bei Anregung mit ultraviolettem Licht mit blauer Farbe. Das Absorptionsmaximum liegt bei einer Wellenlänge von 358nm, das Emissionsmaximum bei 461nm.

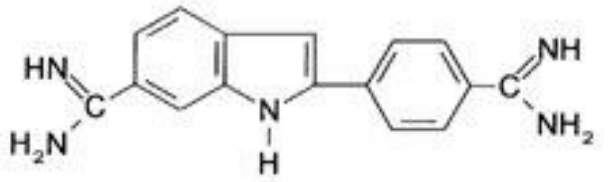

Abbildung 7: Strukturformel von DAPI (entnommen von (mfcd00012681 large.png(640×248)É(Sigma-Aldrich))

## **Durchführung:**

- Voraussetzung: Zellen wurden vor der Färbung mit DAPI fixiert.
- Stammlösung DAPI (Konzentration 1mg/ml) in Eppendorfcup mit Aqua destillata herstellen.
- Stammlösung 1:200 in PBS verdünnen.
- Objektträgerkammern mit PBS waschen.
- 300µL verdünnte DAPI-Lösung pro Objektträgerkammer zupipettieren.
- 1h bei Raumtemperatur im Dunkeln inkubieren.
- Kammern mit PBS waschen.

## <span id="page-27-1"></span>**2.4.6. Phalloidin – Rhodamin Färbung**

Das Phalloidin, das aus dem grünen Knollenblätterpilz stammt, bindet spezifisch an F-Aktin. Dadurch lässt sich das Zytoskelett der Zellen darstellen. Das Rhodamin, ein roter Fluoreszensfarbstoff, der mit Phalloidin verbunden ist, bewirkt, dass das Zytoskelett der Zelle unter dem Fluoreszenzmikroskop sichtbar wird.

PBST (=Phosphate – buffered saline mit Triton) wird benötigt, um die Zellen durchlässig zu machen, da sich das zu markierende Molekül intrazellulär befindet.

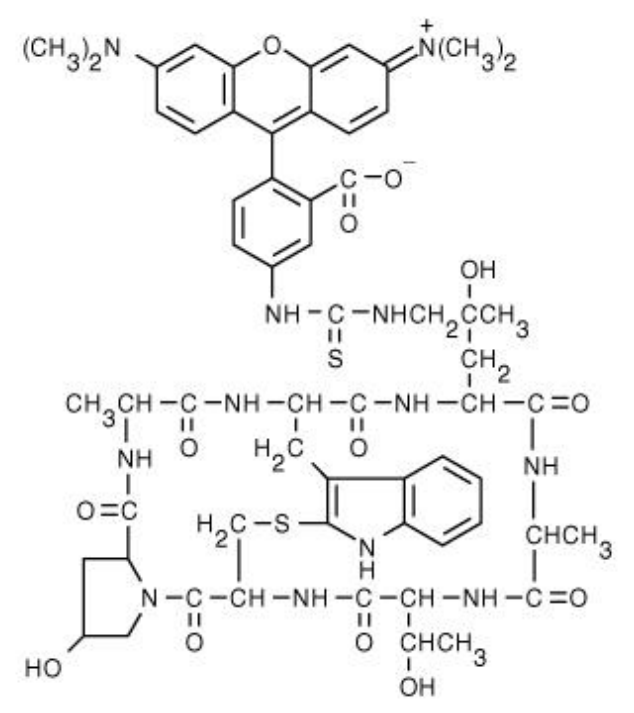

Abbildung 8: Strukturformel Rhodamin-Phalloidin (Thermofisher 2021).

## **Durchführung:**

- Voraussetzung: Zellen müssen vor der Markierung mit Rhodamin-Phalloidin fixiert werden.
- Objektträgerkammern absaugen und mit PBS waschen.
- In die Objektträgerkammern 300µL 0,05% PBST hinzugeben.
- 30 Minuten bei Raumtemperatur inkubieren lassen.
- PBST aus den Objektträgerkammern vorsichtig absaugen.
- Rhodamin-Phalloidin Stammlösung herstellen: Inhalt der Phiole in 1,5ml Methanol lösen (Konzentration 200U/ml entspricht 6,6µM).
- 150µL Stammlösung mit 7,5mL PBS vermischen.
- 300µL der Rhodamin-Phalloidin Lösung (Endkonzentration 4U/ml) in die Objektträgerkammern pipettieren.
- Über Nacht bei 4°C im Dunkeln lagern.
- Überstand im Objektträger absaugen und mit PBS waschen.

### <span id="page-29-0"></span>**2.4.7. Fixierung der Zellen**

Die Fixierung der Zellen erfolgt durch Paraformaldehyd. Dabei entstehen Quervernetzungen von Proteinen unter Beteiligung der Aldehydgruppe des Paraformaldehyds. Der Proteinstatus der Zelle bleibt durch die Fixierung erhalten.

Die Zellen wurden nach der Markierung mit dem Vitalfarbstoff Calcein-AM fixiert.

- 4% Paraform aus dem Gefrierschrank nehmen.
- Parafom mit PBS auf 2% Verdünnen (4ml Paraform + 4ml PBS).
- Überstand im Objektträger absaugen und mit PBS waschen.
- Objektträgerkammern nochmals absaugen.
- Zugabe von 300µL 2% Paraform je Kammer.
- 10 Minuten bei Raumtemperatur inkubieren.
- Überstand im Objektträger absaugen und mit PBS waschen.

### <span id="page-29-1"></span>**2.4.8. Versuchsaufbau Mikroskop**

- Kapnometer an Strom anschließen und einschalten.
- CO<sub>2</sub> und Druckluft aufdrehen.
- Dünnen weißen Schlauch an Kapnometriegerät anschließen.
- Mikroskop öffnen.
- Mikroskopabdeckung mit Kabeldurchführung verwenden.
- Schwarze Kammer hineinsetzen.
- Einsatz für Ibidi-Kammer einlegen und festschrauben.
- Schwarze Kammer festschrauben, jeweils zwei Schrauben vorne und hinten.
- 20 ml VE-Wasser gleichmäßig in die Spiegelwanne der schwarzen Kammer füllen.
- Kabel und Schläuche durch die Kabelführung der Mikroskopabdeckung fädeln.
- Mikroskop schließen.
- CO<sup>2</sup> auf ungefähr 40 mmHg einstellen.
- Computer hochfahren.
- Mikroskop einschalten.
- Programm "BZ Observation" starten.
- Auf "to Observation" klicken.
- Einstellungen bestimmen unter "Options".

### *Material und Methodik* 28

- Folgende Einstellungen vornehmen "Lamp off".
- Aufnahmepunkte bestimmen unter "Position" und mit "set" bestätigen.
- "Z-Stack" einstellen unter "upper set" und "lower set".
- Pitch verändern, dass Num.  $=$  5 und mit "set" bestätigen.
- "Timelaps", Intervall 1h und Duration 24h.
- Speicherort auf dem Computer festlegen.
- Starten der Aufnahmen.

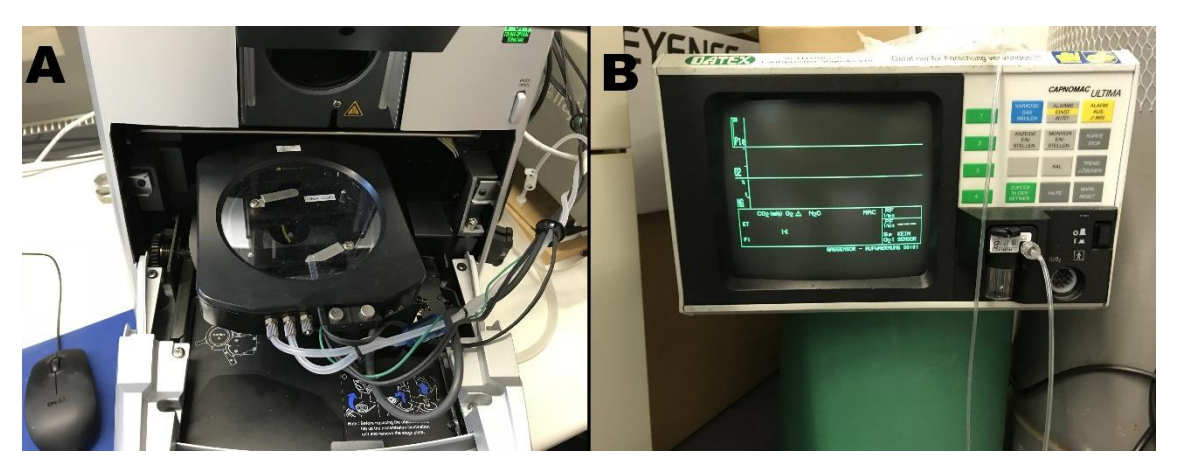

Abbildung 9: A Blick in das offene Mikroskop, auf die Inkubationskammer. B Kapnometer, misst den CO<sup>2</sup> Gehalt in der Inkubationskammer.

## <span id="page-30-0"></span>**2.5. Methodik zur Auswertung**

## <span id="page-30-1"></span>**2.5.1. Endpunktbestimmung mit ImageJ**

Mit der "open source"-Software ImageJ wurde die freie Fläche ermittelt. Dabei wurden die Ränder der freien Fläche manuell ausgemessen. Die Fläche wurde dann in Pixel gemessen und von der Software ausgegeben.

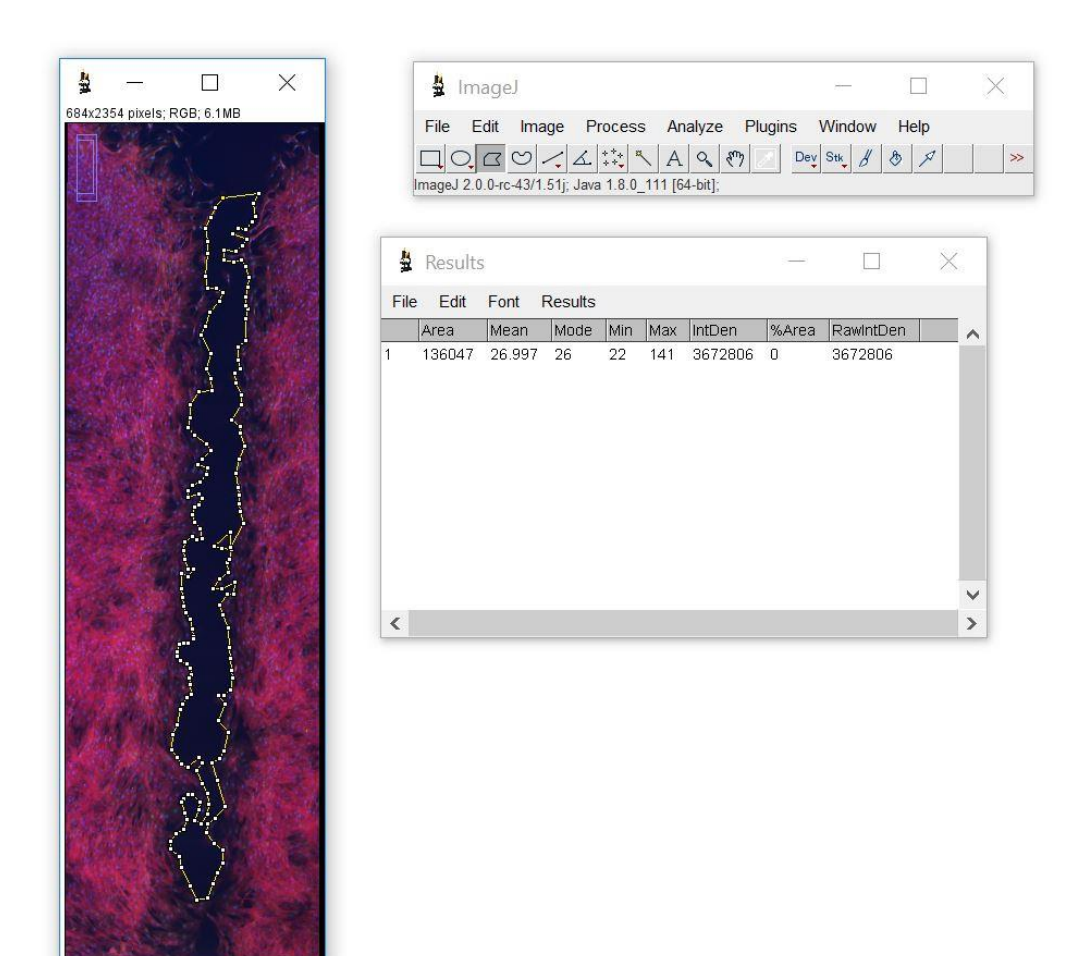

Abbildung 10: Auswertung der zellfreien Fläche mittels ImageJ. Die zellfreie Fläche wurde manuell bestimmt. Die Fläche wurde von ImageJ berechnet und in Pixel ausgegeben. Das Messergebnis wird gesondert in einem neuen Fenster ausgegeben.

### <span id="page-31-0"></span>**2.5.2. EC<sup>50</sup> Bestimmung mit Sigmaplot**

Die EC50-Werte wurden mittels Sigmaplot ermittelt. Zur Berechnung der jeweiligen EC50-Werte wurde die Hill-Gleichung verwendet:

Hill-Gleichung: 
$$
y = min + \frac{max-min}{1 + (\frac{x}{ECS0}) - Hillslope}
$$

Wobei gilt: y= spezifisch und unspezifische Bindung zwischen Rezeptor und TKI; x= Konzentration der Rezeptor-Tyrosinkinase-Inhibitoren. Min und Max wurden entsprechend der Versuchsdaten festgelegt. EC<sub>50</sub>, die Halbhemmkonzentration, die errechnet wurde. Der Hill-Koeffizient (=Hillslope) gibt im Hilldiagramm die Steilheit der Kurve der Bindung eines Inhibitors bzw. eines Substrats an.

## <span id="page-32-0"></span>**2.5.3. Auswertung mit Wound Healing Tool von ImageJ**

Die Softwareergänzung "Wound Healing Tool" für ImageJ misst die Wundfläche in einem Monolayer von Zellen in einer Zeitfolge. Die erstellten Bilder der Wundfläche müssen zunächst in ein 8-Bit Format umgewandelt und zu einer Zeitrafferserie (=Stack) in chronologischer Reihenfolge abgespeichert werden.

Nun setzt man die nötigen Einstellungen für das "Wound Healing Tool", indem man mit Rechtsklick auf das Feld "m" drückt. Für die Auswertung wurden folgende Einstellungen verwendet, die durch mehrfaches Analysieren der Bilder gewonnen wurden:

- Method: variance.
- Variance filter radius: 10.
- Threshold: 130.
- Radius open: 4.
- Min. size: 350.

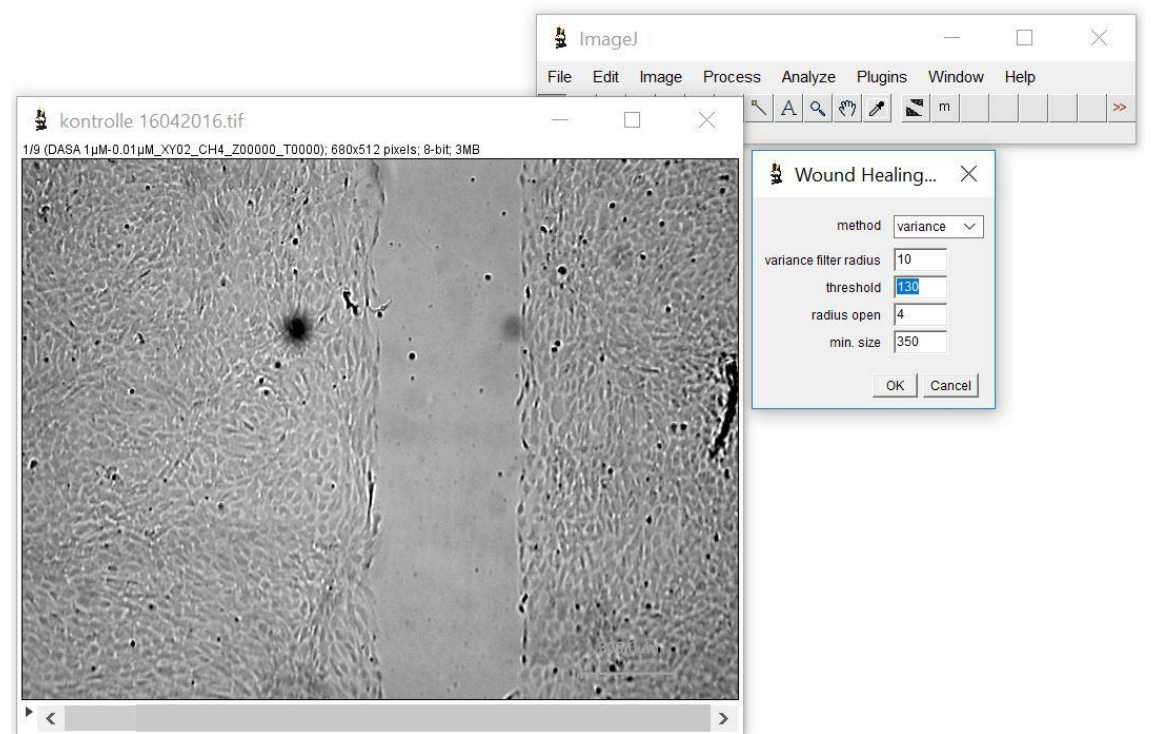

Abbildung 11: "Wound Healing Tool" von ImageJ mit den verwendeten Einstellungen. In Vorversuchen wurde ermittelt, welche Werte geeignet sind, um die Bilder auszuwerten.

Nachdem die nötigen Einstellungen getätigt wurden, beginnt man mit der Messung der Mikroskopbilder. Die Messung startet, sobald man mit der linken Maustaste auf das "m" klickt. Das Programm erkennt die zellfreie Fläche und berechnet den Flächeninhalt dieser Fläche. Die Flächeninhalte von jeder zellfreien Fläche werden in Pixel ausgegeben und erhalten zusätzlich eine eigene numerische Zuordnung.

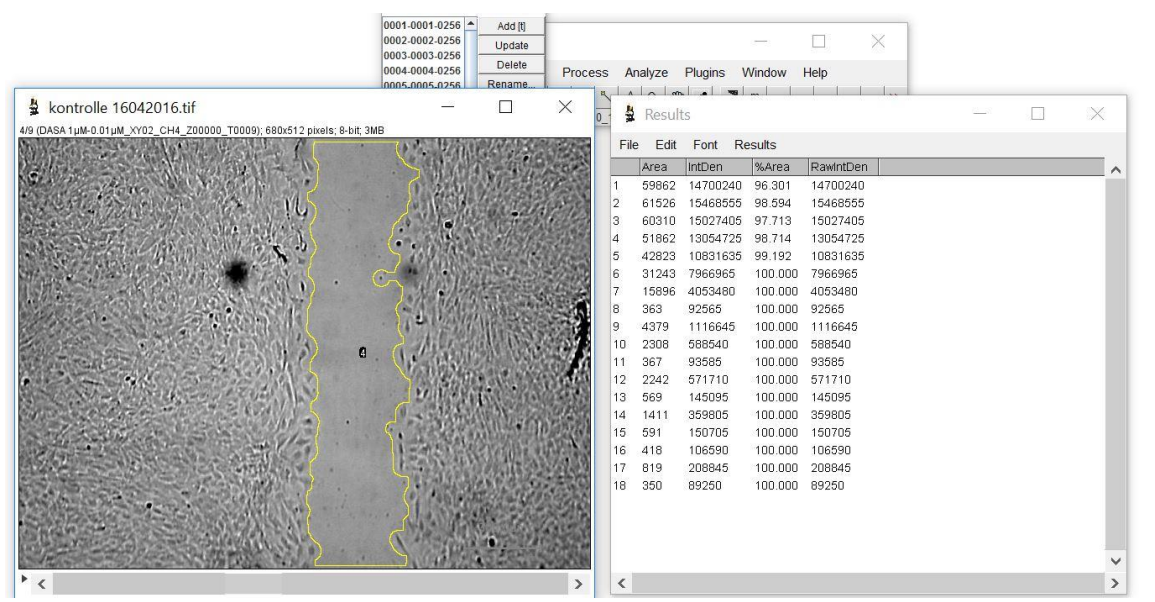

Abbildung 12: Anwendung des "Wound Healing Tool" von ImageJ. Die freie Fläche wurde ausgemessen und in Pixel ausgegeben. Es wurde im Abstand von 3 Stunden über 24 Stunden gemessen. Jeder Fläche wurde ein Zahlenwert zugeordnet.

## <span id="page-33-0"></span>**2.5.4. Fluoreszenzmessung DAPI**

Die Messung der Zellkerne fand mithilfe des Plugins "Automatic Nuclei Counter plugin for ImageJ" statt. Dieses Plugin bewirkt, dass die Zellkerne automatisch erkannt und ausgezählt werden. Die Messung der Zellkerne fand im Bereich der Insertkammern statt. Dort wurde ein Bereich der Größe 304 209 Pixel² für die Messung definiert. Dieser Bereich wurde im ROI-Manager (=Region of Interest) hinterlegt.

Dieses Plugin benötigt für die Messung der Zellkerne die Mittelwerte von dem Zellkerndurchmesser und dem Abstand zwischen zwei Zellkernen. Diese wurden zuvor bestimmt. Folgende Mittelwerte wurden festgelegt: Zellkerndurchmesser 8 Pixel breit; Abstand zwischen zwei Zellkernen 5 Pixel.

### **Durchführung:**

• Bild der DAPI Färbung auswählen und in ImageJ öffnen.

- Mikroskopbild in ein 8-Bit Format umwandeln.
- Schwellenwert unter der Option "Threshold" festlegen.
- "ITCN" unter "Plugins" auswählen und öffnen.
- Einstellungsfenster öffnet sich und dort folgende Wert eingeben: Durchmesser der Zellkerne 8 Pixel und Abstand zwischen den Zellkernen 5 Pixel.
- Haken setzen bei "Detect Dark Peaks".
- Messung starten, indem man auf "Ok" klickt.

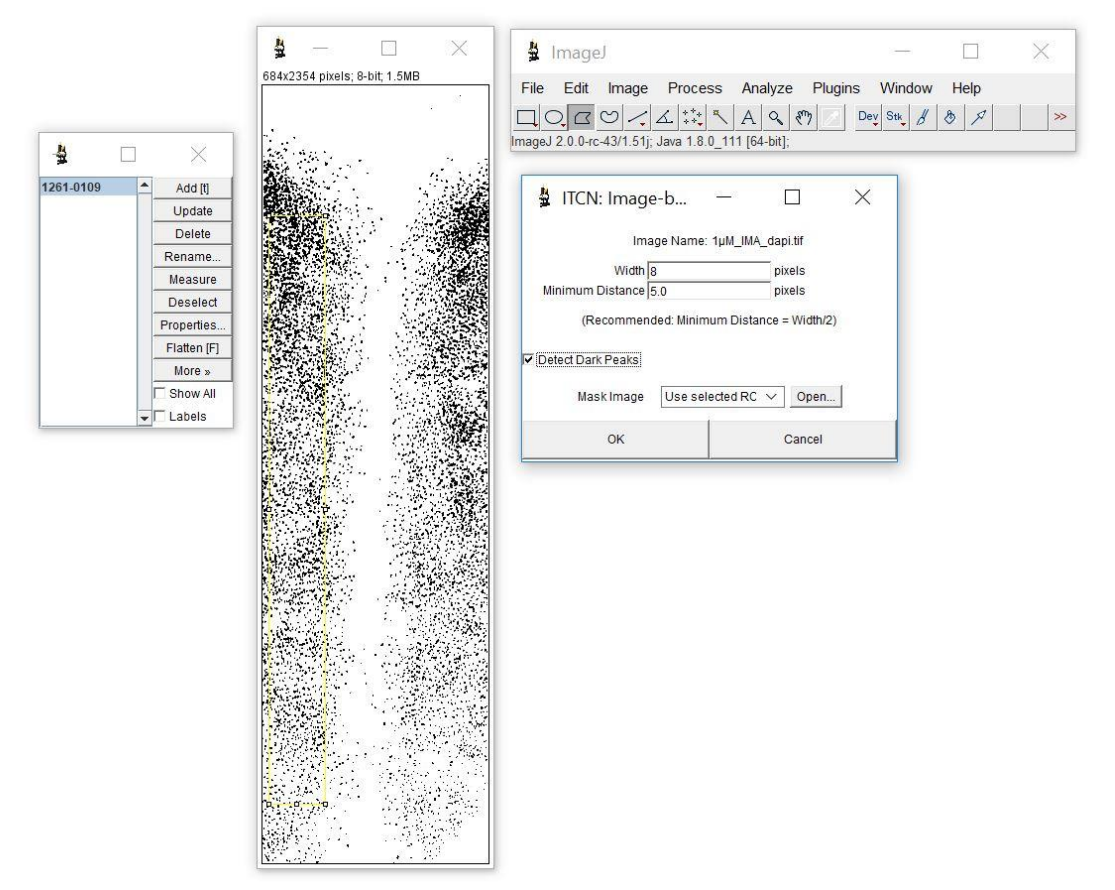

Abbildung 13: Anwendung des Plugins "Atomic Nuclei Counter Plugin for ImageJ".

## <span id="page-34-0"></span>**2.5.5. Fluoreszenzmessung Calcein-AM**

Die Intensität der Fluoreszenzfärbung Calcein-AM wurde mithilfe von ImageJ gemessen. Dazu wurde der Grauwert der Färbung (grün) ermittelt. Grundvoraussetzung hierfür ist, dass jedes Bild mit der identischen Belichtungszeit aufgenommen wurde. Die Belichtungszeit betrug 0,8 Sekunden.

## **Durchführung:**

• Bild mit der Calcein-AM Färbung auswählen und in ImageJ öffnen.

- Dieses Bild in ein 8-Bit Format umwandeln.
- "ROI Manager" in ImageJ öffnen, die abgespeicherte Region der Größe 304x209 Pixel² auswählen und in den Bereich der Insertkammern positionieren.
- Unter "Analyze" auf "Measure" klicken, um die Messung zu starten.
- Der Grauwert wird unter "Mean" ausgegeben.

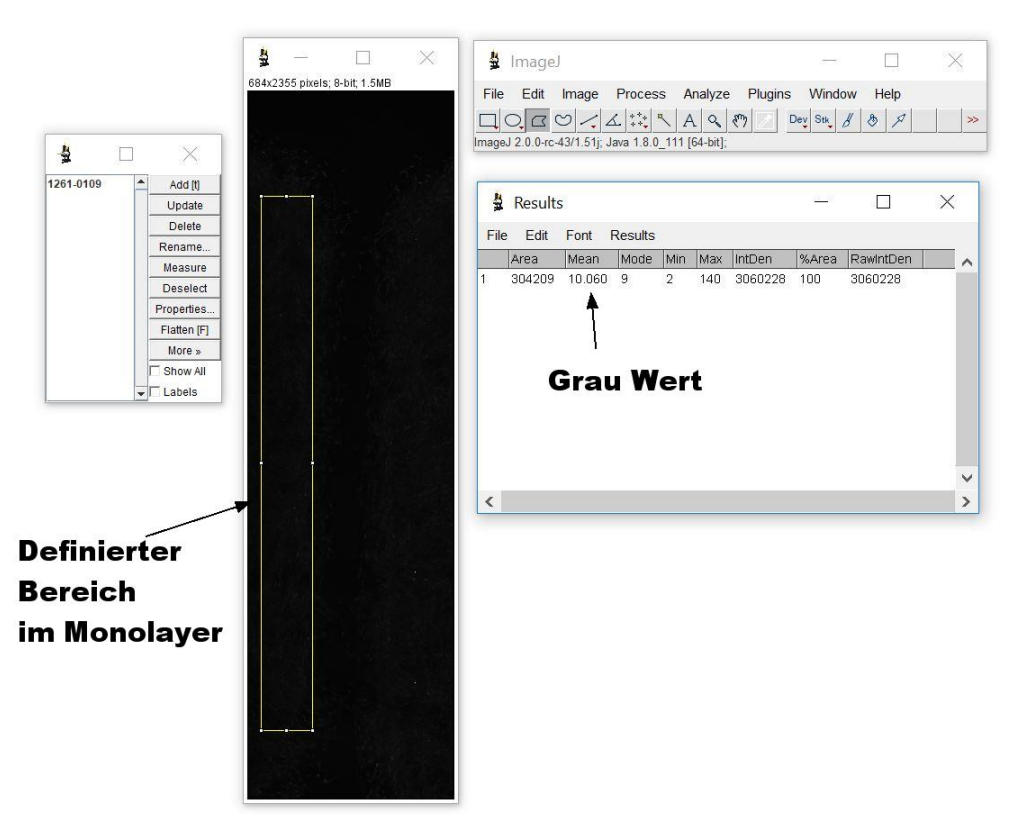

Abbildung 14: Auswertung der Calcein-AM Färbung mit ImageJ. Das Bild ist im 8-Bit Format, die Messregion ist eingegrenzt und unter "Results" sind die Ergebnisse zu sehen. Der Grauwert findet sich unter "Mean".
# **3.1. Bestimmung der Zellzahl**

Um die Wachstumseigenschaften der Fibroblasten zu untersuchen, wurde die Zunahme der Zellzahl über 72h im 96-Well (Wachstumsfläche 0,34 cm²) bestimmt. Dazu wurden 750- , 2 400-, und 4 800-Zellen/Well (=2206-, 7059- und 14118 Zellen/cm²) ausgesät und über 72 Stunden kultiviert. Die Zellen wurden nach 24h, 48h und 72h mithilfe von Trypsin-EDTA abgelöst und die Zellzahlen mit CASY bestimmt. Die daraus ermittelten Zellzahlen spiegeln die Proliferationsaktivität der Fibroblasten wider.

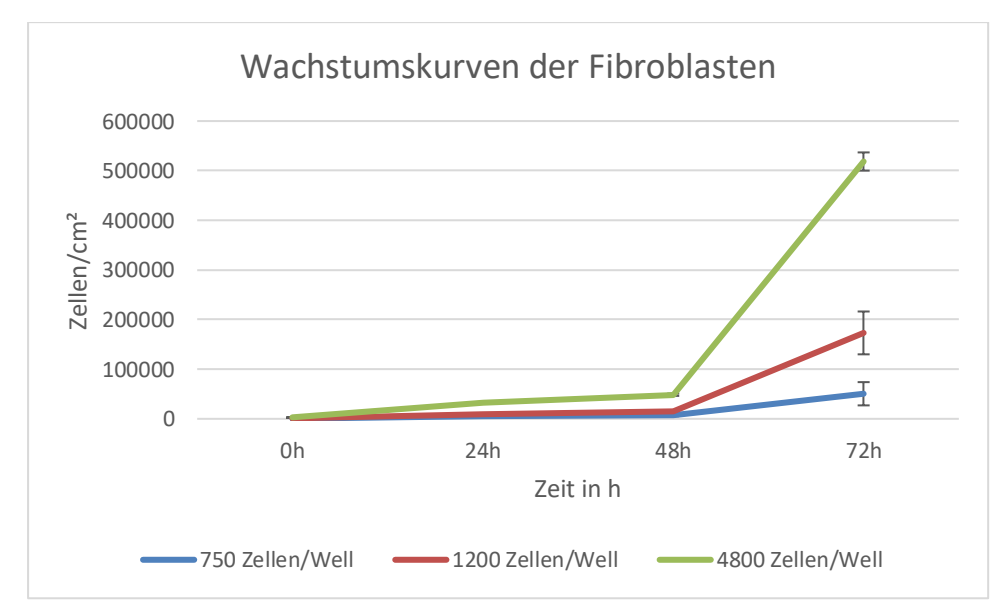

<span id="page-36-0"></span>Abbildung 15: Dargestellt sind die ermittelten Zellzahlen der Fibroblasten zu den jeweiligen Zeitpunkten. Die gezeigten Werte sind Mittelwerte, die aus einer Dreifachbestimmung erhoben wurden. Fehlerbalken zeigen die ± Standardabweichungen.

Die Zellzahl nahm über die Zeit, unabhängig von der ausgesäten Zellzahl zu [siehe [Abbildung 15\]](#page-36-0). Bereits in den ersten 24 Stunden nahm die Zellzahl im Vergleich zur ausgesäten Zellzahl zu. Nach 72 Stunden lagen die Zellen aller Wachstumskurven in der exponentiellen Wachstumsphase. In keinem Fall wurde eine stationäre Phase beobachtet. Unter mikroskopischer Kontrolle zeigte sich, dass bei Aussaat von 4 800 Zellen/Well (=14118 Zellen/cm²) nach 48 Stunden ein 90 % konfluenter Zellrasen vorlag. Die Zellen haben noch genügend Fläche, um weiter zu wachsen. Eine Apoptose kann damit ausgeschlossen werden.

# **3.2. Ergebnisse der Hungern- und Stimulationsversuche**

Durch Herabsetzen der FKS-Konzentration im Medium sollte die Proliferationsaktivität der Zellen reduziert werden. Durch die erneute Zugabe von 10% FKS sollte dann die Proliferation erneut induziert werden. Die gleichzeitige Gabe von Rezeptor-Tyrosinkinase-Inhibitoren in unterschiedlichen Konzentrationen sollte es möglich machen, die Proliferation der Zellen dosisabhängig zu hemmen.

Im Folgenden fanden Versuche im 96-Well (Wachstumsfläche 0,34 cm<sup>2</sup>) statt. Durch Aussaat verschiedener Zellzahlen sollte ein unterschiedlicher Grad an Konfluenz als Ausgangspunkt für das Wachstum imitiert werden. Es fanden zwei Versuchsreihen statt; einmal mit 6 000 Zellen pro Well (=17647 Zellen/cm²) und in der zweiten Versuchsreihe mit 2 500 Zellen pro Well (=7353 Zellen/cm²). Die Zellen wurden mit Medien zwischen 0,1% FKS (1ml FKS auf 1000 ml Medium) und 10% FKS (100 ml FKS auf 1000 ml Medium) ausgesät.

Die Zellen wurden nach 24h, 48h, 72h und 96h mithilfe von Trypsin-EDTA abgelöst und die Zellzahlen mit CASY bestimmt. Die daraus ermittelten Zellzahlen spiegeln die Proliferationsaktivität der Fibroblasten wider.

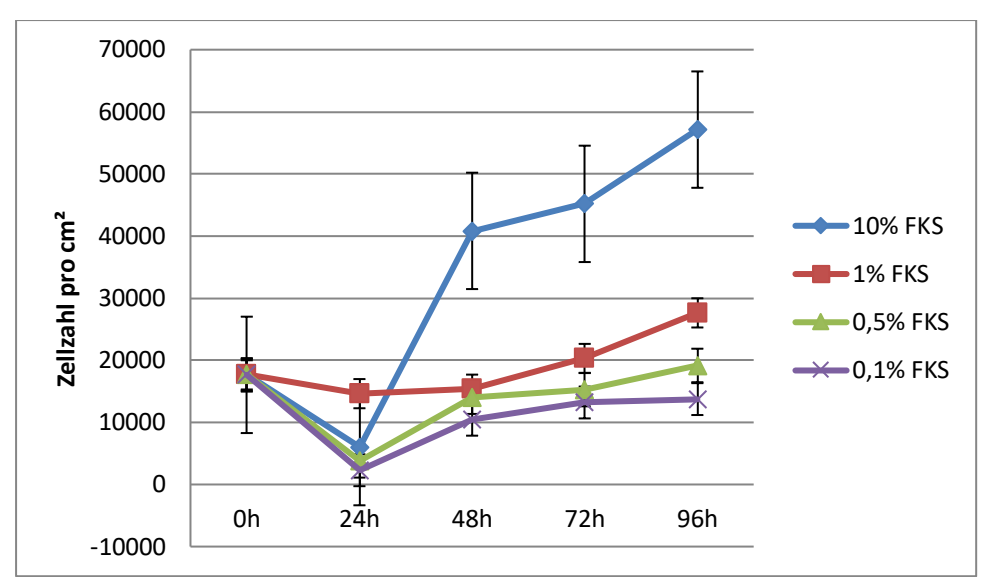

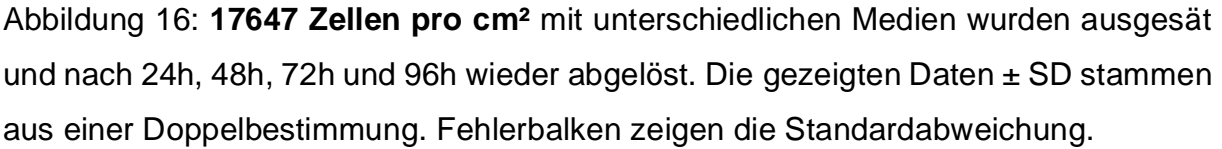

Bei Aussaat der höheren Zelldichte beobachtete man unter Kontrollbedingungen (10 % FKS) eine Wachstumskurve mit einer 24stündigen lag-Phase und der daran anschließenden exponentiellen Wachstumsphase. Nach 48h war bereits die stationäre

Wachstumsphase erreicht, die sich bis 96h stabil hielt. Es wurde keine Abnahme der Zellzahl beobachtet. Ein ähnliches Bild ergab sich auch für 0,5% und 0,1% FKS, allerdings war die Zelldichte im stationären Wachstum um Faktor 3 niedriger im Vergleich zur Kontrolle. Auch bei 1% FKS im Medium lagen die Zellzahlen nach 96h immer noch um Faktor 2 niedriger als bei der Kontrolle. Hier fehlte jedoch die lag-Phase.

Die zunehmende Wachstumsrate in den ersten 24h bei den Fibroblasten, die mit 1% FKS behandelt wurden, könnte aus einem Messfehler resultieren. Eine weitere Möglichkeit wäre, dass mehr Zellen ausgesät wurden, als angenommen wurde.

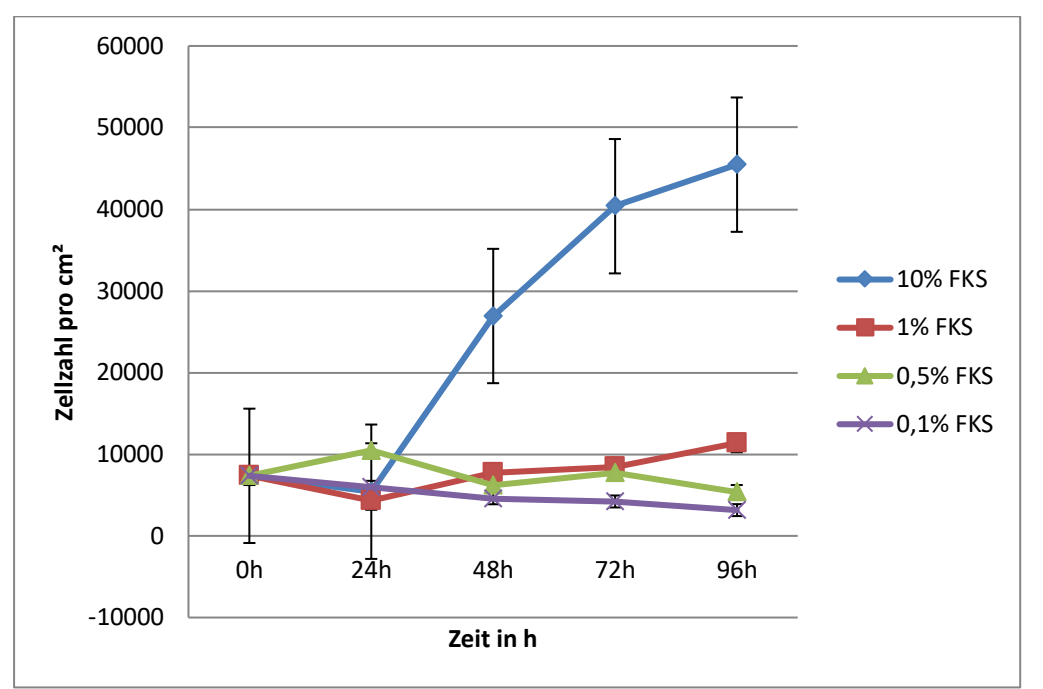

Abbildung 17: **7353 Zellen/cm²** mit unterschiedlichen Medien wurden ausgesät und nach 24h, 48h, 72h und 96h wieder abgelöst. Die gezeigten Daten sind Mittelwerte, die aus einer Doppelbestimmung gewonnen worden. Fehlerbalken zeigen die ±Standardabweichung.

Analog zu dem Versuch mit 6 000 Zellen/Well (=17647 Zellen/cm²), fand ein Versuch mit 2 500 Zellen pro Well (7352 Zellen/cm²) statt. Die geringere Zellzahl pro Fläche wurde gewählt, um das Verhalten der Fibroblasten bei geringerer Zelldichte zu beobachten.

Die Zelldichte in der stationären Wachstumsphase entsprach in etwa der Zelldichte bei Aussaat von 6000 Zellen pro Well (=17647 Zellen/cm²), die bei der niedrigeren Aussaat erst nach 96h erreicht wurde.

Um die Proliferationsaktivität der Fibroblasten zu senken, sollte mindestens Medium mit 1% FKS verwendet werden.

# **3.3. Vergleich des Scratch – Assay mit Pipettenspitze und Culture Inserts**

Die Vergleichbarkeit zwischen dem klassischen Scratch-Assay, das mit einer Pipettenspitze angefertigt wurde, und dem Scratch-Assay mit Culture Inserts, wie unter 2.2.7 beschreiben, wurden hier untersucht. Es wurde direkt verglichen, wie der Scratch aussah und welche Vorteile oder Nachteile das neue Verfahren bietet.

Der klassische Scratch-Assay wurde im 24-Well (Fläche von 1,8 cm²) durchgeführt, während der Scratch-Assay mit Culture Inserts (Fläche von 0,22cm²) im Objektträger stattfand. Die Ausgangsbedingungen waren identisch. Es wurden in beiden Versuchen ca. 68100 Zellen/cm² ausgesät und mit Kulturmedium versetzt. Das Kulturmedium wurde alle 24 Stunden ausgetauscht. Vor der Scratch-Setzung bzw. Entfernung des Culture Insert wurden die Fibroblasten für 12 Stunden serumarm gesetzt.

Beim klassischen Scratch-Assay wurde die Wunde erst gesetzt, als die Fibroblasten einen dichten Zellrasen gebildet hatten. Während man beim Verfahren mit den Culture Inserts nur abwarten muss, bis sich in den einzelnen Kammern des Inserts ein dichter Zellrasen gebildet hat.

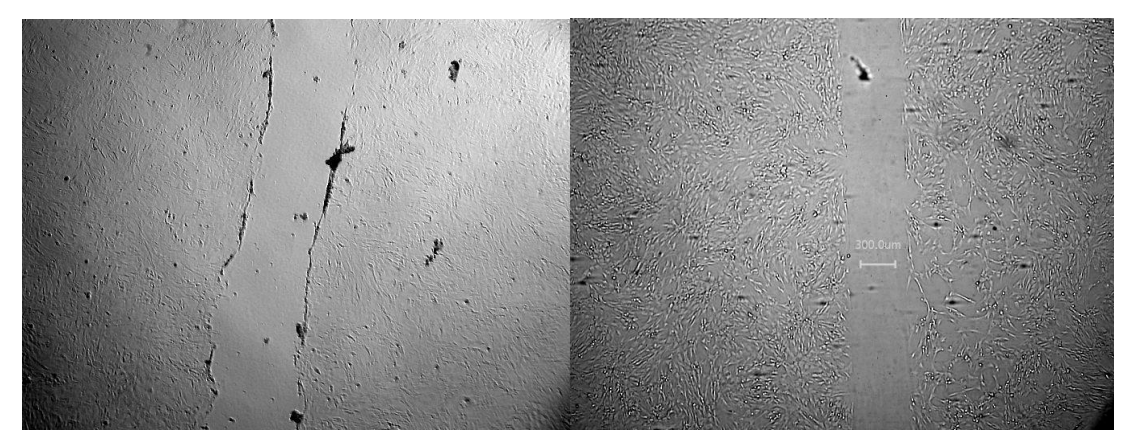

Abbildung 18: Scratch – Assay mit Pipettenspitze vs. Scratch durch Culture Insert. Links wurde der Scratch durch Pipettenspitze gesetzt. Rechts wurde ein Culture Insert verwendet. Die Ausgangsbedingungen sind identisch.

In Abbildung 18 sieht man im linken Bild den klassischen Scratch-Assay. Dieser Scratch ist unterschiedlich weit, nicht gerade und enthält Zellaggregate an den Scratch-Rändern. Im Gegensatz dazu steht das Bild rechts. Dort entstand der Scratch

durch den Culture Insert. Dieser Scratch ist gerade und einheitlich breit. Die Ränder des Scratch sind klar abgrenzbar. Zellaggregate fehlen.

Der Scratch, der mit dem Culture Insert von Ibidi entstanden ist, ist dem klassischen Scratch-Assay deutlich überlegen. Aufgrund des einheitlichen Scratch wurde die Reproduzierbarkeit dieses Verfahrens deutlich verbessert.

Für weitere Versuche wurden nur noch die Culture Inserts von Ibidi verwendet.

# **3.4. Etablierung des modifizierten Scratch-Assays mit Ibidi Culture Inserts**

Während der Erarbeitung dieses Protokolls sind verschiedene Probleme aufgetreten:

- 1. Es hat sich gezeigt, dass die Culture Inserts nach mehrmaliger Verwendung (maximal 7 Versuche) ihre Haftung verlieren und Zellen unter den Steg einwachsen können. Daraus würden sich fehlerhafte Ergebnisse ergeben.
- 2. Um die Haftfähigkeit der Culture Inserts zu verbessern, beschichtete man die Objektträger mit Fibronektin und Gelatine. Dies führte jeweils zum Abheben der Inserts. Dadurch wuchsen Zellen in den zellfreien Bereich ein [Abbildung 19].

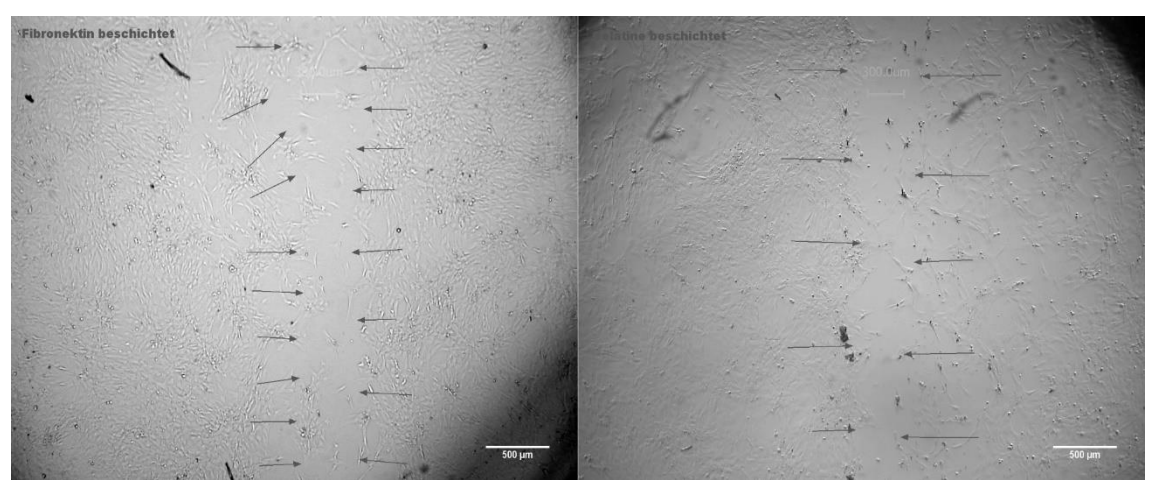

Abbildung 19: Links mit Fibronektin beschichteter Objektträger. Fibroblasten sind gut gewachsen und haben einen Monolayer gebildet. Die Pfeile markieren den Bereich, an dem der Steg der Culture Inserts war. Die Fibroblasten sind in diesen Bereich eingewachsen. Rechtes Bild zeigt einen Objektträger, der mit Gelatine beschichtet ist. Wie auch bei dem vorherigen Versuch mit Fibronektin, sind auch hier die Fibroblasten

unter den Steg eingewachsen. Außerhalb des Stegs bildeten die Fibroblasten einen Monolayer.

- 3. Im nächsten Versuch tränkte man die Culture Inserts in 70% Alkohol und setzte sie dann auf den Objektträger und ließ sie trocknen. Hier zeigte sich, dass sich die Inserts nicht festsetzten.
- 4. Schließlich setzte man die trockenen Culture Inserts auf die Objektträger und drückte sie mit der Pinzette und einem Spatel fest. Durch das Anpressen klebten die Inserts fest auf den Objektträgern.

Die anschließenden Versuche wurden mit unbeschichteten Objektträgern und unbehandelten Inserts durchgeführt. Die Inserts wurden maximal 7x wiederverwendet.

# **3.5. Optimierung der Aussaatbedingungen – Zelldichte und Wachstumsdauer der Zellen in den Culture Inserts**

Die Grundvoraussetzung für einen erfolgreichen Scratch-Assay ist, dass Zellen in den Culture Inserts einen dichten Zellrasen bilden und nicht unter den Steg des Culture Inserts einwachsen. Weiterhin müssen die Fibroblasten nach Entfernung des Culture Inserts in den zellfreien Bereich einwachsen und diesen verschließen ("Wundheilung"). Die hierfür benötigte Zeit wurde zusätzlich ermittelt.

Für die Festlegung der optimalen Zellzahl wurden mehrere Versuche mit den Culture Inserts durchgeführt. Die Culture Inserts haben eine Kulturfläche von 0,22 cm². Dabei wurden unterschiedliche Zellzahlen pro Well ausgesät und unterschiedlich lange inkubiert. Es wurden Versuche mit 500 (=2273 Zellen/cm²), 1 500 (=6818 Zellen/cm²), 4 500 (=20454 Zellen/cm²), 8 000 (36364 Zellen/cm²) und 15 000 (=68181 Zellen/cm²) Zellen pro Insertkammer angefertigt. Nach einer Kultivierungszeit von 48 Stunden wurden die Zellen für 12 Stunden serumarm gesetzt. Anschließend wurden die Insertkammern entfernt sowie erneut 10% FKS Medium zugesetzt, um die Fibroblasten erneut zum Wachstum und Proliferation zu stimulieren. Die Zellen wurden im Phasenkontrast (Keyence Mikroskop) fotografiert. Die Konfluenz des Zellrasens in den Insertkammern und die Abgrenzung der Scratch-Ränder ("Wundränder") wurde qualitativ dokumentiert. Dann wurde das Einwachsen der Zellen in den Steg über 72 Stunden verfolgt und das vollständige Verschließen in Abhängigkeit von der Zellzahl und der Kultivierungszeit dokumentiert.

1500 Zellen 500 Zellen 300.0un

Abbildung 20: Links: 500 Zellen pro Insertkammer wurden ausgesät. Nach Ablösen des Culture wurde dieses Bild angefertigt. Es hat sich kein Monolayer gebildet. Rechts: 1500 Zellen pro Insertkammer. Auch hier wurde das Bild nach Ablösen des Culture Inserts angefertigt. Die Fibroblasten bildeten auch hier keinen Monolayer.

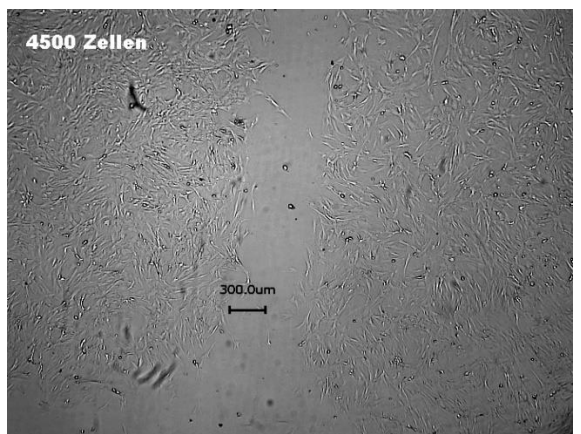

Abbildung 21: 4500 Zellen pro Insertkammer. Bild wurde nach Ablösen des Culture Inserts angefertigt. Die Zellen bildeten einen Monolayer aus, der nicht konfluent war.

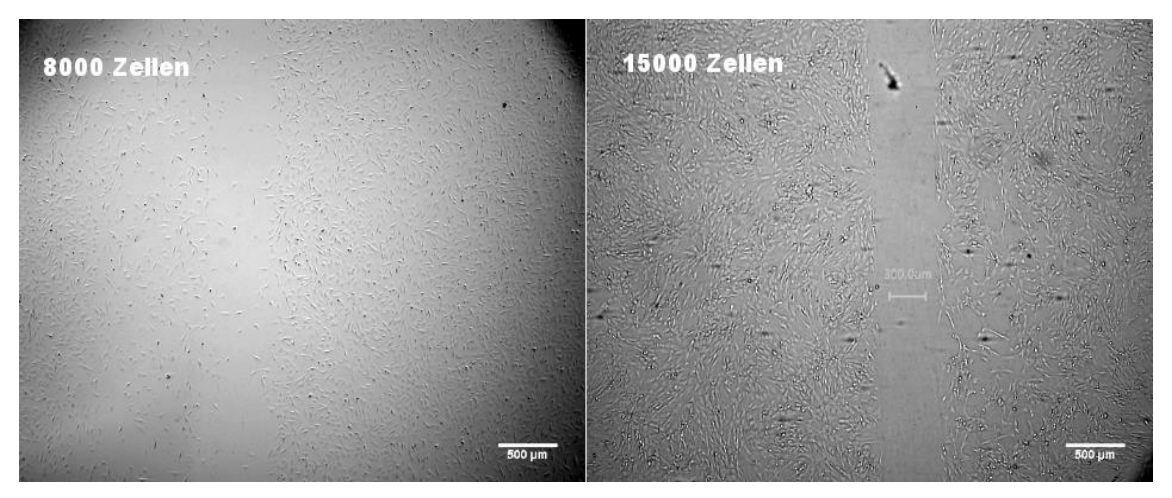

Abbildung 22: Links zeigt 8000 Zellen pro Insertkammer. Rechtes Bild zeigt 15000 Zellen pro Insertkammer. Beide Bilder wurden nach Ablösung des Culture Inserts angefertigt. Beide Zellzahlen bildeten einen Monolayer aus.

Abbildung 20 bis Abbildung 22 zeigen repräsentative Ansichten der Zellen in den Insertkammern im Bereich des Scratch ("Steg") direkt nach der Entfernung des Culture Inserts. Erst ab einer Zellzahl von 8 000 Zellen pro Insertkammer (=36364 Zellen/cm²) wurde ein dichter, konfluenter Zellrasen mit klarer Zellgrenze zum zellfreien Steg hin nachweisbar [Abbildung 22].

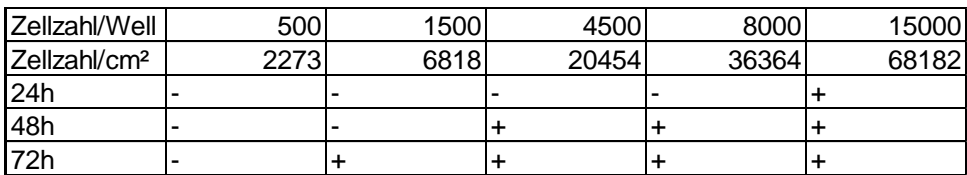

Tabelle 10: Verschluss des Steges in Abhängigkeit von der Zelldichte und der Zeit. += Steg zugewachsen; - = Steg nicht zugewachsen.

Tabelle 10 zeigt die Abhängigkeit des Stegverschlusses in Abhängigkeit von der Zeit und der ausgesäten Zelldichte. Unter obigen Bedingungen für klare Zellgrenzen (≥8000 Zellen pro Insertkammer (36364 Zellen/cm², 48h) dauerte es 48 Stunden, bis der Steg vollständig mit Zellen bedeckt war. Hingegen war der "Wundverschluss" bei 15000 Zellen pro Insertkammer (=68181 Zellen/cm²) bereits nach 24 Stunden erreicht [Abbildung 23].

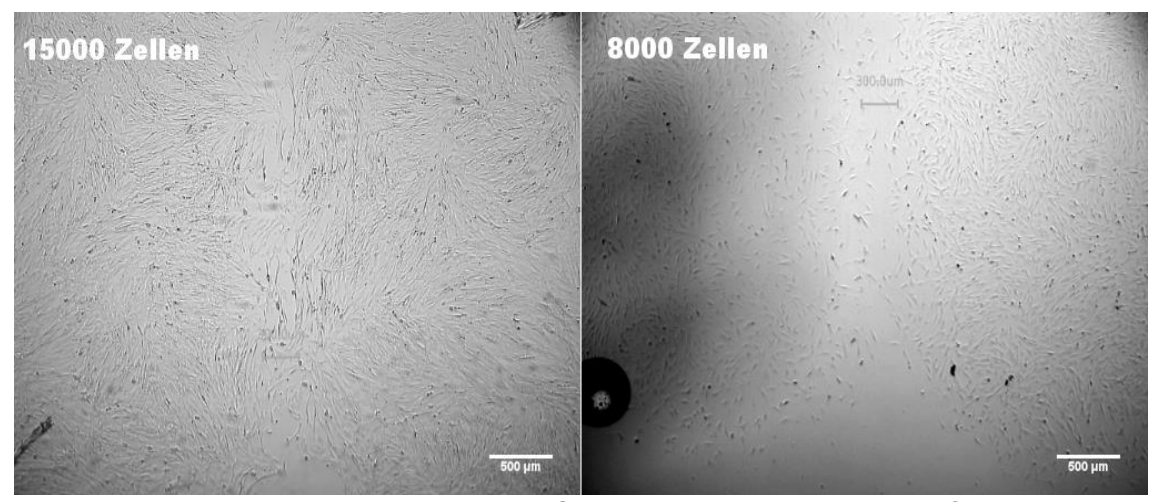

Abbildung 23: Bilder zeigen Zellen 24 Stunden nach Ablösen des Culture Inserts. Linkes Bild: Es wurden 15000 Zellen pro Insertkammer ausgesät. Scratch ist nach 24 Stunden zugewachsen. Rechtes Bild: 8000 Zellen wurden pro Insertkammer ausgesät. Der Scratch ist nach 24 Stunden noch nicht vollständig zugewachsen und noch erkennbar.

Für weitere Versuche wurden 15 000 Zellen pro Insertkammer (=68182 Zellen/cm²) ausgesät und für 48 Stunden inkubiert. Nach Ablösen des Culture Inserts wurde der Wundverschluss über 24 Stunden beobachtet.

# **3.6. Pharmakokinetische Untersuchung**

In den folgenden Experimenten wurde der Einfluss verschiedener RTKI auf den Wundverschluss untersucht.

# **3.6.1. Endpunktbestimmung im modifizierten Scratch - Assay mit Imatinib, Dasatinib und Nilotinib**

Die Zellen wurden nach der Methodik wie unter 2.3 und 2.3.1 beschrieben behandelt. Nach 24h Inkubationszeit wurden die Zellen fixiert und gefärbt [2.4.3]. Der Bereich des Steges wurde fotografiert. Die Flächenmessung erfolgte wie oben beschrieben. Die daraus resultierenden Daten wurden mit Excel bearbeitet und zur besseren Übersicht in Säulendiagrammen dargestellt.

In jedem Säulendiagramm findet sich ein Kontrollwert, der die freie Fläche in Pixel nach 24-stündiger Beobachtung darstellt.

In den darauffolgenden Abschnitten findet man die Ergebnisse zu den unterschiedlichen Rezeptor-Tyrosinkinase-Inhibitoren (Imatinib, Dasatinib und Nilotinib) und deren Konzentrationen.

### **3.6.1.1. Imatinib**

Die Zellen wurden wie unter 2.4.1 beschrieben mit Imatinib behandelt. Ziel des Scratch-Assays war es, herauszufinden, bei welchen Konzentrationen von Imatinib sich eine Hemmung der Migration und Proliferation bei den Fibroblasten einstellt. Es wurden folgende Konzentrationen von Imatinib untersucht: 50µM (n=1); 10µM (n=2); 1µM (n=4); 0,1µM (n=2); 0,01µM (n=2).

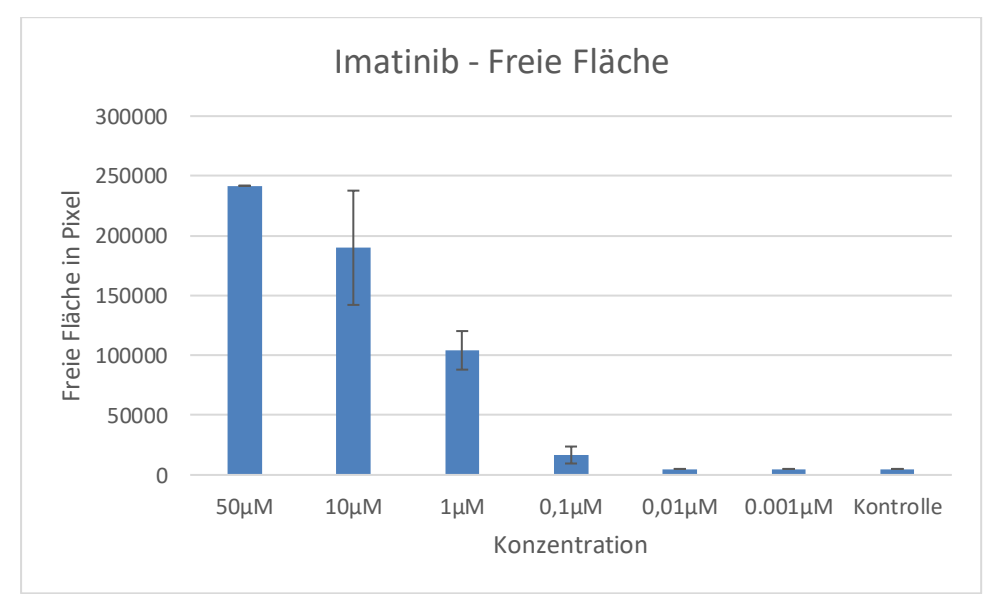

Abbildung 24: Flächenmessungen der freien Flächen nach Behandlung mit Imatinib. Das Balkendiagramm zeigt die freien Flächen in Pixel nach 24h in Abhängigkeit zu den jeweiligen Konzentrationen von Imatinib. Auf der Abszisse ist die Konzentration von Imatinib aufgetragen. Auf der Ordinate ist die freie Fläche in Pixel aufgetragen.

Bei hohen Konzentrationen von Imatinib wachsen die Fibroblasten kaum in den zellfreien Bereich ein. Ab einer Konzentration von 0,01µM ist keine freie Fläche mehr messbar. Der Kontrollversuch ist stets zugewachsen. Die Fehlerbalken geben die Standardabweichungen an.

Die höchste Hemmung von Migration und Proliferation wurde bei 50µM beobachtet, hierbei war die zellfreie Fläche am größten [Abbildung 24]. Höhere Konzentrationen

von Imatinib (100µM) wurden auch untersucht, jedoch waren diese Konzentrationen für die Zellen toxisch, weshalb diese Ergebnisse nicht aufgeführt wurden.

Es zeigte sich, dass die Migrations- und Proliferationshemmung konzentrationsabhängig ist. Umso geringer die Konzentration von Imatinib wurde, desto kleiner wurde die zellfreie Fläche im Scratch-Assay. Ab einer Konzentration von 0,01µM wurde kein Effekt mehr festgestellt.

[Abbildung 25](#page-46-0) zeigt exemplarisch die dosisabhängige Hemmung des Wundverschlusses unter Einfluss von Imatinib.

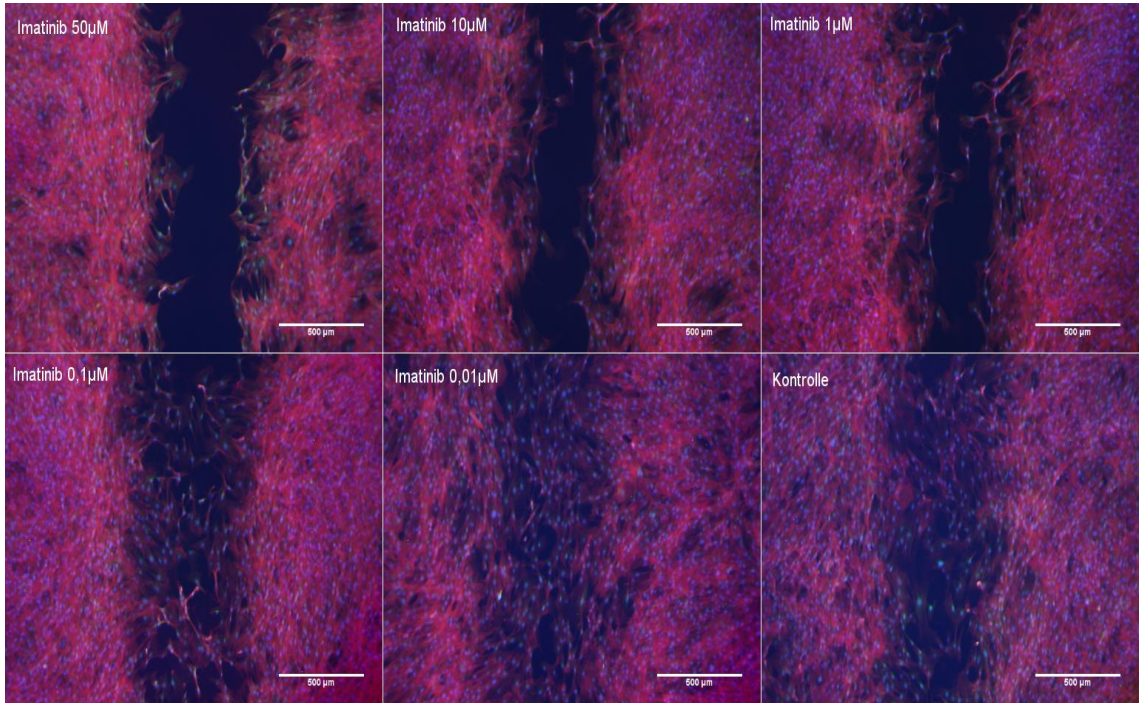

<span id="page-46-0"></span>Abbildung 25: Konzentrationsabhängige Hemmung der Proliferation und Migration der Fibroblasten durch Imatinib. Links oben zeigt die Hemmung bei einer Konzentration von 50µM Imatinib. Die Konzentration nimmt nach rechts hin ab. Rechts unten ist die Kontrolle, die ohne Behandlung mit Imatinib zusammenwuchs.

Die 3x-Färbung zeigte, dass bei der höchsten Konzentration keine Zellen im Steg zu finden waren. Weiterhin waren die Ränder des Scratches nicht klar abgrenzbar. Bei Konzentrationen von 1 und 10µM wanderten einige Zellen in den zellfreien Bereich ein, es wurde jedoch kein Wundverschluss beobachtet. Erst ab Konzentrationen ≤ 0,1µM nahm die Zelldichte im Steg zu. Allerdings war die Zelldichte deutlich geringer als in den Bereichen der Insertkammern.

## **3.6.1.2. Dasatinib**

Die Fibroblasten wurden wie unter 2.4 beschrieben mit Dasatinib behandelt. Das Vorgehen war analog zu den Versuchen mit Imatinib. Es wurden folgende Konzentrationen von Dasatinib untersucht: 10µM (n=2); 1µM (n=2); 0,1µM (n=4);  $0,01\,\mu\text{M}$  (n=2);  $0,001\,\mu\text{M}$  (n=2).

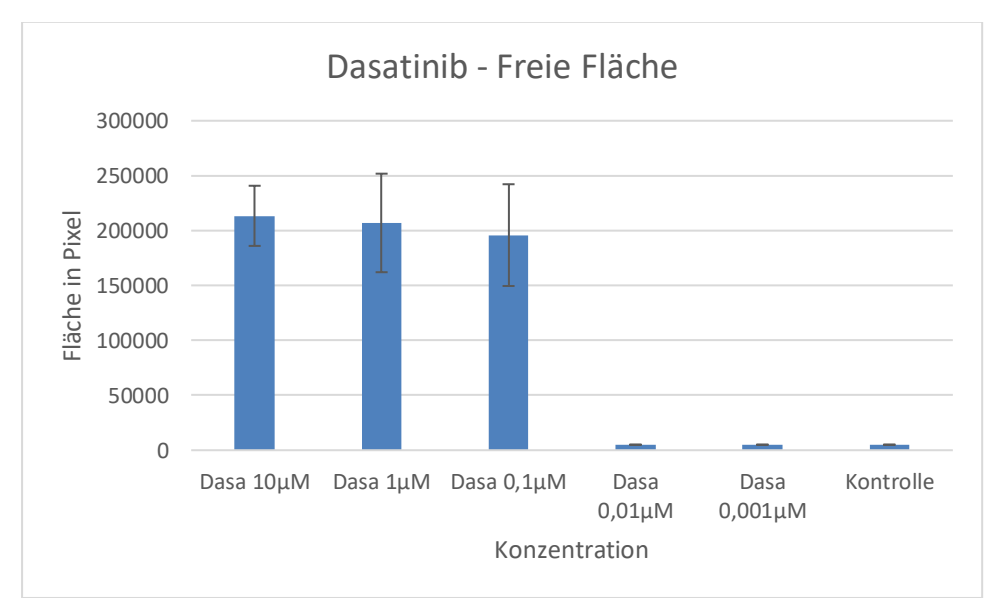

Abbildung 26: Flächenmessungen der freien Flächen nach Behandlung mit Dasatinib. Das Balkendiagramm zeigt die freien Flächen in Pixel nach 24h in Abhängigkeit zu den jeweiligen Konzentrationen von Dasatinib. Auf der Abszisse ist die Konzentration von Dasatinib aufgetragen. Auf der Ordinate ist die freie Fläche in Pixel aufgetragen.

Bei hohen Konzentrationen von Dasatinib wachsen die Fibroblasten kaum in den zellfreien Bereich ein. Ab einer Konzentration von 0,01µM ist keine freie Fläche mehr messbar. Der Kontrollversuch ist stets zugewachsen. Die Fehlerbalken geben die Standardabweichungen an.

Der Einsatz von 0,1 bis 10µM Dasatinib führte zu einer vollständigen Hemmung der Migration und Proliferation der Fibroblasten [Abbildung 26]. Konzentrationen von weniger als 0.01µM Dasatinib hatten keinen Einfluss auf das Einwachsen der Zellen in den Steg.

Abbildung 27 zeigt exemplarisch die dosisabhängige Hemmung des Wundverschlusses.

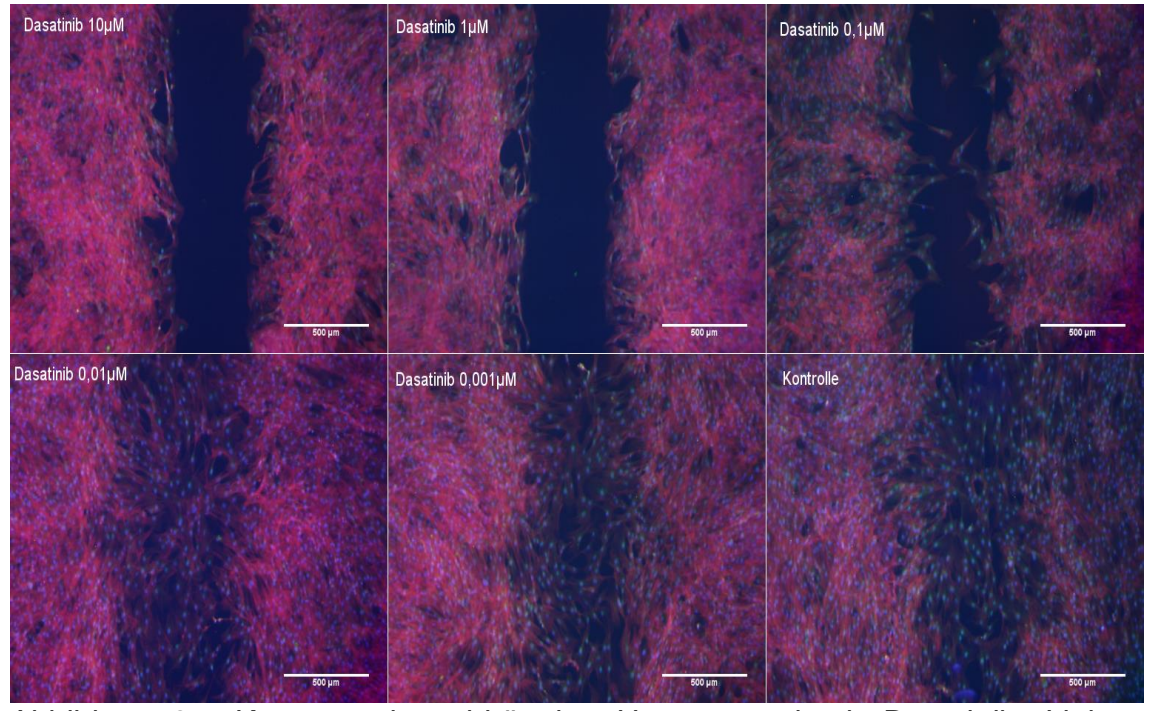

Abbildung 27: Konzentrationsabhängige Hemmung durch Dasatinib. Links oben: Hemmung bei einer Konzentration von 10µM Dasatinib, bei den darauffolgenden Bildern nimmt die Konzentration von links oben nach rechts unten ab. Rechts unten ist der Kontrollversuch zu sehen, d. h. ohne Dasatinib. Im Verlauf erkennt man eine konzentrationsabhängige Hemmung der Fibroblasten, die ab einer Konzentration von 0,01µM nicht mehr ausreicht, um die Fibroblasten zu hemmen. Sie verschließen den zellfreien Bereich.

Durch die 3x-Färbung mit DAPI (blau), Calcein-AM (grün) und Phalloidin-Rhodamin (rot) wird deutlich, dass bei 1µM und 10µM Dasatinib über 24h keine Zellen in den Steg einwachsen. Bei 0,1µM waren einzelne Zellen im Steg nachweisbar. Bei den niedrigeren Konzentrationen und der Kontrolle war der Steg jeweils verschlossen. Allerdings war die Zelldichte deutlich geringer als in den Bereichen der Insertkammern.

### **3.6.1.3. Nilotinib**

Die Zellen wurden wie unter 2.4.2 beschrieben mit Nilotinib behandelt (analog zu Imatinib und Dasatinib). Es wurden folgende Konzentrationen Nilotinib untersucht: 20µM (n=1); 10µM (n=1); 2µM (n=3); 0,4µM (n=2); 0,08µM (n=2).

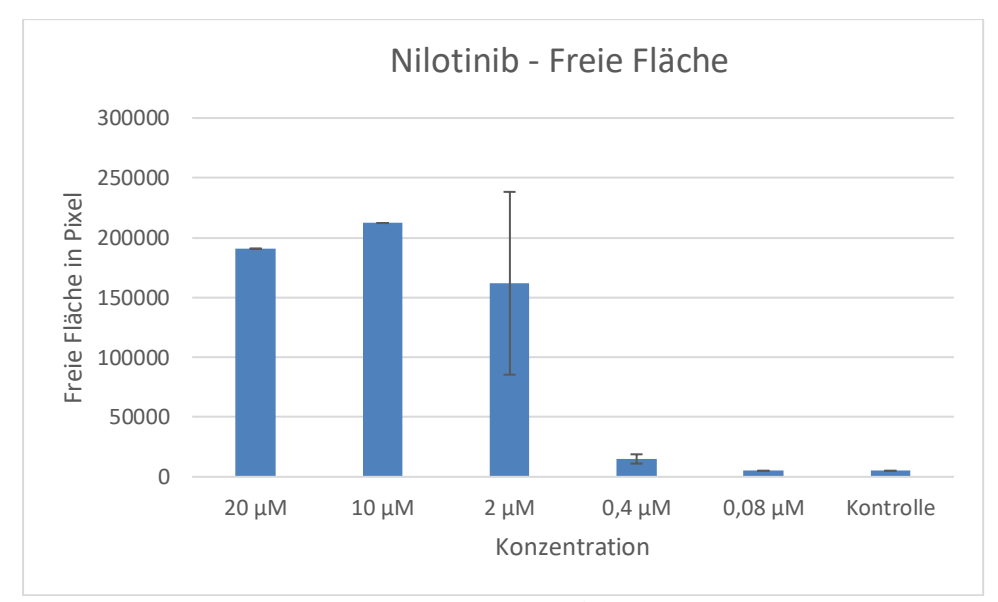

Abbildung 28: Flächenmessungen der freien Flächen nach Behandlung mit Nilotinib. Das Balkendiagramm zeigt die freien Flächen in Pixel nach 24h in Abhängigkeit zu den jeweiligen Konzentrationen von Nilotinib. Auf der Abszisse ist die Konzentration von Nilotinib aufgetragen. Auf der Ordinate ist die freie Fläche in Pixel aufgetragen.

Bei hohen Konzentrationen von Nilotinib wachsen die Fibroblasten nur gering in den zellfreien Bereich ein. Ab einer Konzentration von 0,08µM ist keine freie Fläche mehr messbar. Der Kontrollversuch ist stets zugewachsen. Die Fehlerbalken geben die Standardabweichungen an.

Bei 10µM und 20µM Nilotinib wurde die Migration und Proliferation der Fibroblasten maximal gehemmt (Abbildung 28). Es zeigte sich wieder eine konzentrationsabhängige Hemmung der Fibroblasten. Die geringste Hemmung wurde bei 0,4µM Nilotinib erreicht. Konzentrationen über 20µM Nilotinib waren für die Zellen toxisch (Daten daher nicht aufgeführt).

Abbildung 29 zeigt exemplarisch die dosisabhängige Hemmung des Wundverschlusses unter Einfluss von Nilotinib.

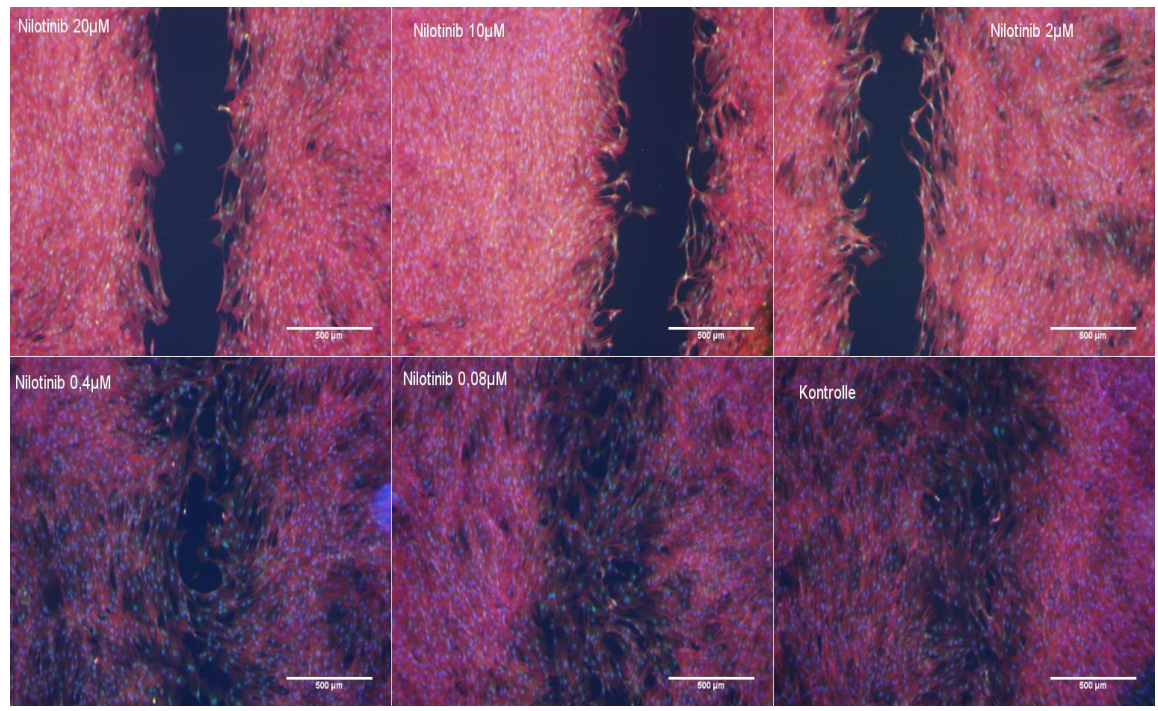

Abbildung 29: Konzentrationsabhängige Hemmung der Proliferation und Migration der Fibroblasten durch Nilotinib. Links oben zeigt die Hemmung bei einer Konzentration von 20µM Nilotinib. Die Konzentration nimmt nach rechts hin ab. Rechts unten ist die Kontrolle, die ohne Behandlung mit Nilotinib zusammenwuchs.

Zwischen 2µM und 20µM Nilotinib konnten keine Zellen in den Steg einwandern [Abbildung 29]. Dagegen wanderten ab 0,4µM Nilotinib die Zellen in den Steg ein und führten zu einem Wundverschluss. Allerdings war die Zelldichte deutlich geringer als in den Bereichen der Insertkammern (analog zu Imatinib und Dasatinib).

### **3.6.1.4. Dosis – Wirkungskurven**

Mithilfe der Daten aus der Endpunktbestimmung lässt sich eine Dosis–Wirkungskurve von den Rezeptor-Tyrosinkinase-Inhibitoren Imatinib, Dasatinib und Nilotinib erstellen. Die Dosis- Wirkungskurven wurden mithilfe des Computerprogramms Sigmaplot erstellt. Die Berechnung der halbmaximalen Hemmkonzentration (EC<sub>50</sub>) erfolgte mittels Hill- Gleichung.

**Ermittlung des EC<sup>50</sup> von Imatinib:**

Col 1 vs Col 2

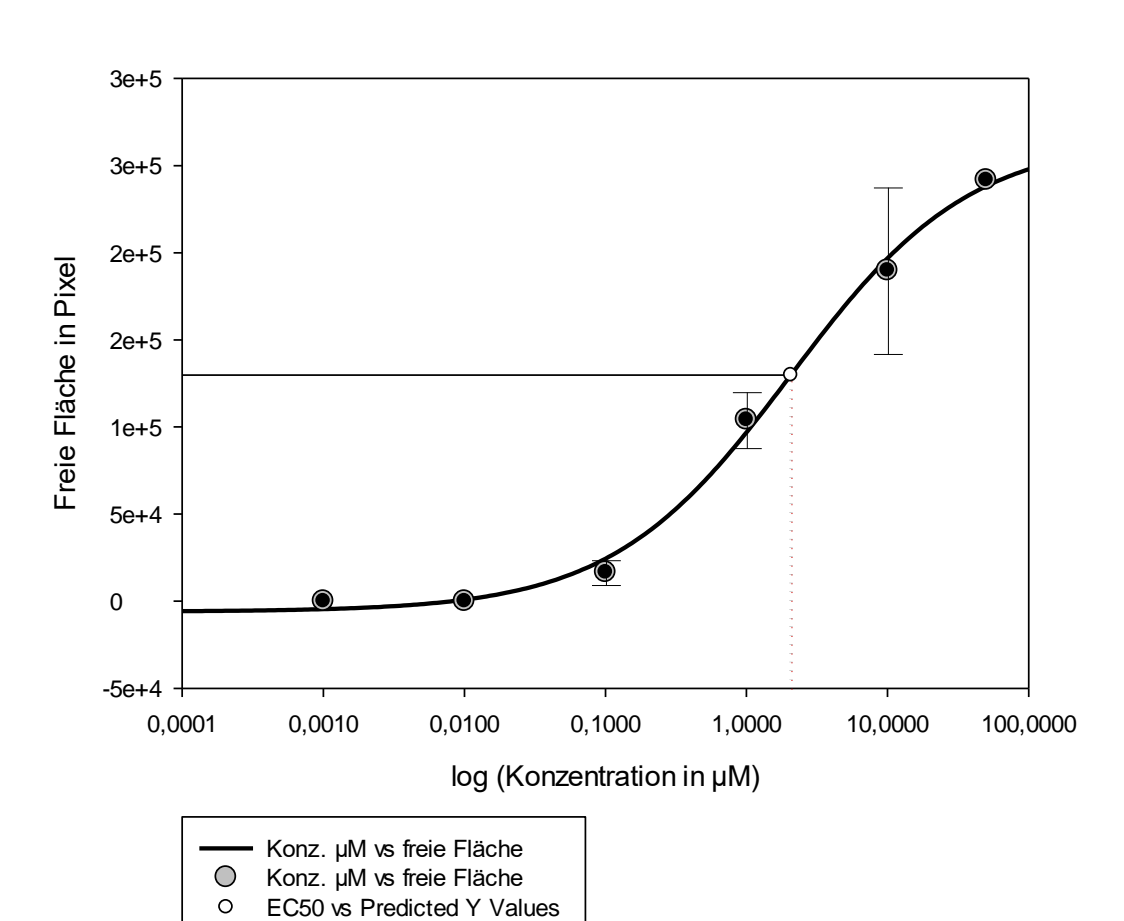

Imatinib

Abbildung 30: Dosis – Wirkungskurve von Imatinib an den Fibroblasten. An der Abszisse sind die Konzentrationen von Imatinib logarithmisch aufgetragen. Die Ordinate zeigt die gemessene freie Fläche in Pixel im Scratch Assay. Der EC<sub>50</sub> wird mit 2,07 ± 0,85µM angegeben. Bei niedrigen Konzentrationen wurde keine freie Fläche gemessen und ergaben somit keinen Wert. Diese Werte wurden mit dem Wert 1e<sup>4</sup> ersetzt.

Für die Berechnung des EC50-Werts wurden die verwendeten Konzentrationen von Imatinib (50µM (n=1); 10µM (n=2); 1µM (n=4); 0,1µM (n=2); 0,01µM (n=2)) und die zugehörige freie Fläche (Pixel) in die Gleichung eingefügt.

Die Abbildung 30 zeigt einen sigmoidalen Verlauf mit einem Maximum bei einer Konzentration von 50µM und einem Minimum unterhalb von 0,1µM. Der EC<sub>50</sub> wurde bei einer Konzentration von 2,07 ± 0,85µM angegeben.

Dasatinib

3e+5 3e+5 2e+5 Freie Fläche in Pixel Freie Fläche in Pixel 2e+5 1e+5 5e+4 0 -5e+4 0,0001 0,0010 0,0100 0,1000 1,0000 10,0000 100,0000 log. (Konzentration in µM) Konz. in µM vs freie Fläche  $\bigcirc$ Konz. in µM vs freie Fläche

EC50 vs Predicted Y Values

Col 1 vs Col 2

 $\circ$ 

**Ermittlung des EC<sup>50</sup> von Dasatinib:**

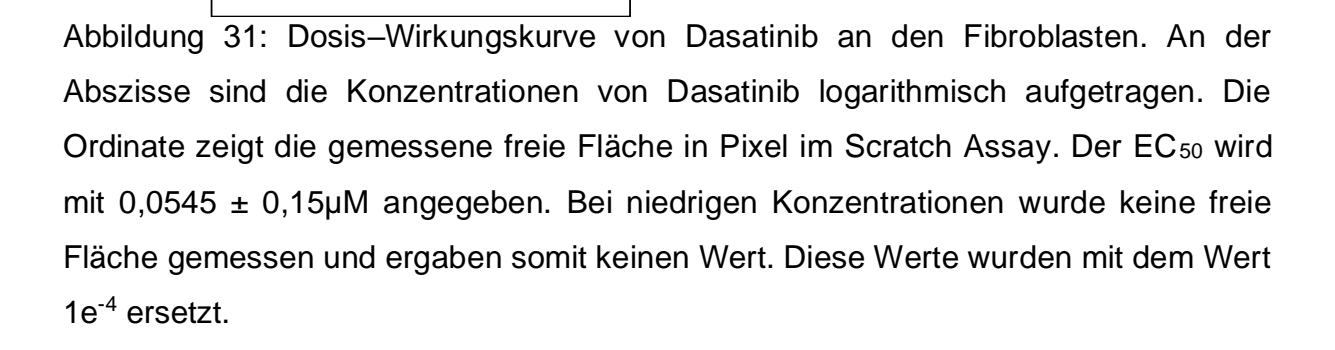

Für die Berechnung des EC50-Werts wurden die verwendeten Konzentrationen von Dasatinib (10µM (n=2); 1µM (n=2); 0,1µM (n=4); 0,01µM (n=2); 0,001µM (n=2)) und die zugehörige freie Fläche (Pixel) in die Gleichung eingefügt.

Die Dosis–Wirkungskurve von Dasatinib in Abbildung 31 zeigt einen sigmoidalen Verlauf mit Maximum bei 0,1µM und einem Minimum unterhalb von 0,01µM. Die mittlere effektive Konzentration (= EC50) von Dasatinib wurde bei einer Konzentration von  $0.05 \pm 0.15$ µM ermittelt.

## **Ermittlung des EC<sup>50</sup> von Nilotinib:**

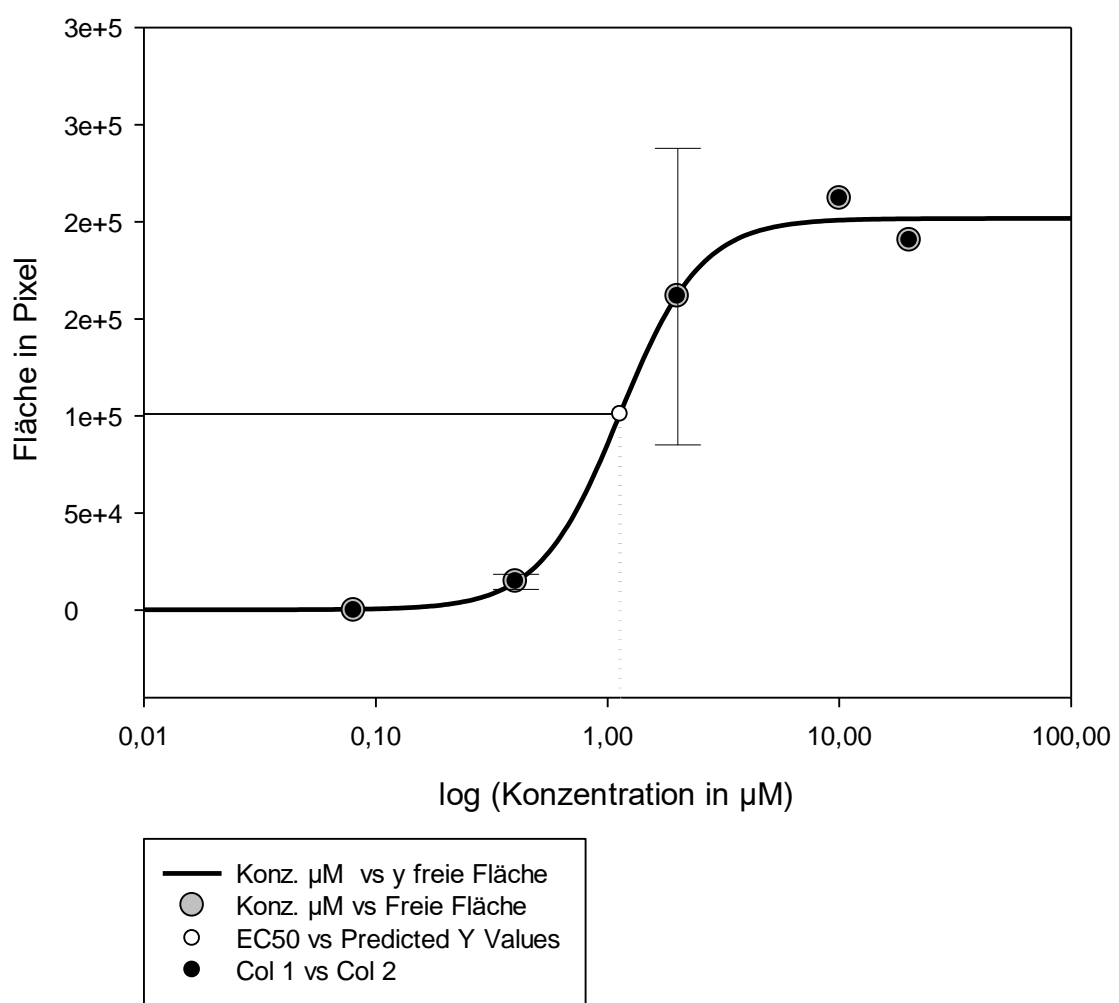

Nilotinib

Abbildung 32: Dosis–Wirkungskurve von Nilotinib an den Fibroblasten. An der Abszisse sind die Konzentrationen von Nilotinib logarithmisch aufgetragen. Die Ordinate zeigt die gemessene freie Fläche in Pixel im Scratch Assay. Der EC<sub>50</sub> wird mit 1,13 ± 0,34µM angegeben. Bei niedrigen Konzentrationen wurde keine freie Fläche

gemessen und ergaben somit keinen Wert. Diese Werte wurden mit dem Wert 1e<sup>4</sup> ersetzt.

Für die Berechnung des EC50-Werts wurden die verwendeten Konzentrationen von Nilotinib (20µM (n=1); 10µM (n=1); 2µM (n=3); 0,4µM (n=2); 0,08µM (n=2)) und die zugehörige freie Fläche (Pixel) in die Gleichung eingefügt.

Der sigmoidale Kurvenverlauf [Abbildung 32] liefert für Nilotinib eine maximale Hemmwirkung ab einer Konzentration größer 10µM. Ab einer Konzentration unterhalb von 0,4µM war keine Hemmung zu beobachten. Der EC<sub>50</sub> wurde bei einer Konzentration von  $1,13 \pm 0,34 \mu$ M ermittelt.

# **3.6.2. Beobachtung der Fibroblasten im Scratch-Assay unter dem Mikroskop**

Im Vergleich zur Endpunktbestimmung war in diesem Versuch das Ziel, die Dynamik der Migration und Proliferation der Fibroblasten darzustellen.

Die Fibroblasten wachsen im Scratch-Assay in eine zellfreie Fläche ein. Dieser Zuwachs wird in Abhängigkeit der Zeit bestimmt, indem Bilder im Abstand von 1h über eine Dauer von 24h aufgenommen wurden. Dabei wurde stets darauf geachtet, dass die Belichtungszeit konstant gehalten wurde, sodass im Anschluss quantifizierbare binäre Bildsequenzen erstellt werden konnten.

Der Kontrollansatz, der unbehandelte Fibroblasten enthielt, diente als Basiswert.

Die Fibroblasten wurden wie unter 2.4 beschrieben mit den Konzentrationen von 1µM, 0,1µM und 0,01µM Dasatinib behandelt.

Es wurde wie bei der Endpunktbestimmung die freie Fläche des Bildausschnitts gemessen und in Pixel ausgegeben. Die Ermittlung der freien Fläche wurde mithilfe von dem Makro "Woundhealing Tool" für ImageJ automatisch gemessen und mit der Methodik, wie unter 2.5.3 beschrieben, ausgewertet.

Die Flächenwerte wurden in Abhängigkeit der Zeit gegeneinander aufgetragen. Eine Abnahme der Kurve zeigt eine Abnahme der freien Fläche, d.h. die Fibroblasten wachsen in die zellfreie Fläche ein. Verzögert sich der Abfall der Kurve, wachsen weniger Fibroblasten in den zellfreien Bereich ein [Abbildung 33]. Dies deutet auf eine Proliferations- und Migrationshemmung der behandelten Zellen hin.

Um dies quantifizieren zu können, wurde die Steigung für jede Konzentration von Dasatinib im linearen Bereich (Zeitintervall von 6h–18h) berechnet.

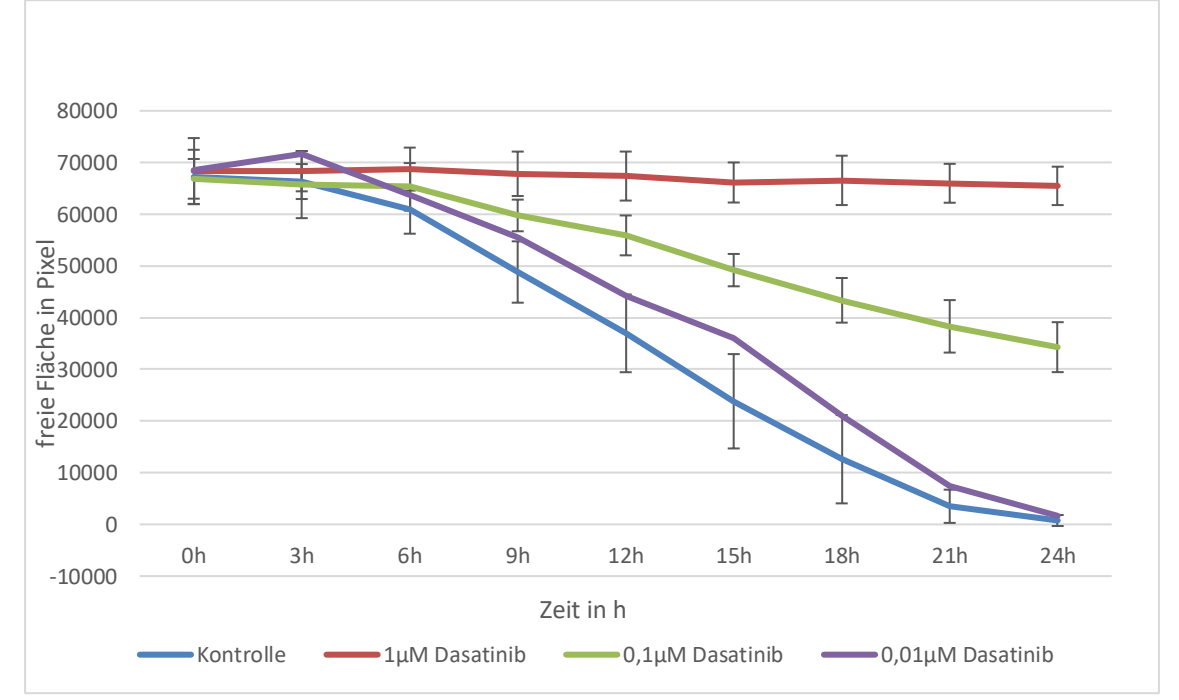

Abbildung 33: Zeigt die zeitabhängige Abnahme der freien Fläche. Kontrolle (n=3) ohne Zugabe von Dasatinib, nahezu linearer Verlauf. 1µM Dasatinib (n=3) konstant gerade, die keine sichtbare Steigung aufweist. 0,1µM Dasatinib (n=3) Abnahme der zellfreien Fläche, Abflachung des Graphs. 0,01µM Dasatinib (n=1) kaum eine Hemmung zu erkennen, nahezu identischer Verlauf mit Kontrollgraph.

Die Abszisse gibt die Zeit in Stunden an, auf der Ordinate ist die freie Fläche in Pixel aufgetragen. Dargestellt sind die Mittelwerte ±Standardabweichungen.

Die größte negative Steigung verzeichnet der Kontrollversuch. Hier wurden die Fibroblasten nicht in ihrer Proliferation und Migration gehemmt. Dieser Wert beträgt - 4048 ±535 Pixel pro Stunde.

Je größer der Wert der Steigung wird, umso weniger Dynamik findet sich in der Flächenveränderung. Dies ist bei einer Konzentration von 1µM Dasatinib zu erkennen. Die Steigung beträgt -202 ±95 Pixel pro Stunde. Über 24 Stunden war keine Einwanderung der Fibroblasten zu beobachten. Es kam zu keinem Wundverschluss.

Bei Fibroblasten, die mit einer Konzentration von 0,1µM Dasatinib behandelt wurden, veränderte sich die Wundfläche in den ersten 9h wenig. Nach 9h begann der Wundverschluss und die Fläche zwischen den Wundrändern nahm ab. Nach 24h war noch 50% der Fläche zellfrei. Die Zellen wurden nicht vollständig in ihrer Proliferation und Migration gehemmt.

Fibroblasten, die mit einer Konzentration von 0,01µM Dasatinib behandelt wurden, verhielten sich nahezu identisch wie die Fibroblasten im Kontrollversuch. Die Steigung des Graphs beträgt -3505 ±0 Pixel pro Stunde, sie ist gering abweichend von der Steigung des Graphen des Kontrollversuchs. Nach 24h erfolgte der komplette Wundverschluss. Eine Hemmung durch Dasatinib war nicht nachweisbar.

Somit ergibt sich aus der Ausgangsfläche (Mittelwert 67570 Pixel) in Abhängigkeit der jeweiligen Steigung der Dasatinib-Konzentration eine genaue Stundenanzahl, bis der Steg verschlossen ist (siehe Tabelle 5).

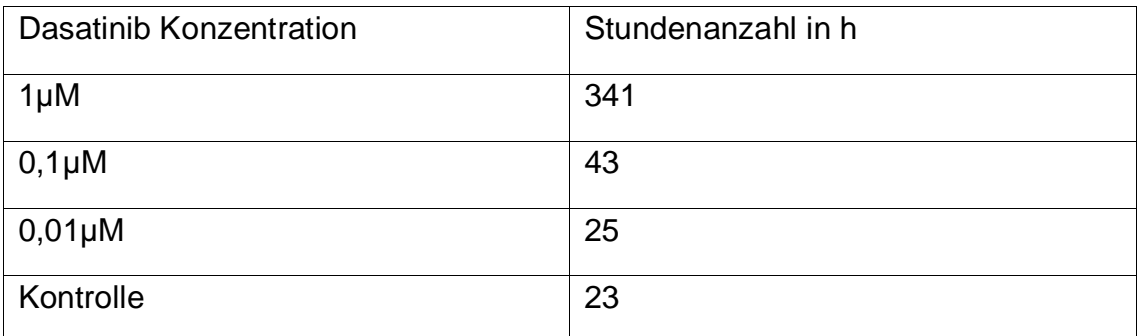

Tabelle 11: Berechnete Zeit in Stunden, bis der Steg verschlossen ist (in Abhängigkeit der jeweiligen Dasatinib-Konzentration).

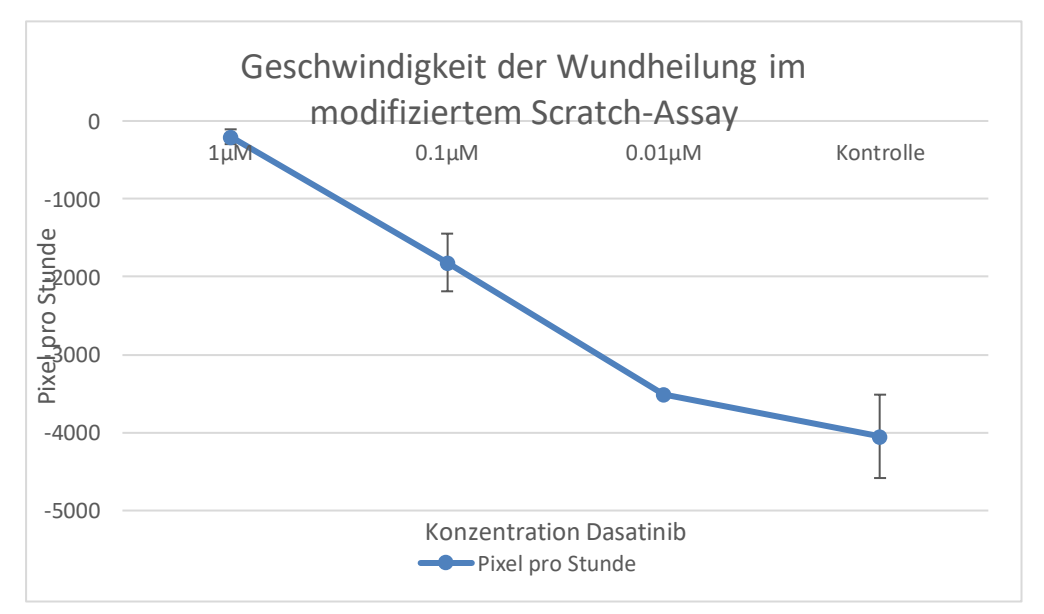

<span id="page-56-0"></span>Abbildung 34: Die Steigungen der Graphen der Konzentrationen von Dasatinib 1µM (n=3), 0,1µM (n=3), 0,01µM (n=1) und der Kontrolle (n=3). Die ermittelten Steigungen geben die Dynamik der Proliferations- und Migrationshemmung an. Je größer der Wert

der Steigung wird, umso größer ist die Hemmung. Dargestellt sind Mittelwerte ± Standardabweichungen.

Die ermittelten Steigungen der jeweiligen Graphen (siehe [Abbildung 34\)](#page-56-0) ergeben bei Auftragung der jeweiligen Datenpaaren von 1µM, 0,1µM und 0,01µM eine logarithmische Gleichung, die die Geschwindigkeit in Pixel/Stunde in Abhängigkeit der jeweiligen Konzentration von Dasatinib ergibt:

*Geschwindigkeit* 
$$
\left(\frac{pixel}{h}\right) = -184 + 717 * ln(Konzentration Dasatinib)
$$

Die Formel ergibt die Migrations- und Proliferationsgeschwindigkeit der Fibroblasten unter Behandlung der jeweiligen Konzentration von Dasatinib an.

[Abbildung 35](#page-57-0) zeigt exemplarisch die Hemmung der Fibroblasten bei einer Konzentration von 1µM Dasatinib. Über 24h wuchsen keine Fibroblasten in den Steg ein. Die Proliferation und Migration der Fibroblasten war vollständig gehemmt.

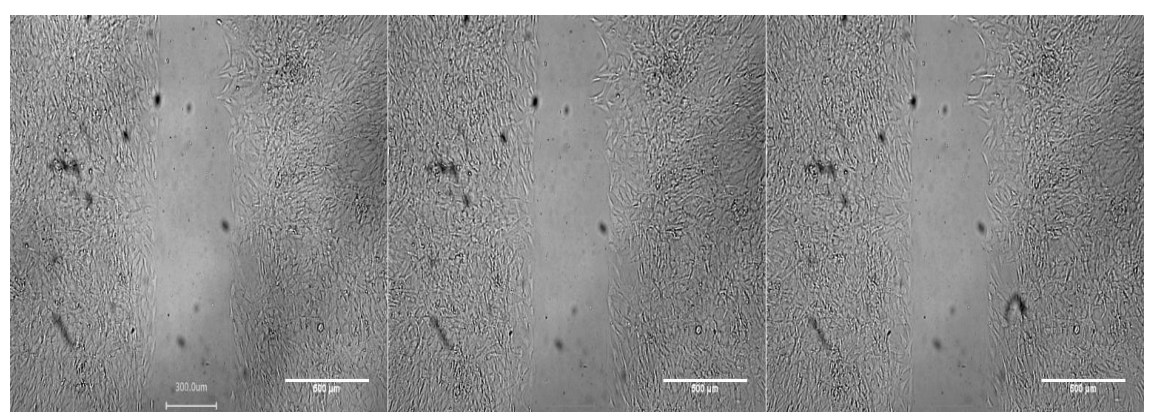

<span id="page-57-0"></span>Abbildung 35: Zeitrafferserie (von rechts nach links: 0h, 12h und 24h) der Fibroblasten, die mit einer Konzentration von 1µM Dasatinib behandelt wurden. Fibroblasten sind nicht in den Steg eingewachsen. Die Zellen wurden in ihrer Proliferation und Migration vollständig gehemmt.

[Abbildung 36](#page-58-0) zeigt exemplarisch die Hemmung der Fibroblasten bei einer Konzentration von 0,1µM. Erst nach 9h wandern Fibroblasten in den Steg ein. Nach 24h ist der Steg nicht verschlossen. Die Fibroblasten sind teilweise in ihrer Proliferations- und Migrationsfähigkeit gehemmt.

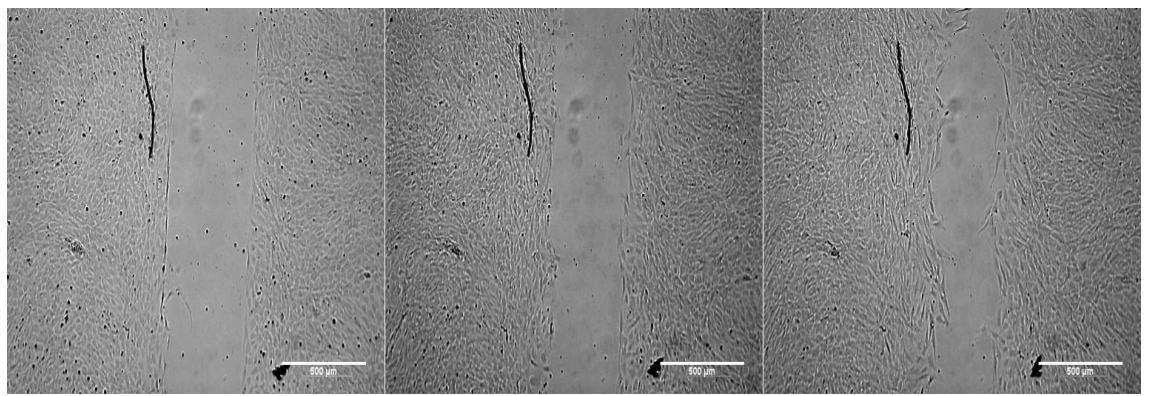

<span id="page-58-0"></span>Abbildung 36: Zeitrafferserie (von rechts nach links: 0h, 12h und 24h) der Fibroblasten, die mit einer Konzentration von 0,1µM Dasatinib behandelt wurden. Die Fibroblasten wuchsen in den Steg ein, jedoch verschlossen sie die Fläche nur teilweise. Die Migration und Proliferation der Fibroblasten wurde gehemmt.

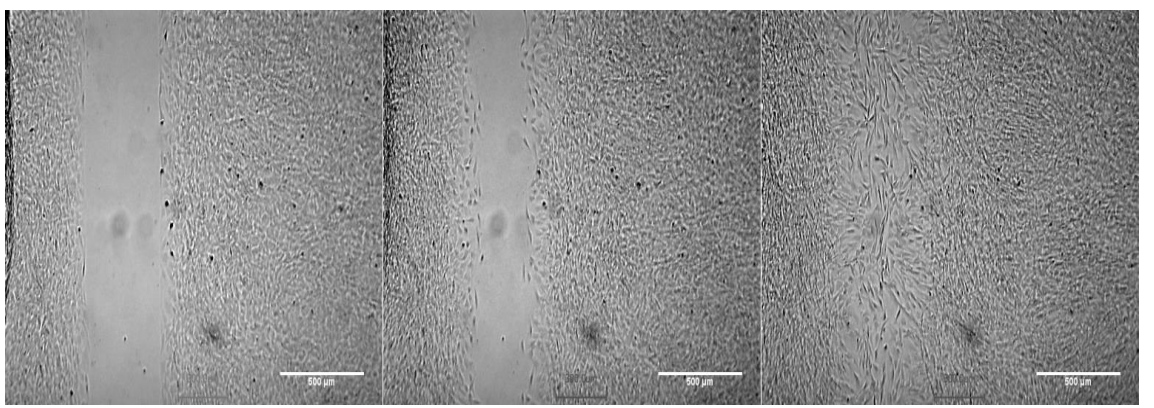

<span id="page-58-1"></span>Abbildung 37: Zeitrafferserie (von rechts nach links: 0h, 12h und 24h) der unbehandelten Fibroblasten. Fibroblasten wanderten in Steg ein und verschlossen diesen nach 24h vollständig.

[Abbildung 37](#page-58-1) zeigt exemplarisch den Wundverschluss des Kontrollversuchs. Fibroblasten verschlossen nach 24h den Steg. Sie wurden nicht in ihrer Migrationsund Proliferationsfähigkeit gehemmt.

# **3.7. Fluoreszenz Messungen**

Der Versuchsansatz mit den Inserts erlaubt die zusätzliche Untersuchung, ob die RTKI dosisabhängig eine Wirkung auf die Vitalität der Zellen ausüben bzw. ab welcher Konzentration die Substanzen zytotoxisch sind. Dazu wurden die Fibroblasten nach dem Versuch (24h) mit Calcein-AM gefärbt, fixiert und danach mit DAPI und Rhodamin**-**Phalloidin gefärbt.

Durch diese drei Fluoreszenzfärbungen lassen sich Rückschlüsse auf die Stoffwechselaktivität (Calcein-AM, grün), das Vorhandensein von Zellen (DAPI, blau) und die Struktur des Zytoskeletts (Phalloidin-Rhodamin, rot) ziehen.

# **3.7.1. Zellzahlen innerhalb Insertkammern - DAPI Fluoreszenzmikroskopie**

DAPI bindet an die DNA der Zellkerne und färbt diese blau an. Die Anzahl der DAPIpositiven Zellkerne wurde in einem ausgewählten Bereich innerhalb der Insertkammern ausgezählt. Das Vorgehen wurde in 2.5.4 beschrieben.

Im Kontrollversuch (ohne RTKI) wurden im Mittel 3 000 Fibroblasten im ausgewählten Bereich (1261x109 Pixel) ausgezählt.

## **Zellzahlen im Monolayer bei Behandlung mit Imatinib:**

Fibroblasten, die mit Imatinib behandelt worden sind, zeigten bei einer Konzentration von 50µM (n=1) einen deutlichen Verlust von Zellen. Bei einer Konzentration von 10µM (n=2) näherte sich der Wert an den Kontrollwert an. Die Konzentrationen 1µM (n=4), 0,1µM (n=2) und 0,01µM (n=2) verhielten sich ähnlich wie die Kontrolle. Die Zellzahlen bewegten sich im gleichen Bereich.

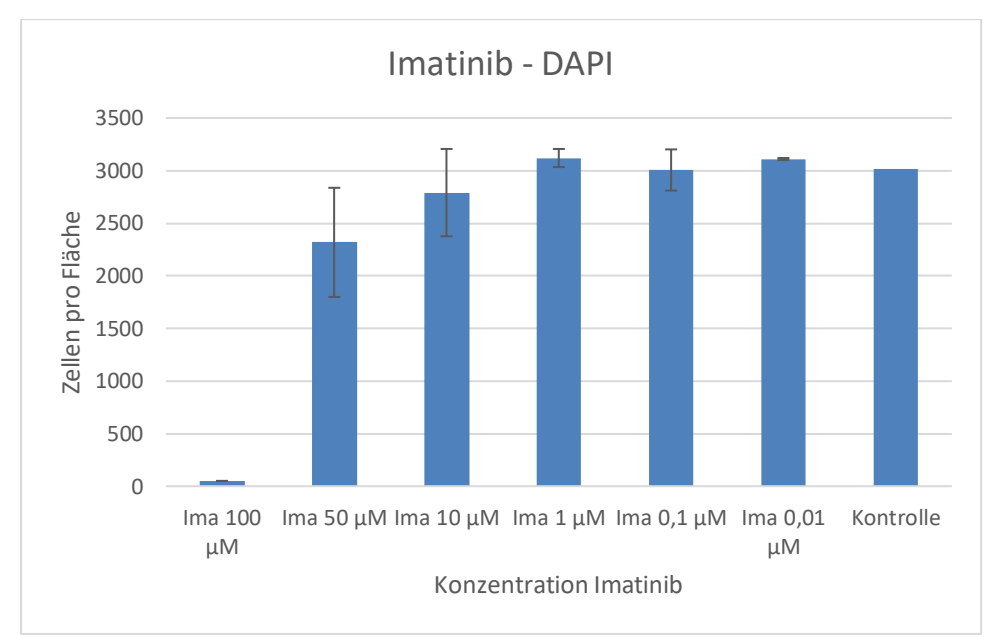

Abbildung 38: Gemessene Zellkerne in einem ausgewählten Bereich innerhalb der Insertkammern.

Die Fibroblasten wurden mit Imatinib behandelt. Die einzelnen Konzentrationen von Imatinib sind auf der Abszisse aufgetragen. Die Ordinate gibt die Zellzahl im Messbereich an. Hohe Konzentrationen von Imatinib zeigen einen Abfall der Zellzahlen im Messbereich. Ab einer Konzentration von 10µM Imatinib stellt sich ein Plateau ein, dieses befindet sich bei 3000 Zellen pro Fläche. 3000 Zellen pro Fläche zeigen sich auch im Kontrollversuch. Die gezeigten Daten sind Mittelwerte aus den erhobenen Daten. Die Fehlerbalken zeigen die ±SD.

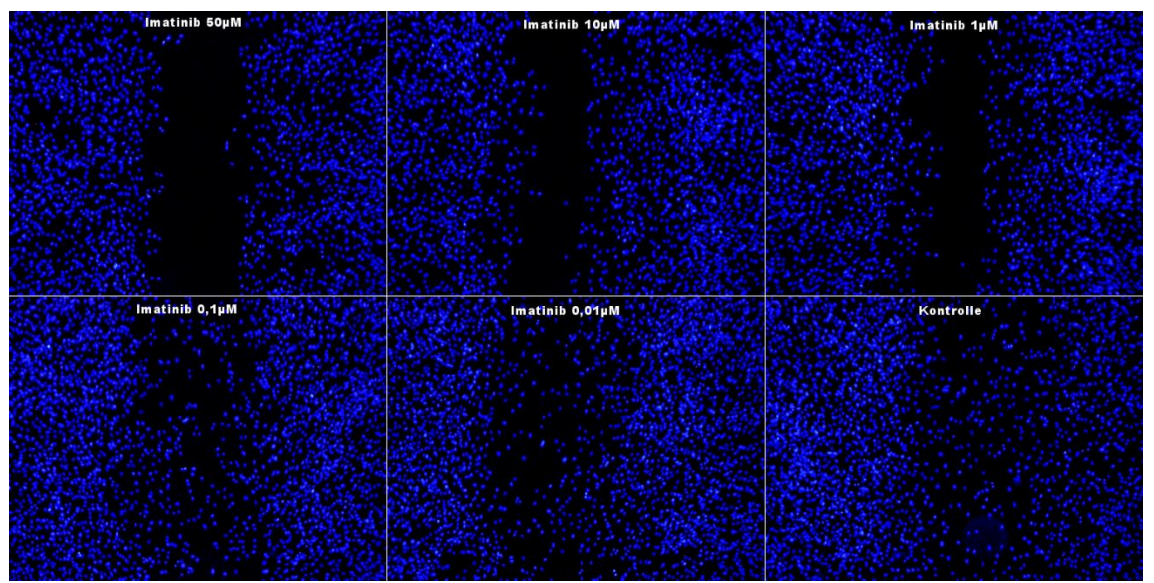

<span id="page-60-0"></span>Abbildung 39: Zellkerne der Fibroblasten mit DAPI angefärbt. Fibroblasten mit Imatinib behandelt. Die Konzentration nimmt von rechts nach links ab.

[Abbildung 39](#page-60-0) zeigt exemplarisch die mit DAPI gefärbten Zellkerne. Die Fibroblasten wurden mit einer Konzentration von 100µM bis 0,01µM Imatinib behandelt. Die Messung fand innerhalb der Insertkammern statt. Bei Konzentrationen von 50µM zeigt sich eine Verminderung der Zellkerne. Eine zytotoxische Wirkung ist nachgewiesen. Ab Konzentrationen von 10µM und weniger von Imatinib ist keine zytotoxische Wirkung nachweisbar.

# **Zellzahlen im Monolayer nach Behandlung mit Dasatinib:**

Bei den Fibroblasten, die mit Dasatinib behandelt worden sind, konnte man bei allen Konzentrationen (10µM (n=2); 1µM (n=2); 0,1µM (n=4); 0,01µM (n=2); 0,001µM (n=2)) keine signifikante Auswirkung auf die Anzahl von Zellen im Messbereich feststellen [\(Abbildung 40\)](#page-61-0).

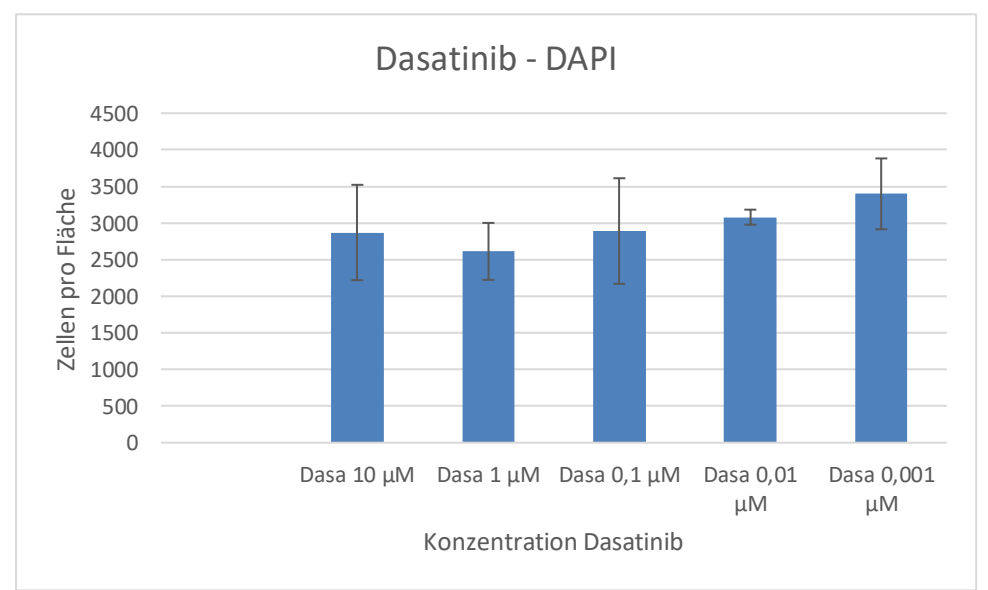

<span id="page-61-0"></span>Abbildung 40: Gemessene Zellkerne im ausgewählten Bereich innerhalb der Insertkammern.

Die Fibroblasten wurden mit Dasatinib behandelt. Die Ordinate gibt die Zellzahl im Messbereich an. Die eingesetzten Konzentrationen sind auf der Abszisse aufgetragen. Dasatinib hatte bis zu einer Konzentration von 10 µM keinen Einfluss auf die Zellzahlen (Inkubationszeit 24h). Die gezeigten Daten sind Mittelwerte aus den erhobenen Daten. Die Fehlerbalken zeigen die ±SD.

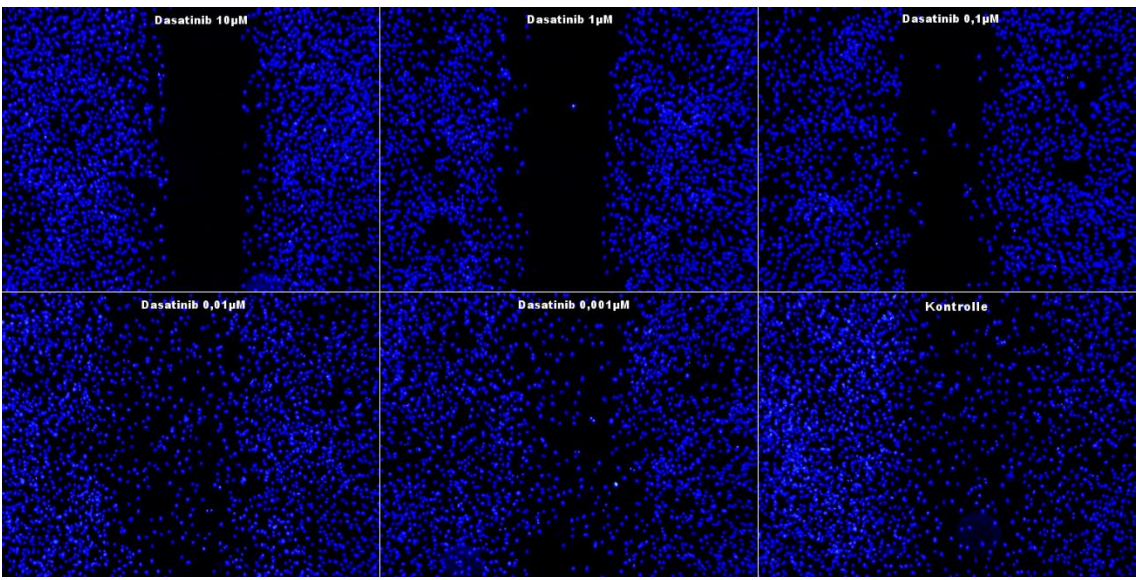

<span id="page-62-0"></span>Abbildung 41: Mit DAPI gefärbte Zellkerne der Fibroblasten. Fibroblasten wurden mit Dasatinib behandelt. Die Konzentration von Dasatinib nimmt von rechts nach links ab.

[Abbildung 41](#page-62-0) zeigt exemplarisch die mit DAPI gefärbten Zellkerne. Die Fibroblasten wurden mit einer Konzentration von 10µM bis 0,001µM Dasatinib behandelt. Es wurden die Zellkerne im Bereich der Insertkammern gemessen. Dabei konnte man keine Veränderung der Anzahl feststellen. Die Zellen wurden durch keine der untersuchten Konzentrationen von Dasatinib zytotoxisch beeinflusst.

# **Zellzahlen im Monolayer nach Behandlung mit Nilotinib:**

Mit Nilotinib behandelten Fibroblasten zeigten einen konstanten Verlauf der Zellzahlen. Es wurden Konzentrationen von 20µM (n=1), 10µM (n=1); 2µM (n=3), 0,4µM (n=2) und 0,08µM (n=2) untersucht. Es zeigte sich keine signifikante Änderung der Zellzahlen.

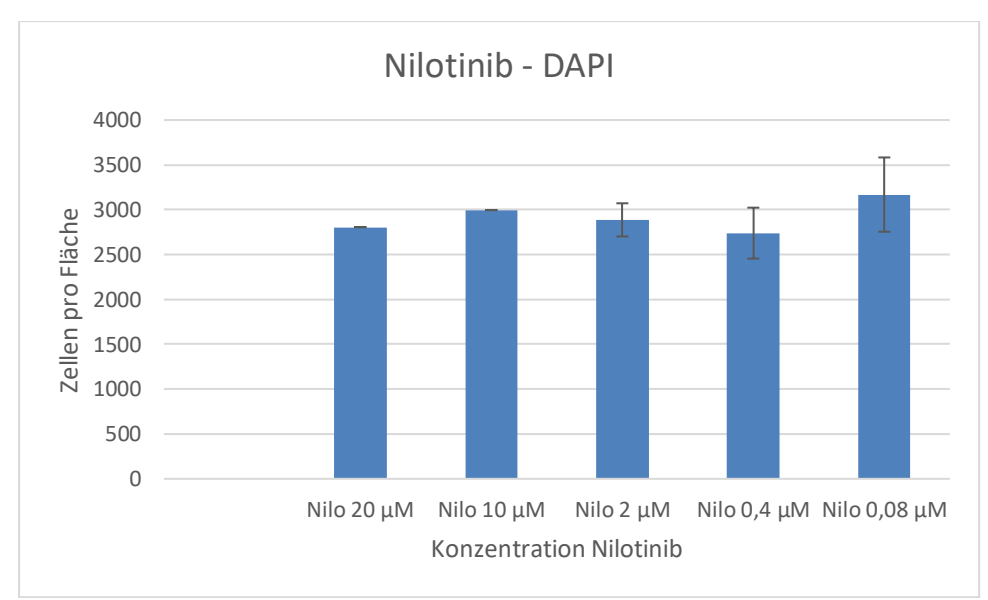

Abbildung 42: Gemessene Zellkerne in einem ausgewählten Bereich innerhalb der Insertkammern.

Die Fibroblasten wurden mit Nilotinib behandelt. Die Ordinate gibt die Zellzahl im Messbereich an. Die eingesetzten Konzentrationen sind auf der Abszisse aufgetragen. Bei allen Konzentrationen bewegen sich die Zellzahlen um den Wert von 3000 Zellen pro Fläche. Die gezeigten Daten sind Mittelwerte aus den erhobenen Daten. Die Fehlerbalken zeigen die ±SD.

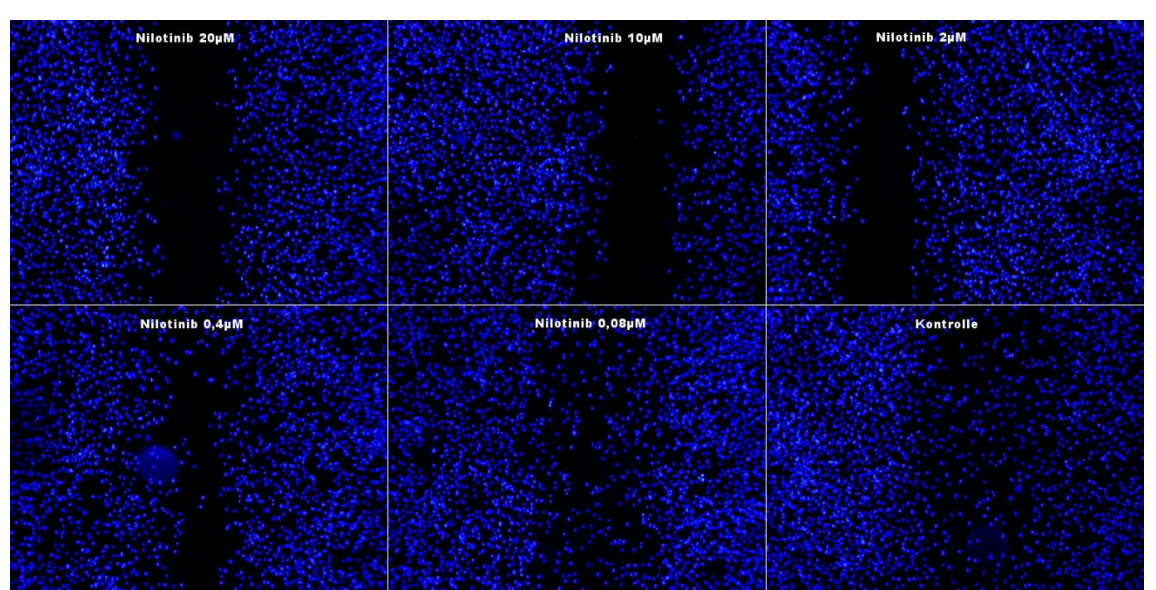

<span id="page-63-0"></span>Abbildung 43: Mit DAPI gefärbte Zellkerne der Fibroblasten, die mit Nilotinib behandelt wurden. Konzentration nimmt von rechts nach links ab.

[Abbildung 43](#page-63-0) zeigt exemplarisch die mit DAPI angefärbten Zellkerne. Die Fibroblasten wurden mit Konzentrationen von 20µM bis 0,08µM Nilotinib behandelt. Die Zellzahlen

innerhalb der Insertkammern zeigten keine Verminderung. Es wurde keine zytotoxische Wirkung nachgewiesen.

### **3.7.2. Zellvitalität: Calcein-AM Fluoreszenzmikroskopie**

Die Zellvitalität wurde mithilfe des Fluoreszenzfarbstoffs Calcein-AM untersucht. Der Farbstoff wurde nach 24-stündiger Behandlung mit Imatinib, Dasatinib und Nilotinib den Fibroblasten zugesetzt. Vorgehen siehe Kapitel 2.5.5.

### **Zellvitalität: Calcein-AM nach Behandlung mit Imatinib:**

In [Abbildung 44](#page-64-0) ist die Fluoreszenzintensität der lebenden Fibroblasten, die mit und ohne Imatinib behandelt wurden, aufgetragen. Es zeigte sich keine signifikante Veränderung in der Fluoreszenzintensität der Fibroblasten. Eine zytotoxische Wirkung von Imatinib ist nicht nachweisbar.

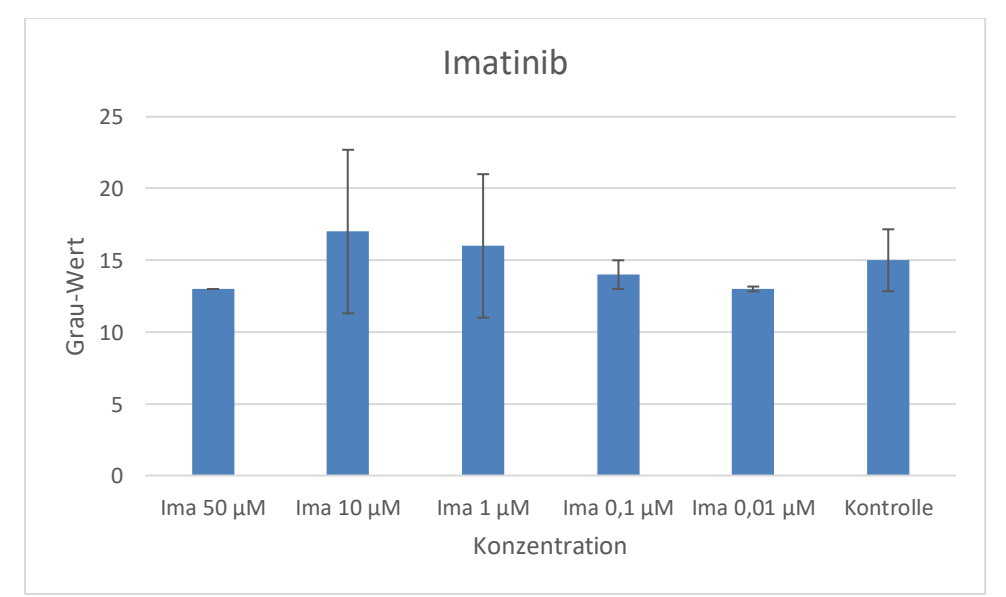

<span id="page-64-0"></span>Abbildung 44: Gemessene Grauwerte eines ausgewählten Bereichs innerhalb der Insertkammern nach Behandlung mit Imatinib. Ordinate gibt den Grauwert an, die Abszisse die Konzentrationen von Imatinib (50µM (n=1), 10µM (n=2), 1µM (n=4), 0,1µM (n=2), 0,01µM (n=2); Kontrolle (n=5)). Es zeigen sich keine signifikanten Veränderungen nach der Behandlung mit Imatinib.

Die gezeigten Daten sind Mittelwerte aus den erhobenen Daten. Die Fehlerbalken zeigen die ±SD.

<span id="page-65-0"></span>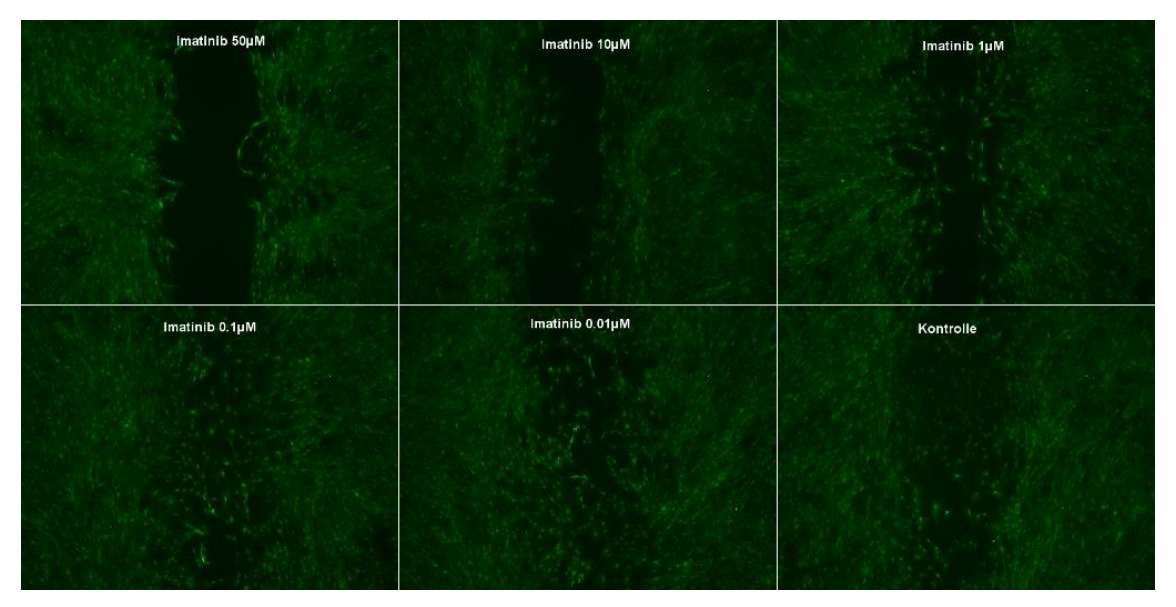

Abbildung 45: Fibroblasten wurden nach der Behandlung mit Imatinib mit Calcein-AM angefärbt. Durch die Anfärbung kann die Zellvitalität beurteilt werden. Die Konzentration von Imatinib nimmt von rechts nach links ab.

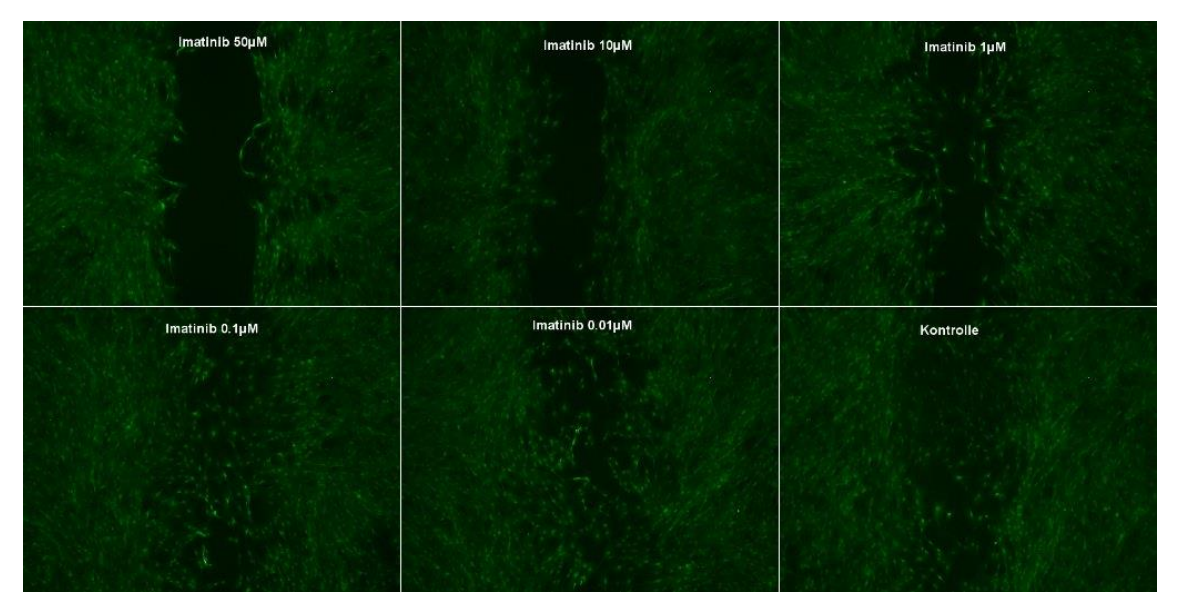

[Abbildung](#page-65-0) 45 zeigt exemplarisch die mit Calcein-AM gefärbten Fibroblasten. Die Fibroblasten wurden mit einer Konzentration von 100µM (nicht gezeigt) bis 0,01µM Imatinib behandelt. Die Messung fand innerhalb der Insertkammern statt. Bei Konzentrationen von 50µM zeigte sich bei den Fibroblasten keine Verminderung der Fluoreszenzintensität. Eine zytotoxische Wirkung ist hier nicht nachgewiesen.

## **Zellvitalität: Calcein-AM Färbung nach Behandlung mit Dasatinib:**

In [Abbildung 46](#page-66-0) ist die Fluoreszenzintensität der lebenden Fibroblasten, die mit und ohne Dasatinib behandelt wurden, aufgetragen. Es zeigte sich keine signifikante Veränderung in der Fluoreszenzintensität der Fibroblasten. Eine zytotoxische Wirkung von Dasatinib ist nicht nachweisbar (bis 10µM bei 24h).

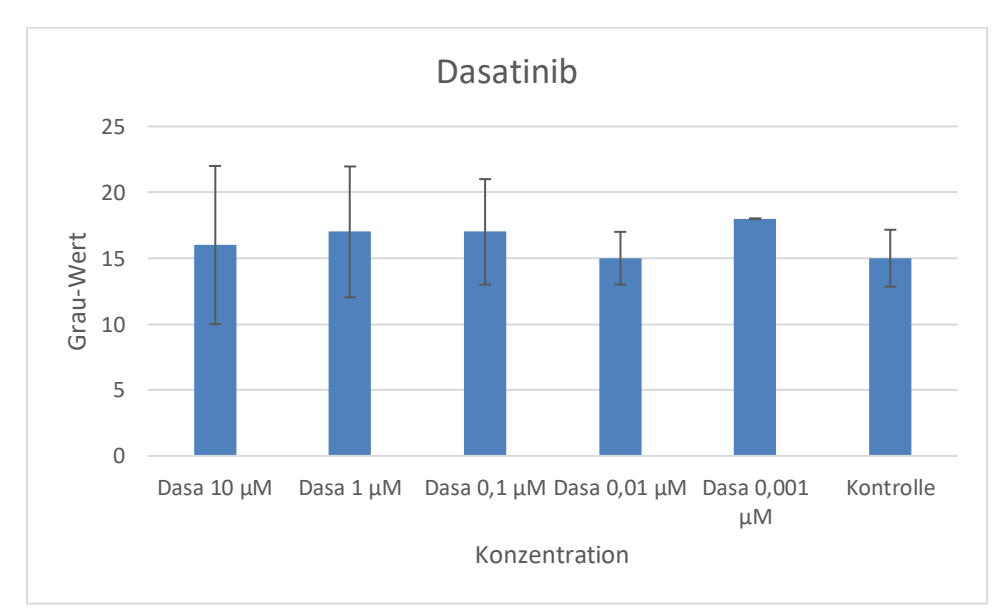

<span id="page-66-0"></span>Abbildung 46: Gemessene Grauwerte eines ausgewählten Bereichs innerhalb der Insertkammern nach Behandlung mit Dasatinib. Die Ordinate gibt den Grauwert an, die Abszisse die Konzentrationen von Dasatinib (10µM (n=2); 1µM (n=2); 0,1µM (n=4); 0,01µM (n=2); 0,001µM (n=2), Kontrolle (n=5)). Es zeigen sich keine signifikanten Veränderungen der Zellvitalität nach der Behandlung mit Dasatinib. Die gezeigten Daten sind Mittelwerte aus den erhobenen Daten. Die Fehlerbalken zeigen die ±SD.

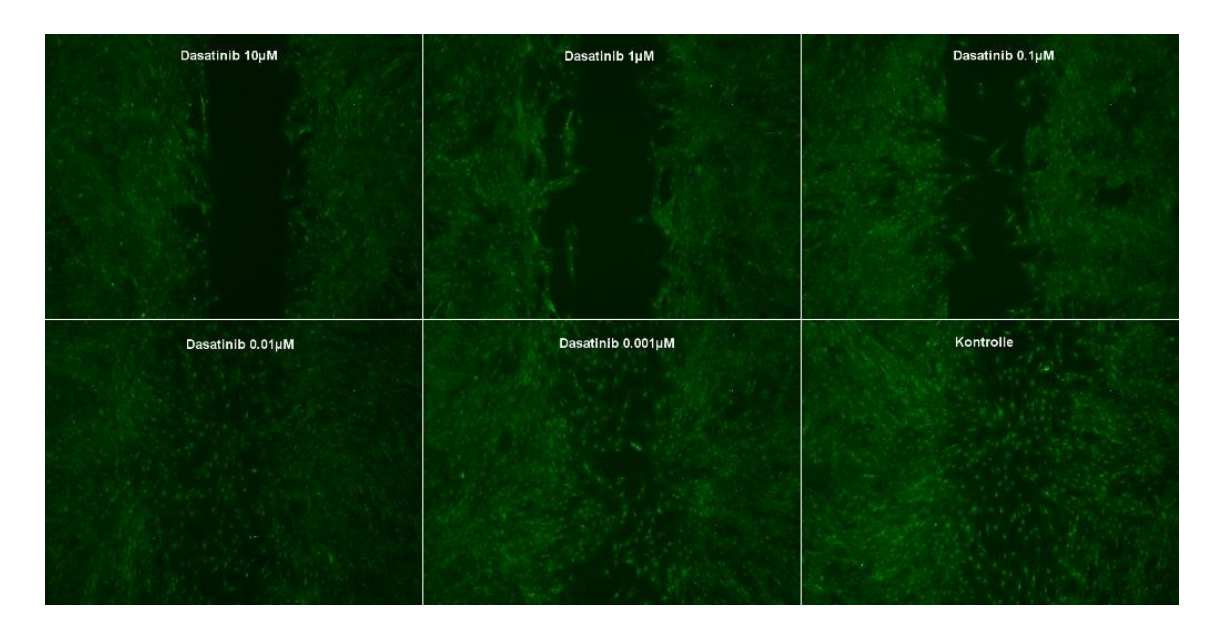

<span id="page-67-0"></span>Abbildung 47: Fibroblasten wurden nach der Behandlung mit Dasatinib mit Calcein-AM angefärbt. Durch die Anfärbung kann die Zellvitalität beurteilt werden. Die Konzentration von Dasatinib nimmt von rechts nach links ab.

[Abbildung 47](#page-67-0) zeigt exemplarisch die mit Calcein-AM gefärbten Fibroblasten. Die Fibroblasten wurden mit einer Konzentration von 10µM bis 0,01µM Dasatinib behandelt. Die Messung fand innerhalb der Insertkammern statt. Es zeigte sich keine Veränderung der Fluoreszenzintensität der Fibroblasten. Eine zytotoxische Wirkung ist nicht nachgewiesen.

# **Zellvitälität: Calcein-AM Färbung nach Behandlung mit Nilotinib:**

In [Abbildung 48](#page-68-0) ist die Fluoreszenzintensität der lebenden Fibroblasten, die mit und ohne Nilotinib behandelt wurden, aufgetragen. Die Konzentration von 2µM Nilotinib zeigte keine signifikante Änderung zur Kontrolle (P=0,188).

Die Fluoreszenzintensität der Konzentrationen von 0,4µM (P=0,021) und 0,08µM (P=0,009) Nilotinib zeigten signifikante Veränderungen der Grau-Werte im Vergleich zur Kontrolle.

Aufgrund der geringen Anzahl an Versuchen (n=2) ist die statistische Aussagekraft allerdings fraglich.

Die Konzentrationen von 20µM und 10µM Nilotinib wurden nicht erfasst, da die Aufnahmen überbelichtet wurden.

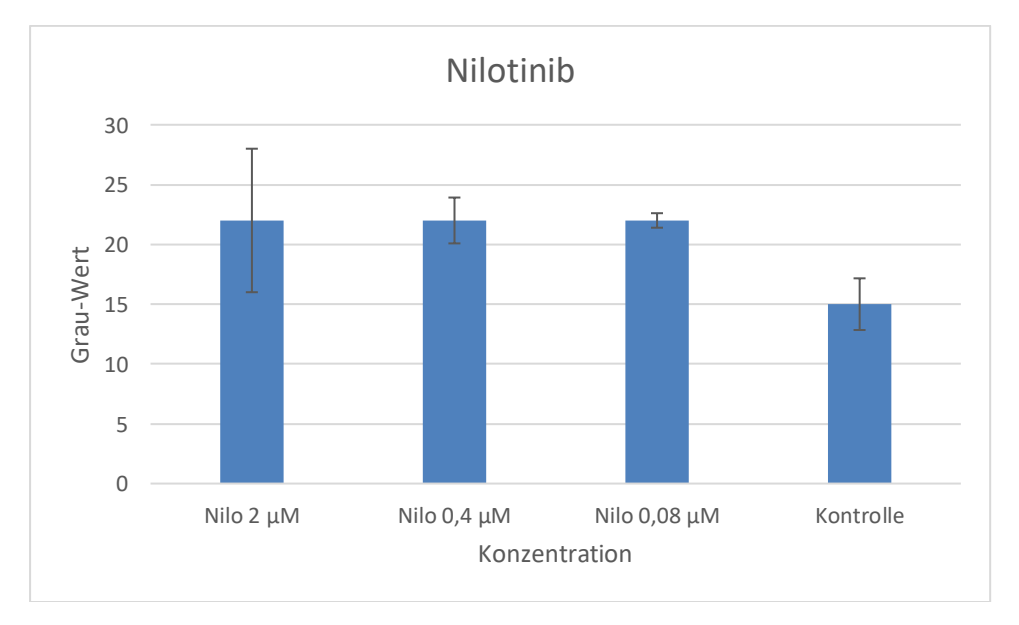

<span id="page-68-0"></span>Abbildung 48: Gemessene Grauwerte eines ausgewählten Bereichs innerhalb der Insertkammern nach Behandlung mit Nilotinib. Die Ordinate gibt den Grauwert an, die Abszisse die Konzentrationen von Nilotinib (2 µM (n=3), 0,4 µM (n=2) und 0,08 µM (n=2); Kontrolle (n=5)). Die gezeigten Daten sind Mittelwerte aus den erhobenen Daten. Die Fehlerbalken zeigen die ±SD.

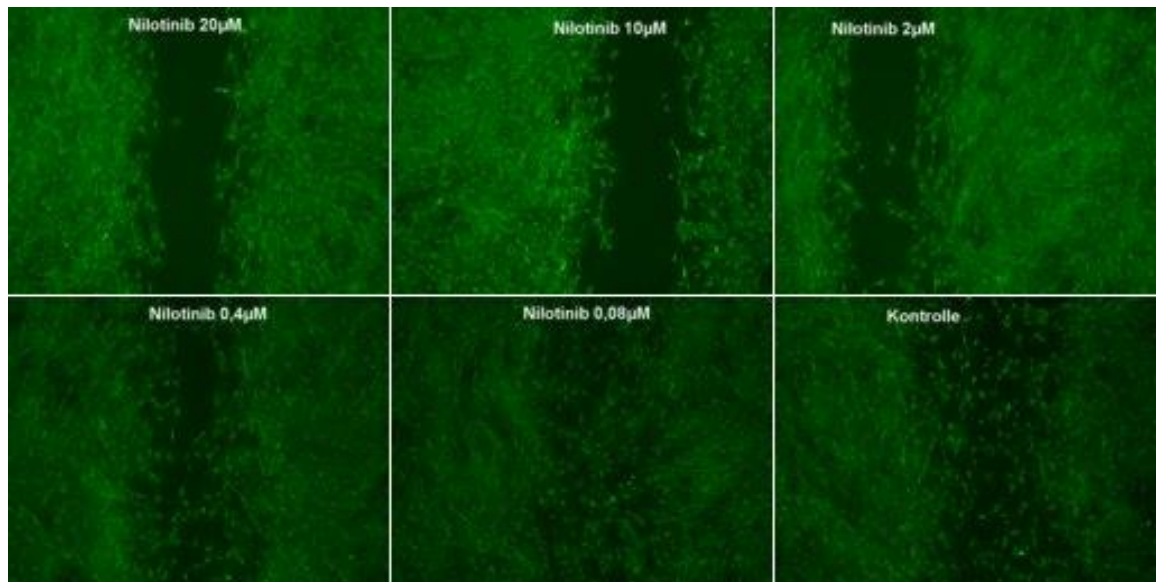

<span id="page-68-1"></span>Abbildung 49: Fibroblasten wurden nach der Behandlung mit Nilotinib mit Calcein-AM angefärbt. Durch die Anfärbung kann die Zellvitalität beurteilt werden. Die Konzentration von Nilotinib nimmt von rechts nach links ab. Nilotinib 20µM und 10µM wurden nicht mit in die Auswertung einbezogen, da die Aufnahmen überbelichtet wurden.

[Abbildung 49](#page-68-1) zeigt exemplarisch die mit Calcein-AM gefärbten Fibroblasten. Die Fibroblasten wurden mit einer Konzentration von 20µM bis 0,08µM Nilotinib behandelt. Die Konzentrationen von 20µM und 10µM Nilotinib wurden nicht erfasst, da die Aufnahmen überbelichtet wurden.

Die Messung fand innerhalb der Insertkammern statt. Es zeigte sich keine Veränderung der Fluoreszenzintensität der Fibroblasten. Eine zytotoxische Wirkung ist nicht nachgewiesen.

#### **3.7.3. Zellstruktur–Phalloidin-Rhodamin Fluoreszenzmikroskopie**

Es wurde untersucht, ob die Behandlung der Zellen mit RTKI einen Einfluss auf die Zellstruktur haben könnte. Die Fibroblasten wurden nach den Versuchen mit

Phalloidin-Rhodamin angefärbt. Phalloidin-Rhodamin bindet an das F-Aktin und färbt die Aktinfilamente an, damit sie mithilfe der Fluoreszenzmikroskopie detektierbar sind. Eine Auswertung mit ImageJ (Bestimmung der Fluoreszenzintensität) war nicht möglich, da die Zellen innerhalb der Insertkammern zu dicht gewachsen waren. Es wurde versucht, mit unterschiedlichen Belichtungszeiten einen besseren Phasenkontrast zu erzielen, um Zellgrenzen deutlicher darstellen zu können. Aber es war nicht möglich eine Aussage über die Zellstruktur zu treffen.

Die [Abbildung 50](#page-69-0) zeigt exemplarisch die Phalloidin-Rhodamin Färbung der Fibroblasten, die mit Imatinib behandelt wurden. Die Zellstruktur innerhalb der Insertkammern sollte beurteilt werden. Es lassen sich auch hier keine Rückschlüsse auf die Zellstruktur innerhalb der Insertkammern ziehen.

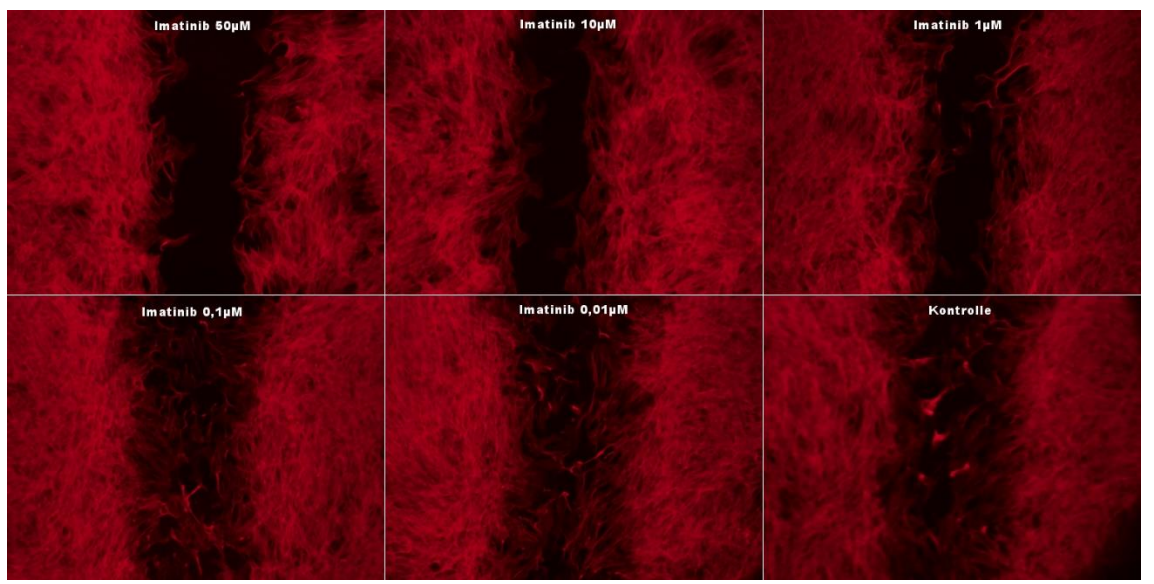

<span id="page-69-0"></span>Abbildung 50: Fibroblasten, die nach der Behandlung mit Imatinib mit Rhodamin– Phalloidin angefärbt wurden, um ihr Zytoskelett zu beurteilen.

Die [Abbildung 51](#page-70-0) zeigt exemplarisch die Phalloidin-Rhodamin Färbung der Fibroblasten, die mit Dasatinib behandelt wurden. Es lassen sich keine Rückschlüsse auf die Zellstruktur innerhalb der Insertkammern ziehen.

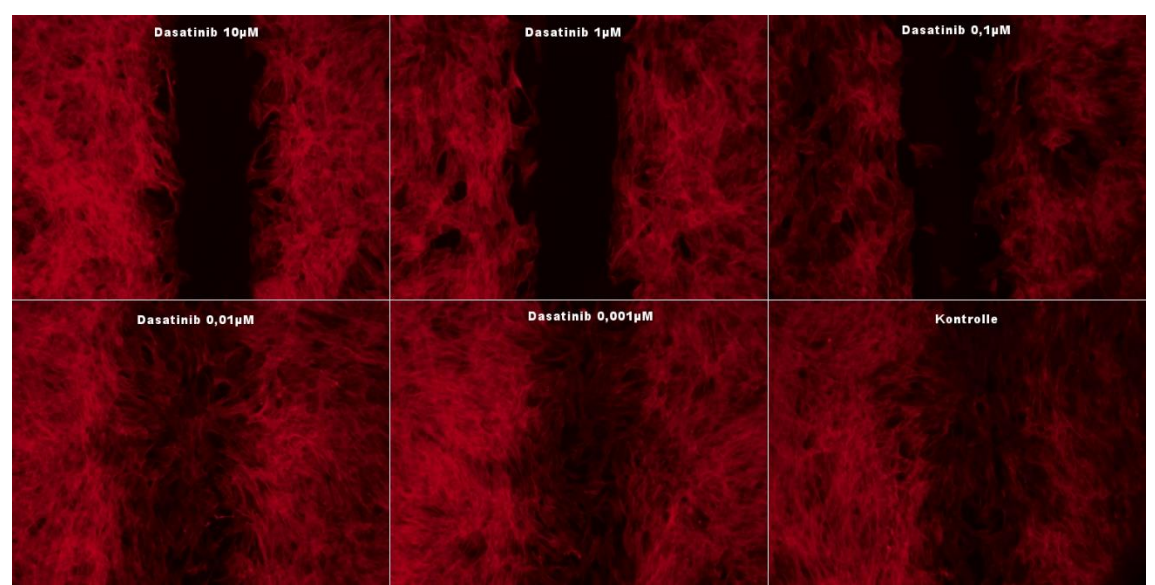

Abbildung 51: Fibroblasten, die nach der Behandlung mit Dasatinib mit Rhodamin– Phalloidin angefärbt wurden, um ihr Zytoskelett zu beurteilen.

<span id="page-70-0"></span>Die [Abbildung 52](#page-70-1) zeigt exemplarisch die Phalloidin-Rhodamin Färbung der Fibroblasten, die mit Nilotinib behandelt wurden. Auch hier lassen sich keine Rückschlüsse auf die Zellstruktur innerhalb der Insertkammern ziehen.

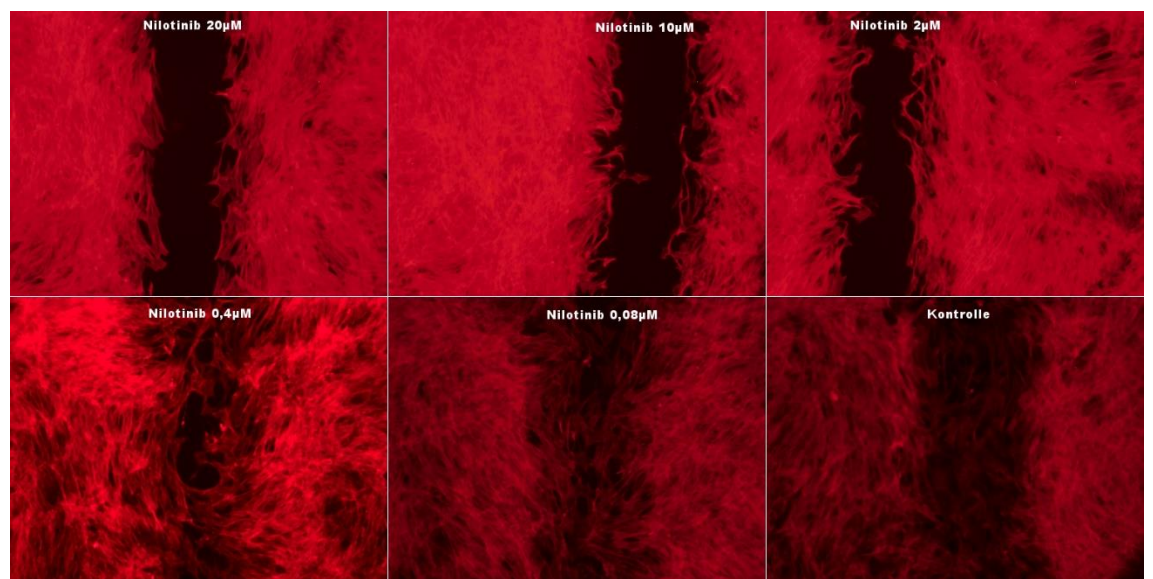

<span id="page-70-1"></span>Abbildung 52: Fibroblasten, die nach der Behandlung mit Nilotinib mit Rhodamin– Phalloidin angefärbt wurden, um ihr Zytoskelett zu beurteilen.

# **3.7.4. Morphologie der Rattenfibroblasten nach Behandlung mit den Rezeptor-Tyrosinkinase-Inhibitoren**

Nach Behandlung mit den Rezeptor-Tyrosinkinase-Inhibitoren Imatinib, Dasatinib und Nilotinib wurden im Bereich des Scratchs Mikroskop Bilder mit einer hohen Vergrößerung (40-fache Vergrößerung) angefertigt, um die Zellmorphologie zu beurteilen. Hierbei wurde auf Zellkernveränderungen, Zellstrukturveränderungen und sonstige toxische Veränderungen geachtet. Der Fokus lag hierbei nur auf den Zellen, die mit hohen Konzentrationen von Imatinib, Dasatinib und Nilotinib (10µM) behandelt wurden. Morphologische Veränderungen treten bei hohen Konzentrationen eines Pharmakons häufiger auf als bei niedrigeren Konzentrationen. Die Rattenfibroblasten wurden mit DAPI (siehe 2.3.4.), Calcein-AM (siehe 2.3.5.) und Rhodamin-Phalloidin (siehe 2.3.5.) angefärbt.

Um einen Eindruck der Färbungen zu bekommen, wurden aus dem Internet Beispielfärbungen heruntergeladen. Die [Abbildung 53](#page-71-0) zeigt exemplarisch einen unbehandelten 3T3 Fibroblasten, der mit Rhodamin-Phalloidin angefärbt wurde. Phalloidin interkaliert in Aktin-Filamente (F-Aktin), färbt also das Zytoskelett. Abbildung 54 zeigt exemplarisch einen unbehandelten human Fibroblasten, der mit DAPI und Calcein-AM angefärbt wurde. Calcein-AM wird nur von vitalen Zellen im Zytoplasma enzymatisch zu Calcein umgewandelt, das dann grün leuchtet. DAPI ist ein Kernfarbstoff und interkaliert die DNA.

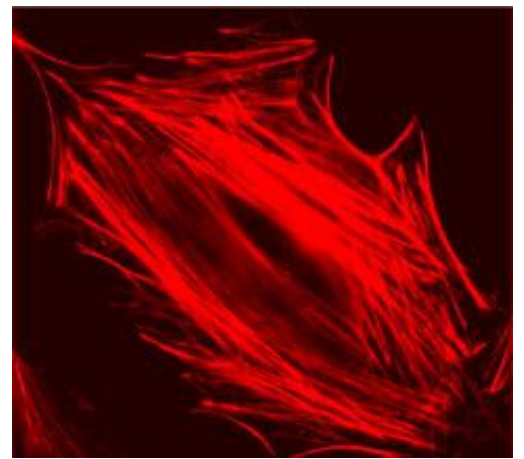

<span id="page-71-0"></span>Abbildung 53: Zeigt einen unbehandelten Swiss 3T3 Fibroblast, der mit Rhodamin-Phalloidin angefärbt wurde. Hierbei bindet das Phalloidin spezifisch das F-actin des Fibroblasts (phdr1.jpg (240×216) 2018).
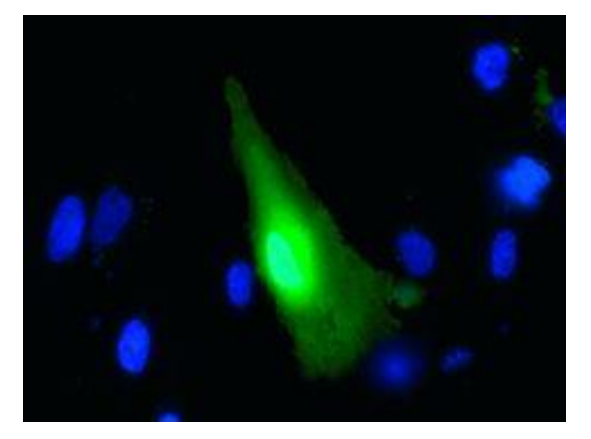

<span id="page-72-0"></span>Abbildung 54 zeigt einen unbehandelten human Fibroblasten, der mittels DAPI (blau) und Calcein-AM (grün) angefärbt wurde (normal-human-dermal-fibroblasts-stainedcalcein-240x180.jpg (240×180) 2021).

[Abbildung 55](#page-73-0) zeigt exemplarisch Rattenfibroblasten nach Behandlung mit 10µM Imatinib. Die Zellkerne zeigen sich oval und gleichförmig. Die Zellstruktur ist ebenfalls in Kontinuität. Die Zellen sind vital und zeigen keinerlei toxische oder apoptotische Veränderungen.

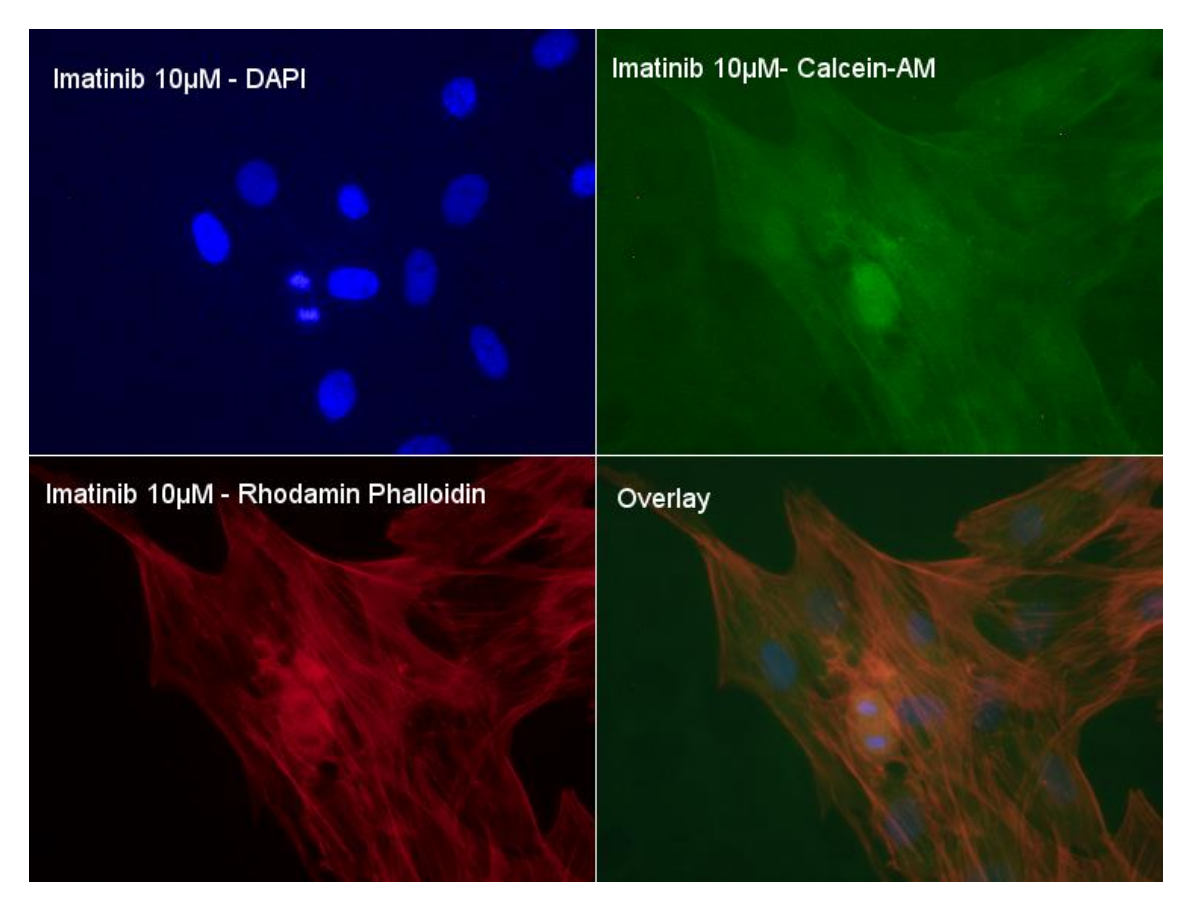

<span id="page-73-0"></span>Abbildung 55: Fibroblasten, die nach der Behandlung mit 10µM Imatinib mit Fluoreszenzfarbstoffen angefärbt wurden, um ihre Zellmorphologie zu beurteilen. Die Bilder wurden zur besseren Beurteilbarkeit kontrastverstärkt.

[Abbildung 56](#page-74-0) zeigt exemplarisch Rattenfibroblasten nach Behandlung mit 10µM Dasatinib. Es sind keine Zellentartungen sichtbar. Die Zellkerne zeigen sich intakt. Die Zellstruktur ist ebenfalls nicht unterbrochen.

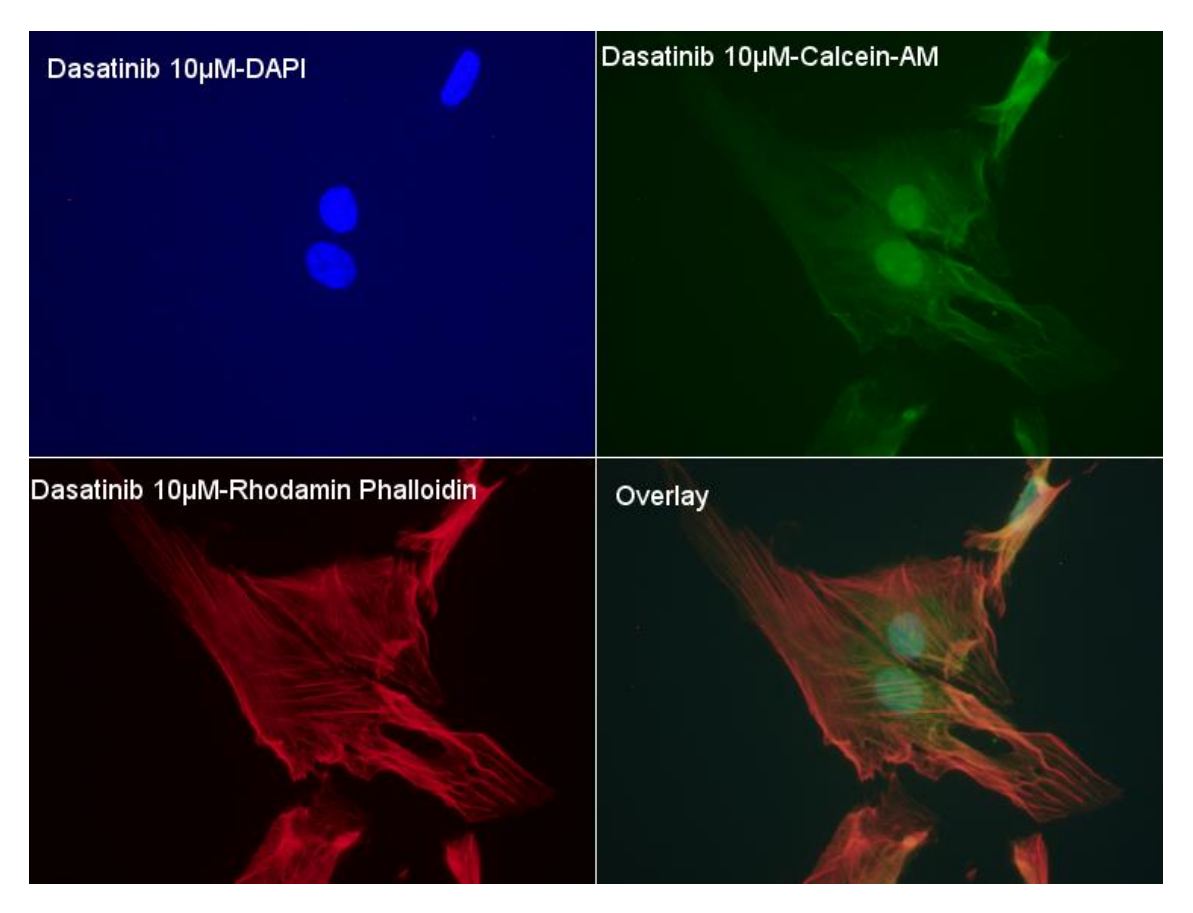

<span id="page-74-0"></span>Abbildung 56: Fibroblasten, die nach der Behandlung mit 10µM Dasatinib mit Fluoreszenzfarbstoffen angefärbt wurden, um ihre Zellmorphologie zu beurteilen. Die Bilder wurden zur besseren Beurteilbarkeit kontrastverstärkt.

[Abbildung 57](#page-75-0) zeigt exemplarisch Rattenfibroblasten nach Behandlung mit 10µM Nilotinib. Die Zellstruktur zeigt sich hier ebenfalls intakt. Die Zellkontakte zwischen den Zellen sind hier gut zu sehen. Die Zellkerne erscheinen ebenfalls oval und nicht verändert.

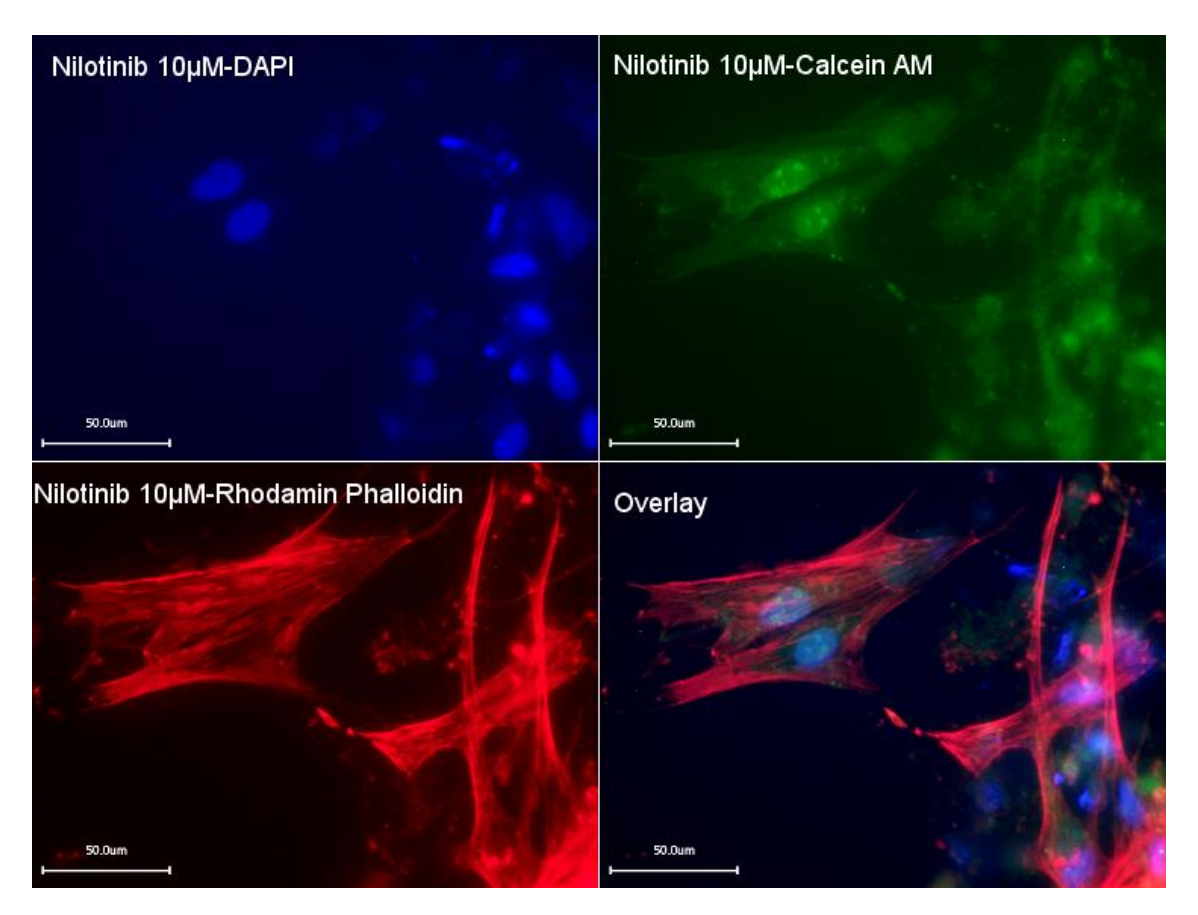

<span id="page-75-0"></span>Abbildung 57: Fibroblasten, die nach der Behandlung mit 10µM Nilotinib mit Fluoreszenzfarbstoffen angefärbt wurden, um ihre Zellmorphologie zu beurteilen. Die Bilder wurden zur besseren Beurteilbarkeit kontrastverstärkt.

In der vorliegenden Arbeit wurde die pharmakokinetische Wirkung von Rezeptor-Tyrosinkinase-Inhibitoren auf die Proliferations- und Migrationseigenschaften von Rattenlungenfibroblasten untersucht. Dazu wurde ein in der Literatur häufig beschriebener Test – der Scratch-Assay – etabliert und optimiert. Damit wurde bewiesen, dass deutlich mehr Imatinib (EC $_{50}$  2,07  $\pm$  0,85 $\mu$ M) und Nilotinib (EC $_{50}$  1,13  $\pm$  0,34µM) im Vergleich zu Dasatinib (EC<sub>50</sub> 0,05  $\pm$  0,15µM) eingesetzt werden muss, um die Migration der Fibroblasten hemmen zu können.

# **4.1. Überprüfung der Kulturbedingungen für Rattenlungenfibroblasten**

Unter Standardkulturbedingungen (DMEM-Medium mit 10% FKS) wurden Proliferationsuntersuchungen auf kleiner Fläche (96-well-Format, 0,34 cm²) durchgeführt. Die Grundvoraussetzung für den Scratch-Assay ist ein Zell-Monolayer mit einer Konfluenz von 90-95% (Pijuan et al. 2019).

In der vorliegenden Untersuchung wurde gezeigt, dass sich die Zellzahl nach Aussaat innerhalb der ersten 24 Stunden verdoppelte. Die Versuchsbedingungen zeigten unter allen Umständen ein exponentielles Wachstum bis 72 Stunden. Unter mikroskopischer Kontrolle stellte sich bei Aussaat von 14100 Zellen/cm² nach 48h ein konfluenter Monolayer ein. Die Zellen befanden sich dabei in der exponentiellen Wachstumsphase [\(Abbildung 15\)](#page-36-0), d.h. es handelt sich um proliferierende Zellen. In der Literatur wird für Fibroblasten eine Verdopplungszeit von 32 ± 5,6 Stunden angegeben (Mio et al. 1992) mit einer generellen Erhöhung der Zellzahl innerhalb der ersten 72 Stunden (Jordana et al. 1988), unabhängig der ausgesäten Zellzahl.

Die Proliferationsaktivität der Fibroblasten ist von ausreichenden Wachstumsfaktoren und der freien Fläche abhängig (Jordana et al. 1988).

In einer früheren *in-vitro*-Studie (Hetzel et al. 2005) wurde bereits untersucht, welche Wachstumsfaktoren nötig sind, um eine Proliferation bei Lungenfibroblasten zu erzielen. Hierbei wurden PDGF, EFG, IGF-1 und IGF-2 als Wachstumsfaktoren identifiziert. Abbildung 58 gibt einen Überblick über die PDGF-vermittelten Proliferationsreaktionen. Das FKS im Kulturmedium dient unter Standardkulturbedingungen als Pool für diese Wachstumsfaktoren (i. d. R. 10%). Allerdings handelt es sich dabei um keine definierten Bedingungen, genaue Angaben

zur Art und Konzentration der einzelnen Wachstumsfaktoren sind nicht aufgeführt. Zusätzlich müssen auch noch eine Chargenabhängigkeit und die unterschiedliche Spezies (Rind vs. Mensch) berücksichtigt werden. Untersuchungen werden i. d. R. nur mit einer FKS-Charge durchgeführt.

<span id="page-77-0"></span>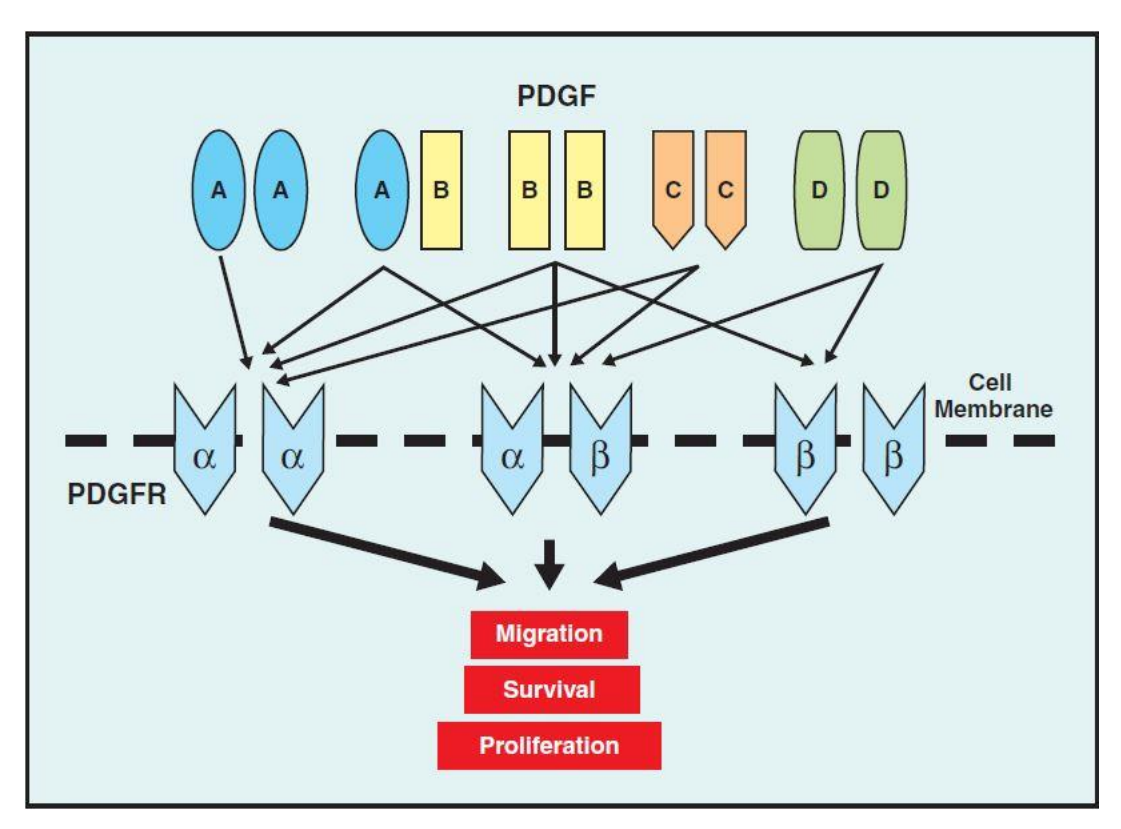

Abbildung 58: PDGF und Rezeptor Interaktion nach Homsi et al. (Homsi und Daud 2007)

In der vorliegenden Studie wurde die Proliferationsaktivität der Fibroblasten bei unterschiedlichen FKS-Konzentrationen, also mit unterschiedlichen Konzentrationen an Wachstumsfaktoren, untersucht. Die maximale Proliferationsaktivität wurde bei einem FKS Gehalt von 10% im Medium, innerhalb der exponentiellen Wachstumsphase der Fibroblasten, gemessen. Dieses Wachstumsverhalten entspricht dem, das in der Literatur beschrieben wurde (Hetzel et al. 2005). Unerwarteterweise wurde in der vorliegenden Studie nach 24 Stunden ein Abfall der Zellzahl beobachtet. Da die Zellen zwar zum selben Zeitpunkt mit gleicher Zelldichte ausgesät wurden, allerdings zu unterschiedlichen Zeitpunkten geerntet wurden (alle 24 Stunden), könnte es sein, dass der Ansatz für 24 Stunden mit zu wenigen Zellen ausgesät wurde. Zum anderen besteht die Möglichkeit, dass nicht alle Fibroblasten adhäriert und nach 24 Stunden die Adhärenz noch nicht stabilisiert war. Alle weiteren Zeitpunkte zeigten einen exponentiellen Wachstumsverlauf.

Bei Reduzierung des FKS-Gehalts zeigten die Fibroblasten eine deutlich verringerte Proliferationsaktivität jeweils in Abhängigkeit der FKS-Konzentration im Medium. Durch die Konzentrationsminderung standen den Fibroblasten weniger Wachstumsfaktoren zur Verfügung (Jordana et al. 1988). Bei 1% FKS im Medium dauerte es 72 Stunden, bis sich die Zellzahl verdoppelte und weiter anstieg. Allerdings war es langsamer als bei 10% FKS [\(Abbildung 16\)](#page-37-0). Bei niedrigen Konzentrationen an FKS war kein wesentlicher Abfall der Zellzahl zu sehen. Es trat bis zu 96 Stunden keine Apoptose auf. Somit stand zu jedem Zeitpunkt genügend Nährmedium zur Verfügung.

Hierbei spielt PDGF bei der Proliferation der Fibroblasten in Abwesenheit von Serum eine wesentliche Rolle. Lungenfibroblasten können verschiedene Mediatoren wie PDGF selbst sekretieren und somit die Proliferationsaktivität der Fibroblasten erhöhen (Rojas-Valencia et al. 1995; Sheppard und Harrison 1992; Phan 1996). Dies sichert das Überleben der Fibroblasten bei Entzug der Wachstumsfaktoren (Homsi und Daud 2007). Dies könnte der Grund dafür sein, dass kein Abfall der Zellzahl der Fibroblasten dieses Versuchs zu beobachten war.

Ebenfalls im FKS enthalten ist Insulin-like growth factor 1 (=IGF-1). Dieser befindet sich in hoher Konzentration in FKS haltigem Medium und agiert als progressiver Faktor für Fibroblasten, um die G1-Phase des Zellzyklus abzuschließen und in die S-Phase überzutreten (Sheppard und Harrison 1992). In [Abbildung 59](#page-79-0) wird die Mitose der Fibroblasten mit den Proliferationsfaktoren PDGF und IGF-1 dargestellt.

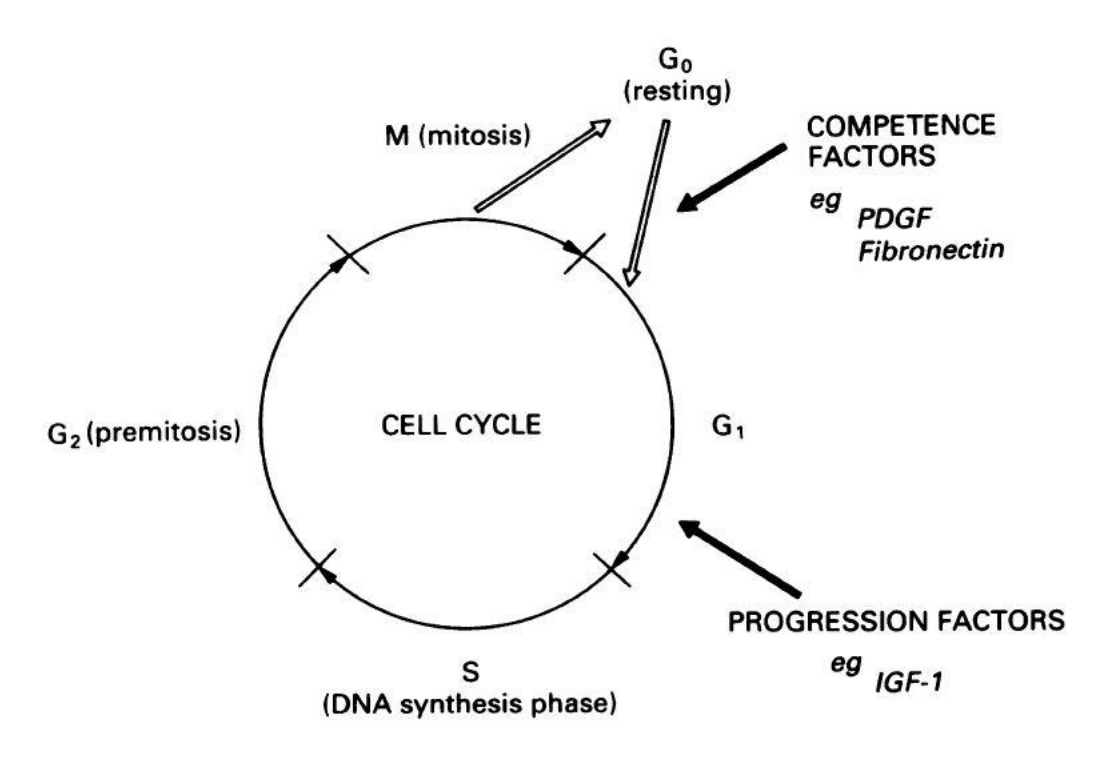

<span id="page-79-0"></span>Abbildung 59: Fibroblasten Mitose durch **PDGF** (Sheppard und Harrison 1992).

## **4.2. Migrationsverhalten der Fibroblasten**

Mithilfe des Scratch-Assays wurde das Migrationsverhalten der Fibroblasten untersucht. In der vorliegenden Studie zeigte sich, dass das Migrationsverhalten der Fibroblasten von der ausgesäten Zelldichte abhängig war. Je höher die ausgesäte Zellzahl, desto schneller begannen die Fibroblasten in den zellfreien Bereich einzuwandern. In der Literatur wurde bereits eine Korrelation der Zelldichte zum Migrationsverhalten beschrieben. Je höher die Zelldichte, umso schneller beginnen sich die Fibroblasten in einer freien Fläche zu bewegen (Stewart et al. 1979).

Die Zellmorphologie verändert sich während der Migrationsbewegung ebenfalls. Die Fibroblasten beginnen sich in der Migrationsbewegung zu strecken. In der Bewegung wurde ein deutlicher Anstieg der Elastizität des Zytoskeletts festgestellt (Kole et al. 2005). Die Zellmigration ist assoziiert mit einem erhöhtem Transport von intrazellulären Vesikeln, um das zytoskeletale Motorprotein aufrechtzuerhalten und somit die Protrusion und die Adhäsion zu gewährleisten (Rodriguez et al. 2003).

Auffällig war, dass sich die Fibroblasten immer in Abhängigkeit zum Wundrand ausrichteten. Dies wurde bereits durch Kole et al. beschrieben. Dadurch gewährleisten

die Fibroblasten eine Zellpolarität, die sie zum Wundrand hin ausrichten (Kole et al. 2005).

Auch hier übernimmt PDGF eine wesentliche Rolle, indem es die Fibroblasten zur Migration stimuliert. Hierzu aktiviert PDGF eine Rho GTPase, um die mechanische Versteifung der Fibroblasten in der Migrationsbewegung zu gewährleisten. Durch die Versteifung verhindern Fibroblasten eine rückwärtige Bewegung (Kole et al. 2005). Aufgrund der einzigartigen Funktion von PDGF werden viele Untersuchungen, die den Scratch-Assay nutzen, nicht mit FKS, sondern mit aufgereinigtem PDGF im Kulturmedium durchgeführt (Sarhan et al. 2017; Heo et al. 2020; Li et al. 2021).

# **4.3. Entwicklung des modifizierten Scratch-Assays mittels Ibidi Culture Inserts**

Der Scratch Assay ist eine einfache und kostengünstige Methode, um die Zellmigration *in-vitro* zu untersuchen (Liang et al. 2007). Das Prinzip dieser Methode besteht darin, ausgehend von einem konfluenten Zellmonolayer die Zellmigration in einer freien Fläche zu beobachten. Die zellfreie Fläche, auch als Wunde ("Scratch") bezeichnet, wird üblicherweise mithilfe einer Pipettenspitze in den konfluenten Monolayer verursacht. Die Zellen können in diesen zellfreien Bereich einwandern und ihn anschließend verschließen. Durch den Wundverschluss werden neue Zell-Zell- Kontakte geknüpft (Rodriguez et al. 2005; Liang et al. 2007).

Ein weiterer Vorteil dieser Methode ist es, dass das Verhalten der Zellen *in-vitro* die Migration und die Zell-Zell-Interaktion *in-vivo* widerspiegeln. Der Wundverschluss lässt sich unter dem Mikroskop beobachten. Ab dem Zeitpunkt der Scratch-Setzung und im weiteren Verlauf wurden in einem festgelegten zeitlichen Intervall weitere Bilder mit dem Mikroskop bis zum vollständigen Wundverschluss erstellt (Liang et al. 2007; Cory 2011). Die Zellmigration lässt sich durch die Annäherung der Wundränder mithilfe der Bilderserie dokumentieren. Die Bilderserie ermöglicht die Berechnung der Zellmigration im zeitlichen Verlauf. Die Wachstumsgeschwindigkeit der Zellen lässt sich hierdurch ermitteln. Durch Stimulation oder Inhibierung der Zellen kann die Geschwindigkeit des Wundverschlusses beschleunigt, verlangsamt oder völlig gehemmt werden. Daraus können Aussagen über Signalwege getätigt werden (Rodriguez et al. 2005).

Der Scratch-Assay bringt im Vergleich zu anderen etablierten Methoden Nachteile mit sich. Die Methode beansprucht mehr Zeit, da die Zellen zuerst einen konfluenten Monolayer bilden müssen. Dies benötigt mindestens 24 Stunden und bis zu 48 Stunden (siehe 4.1.). Erst dann kann der Scratch zugefügt werden. Ab diesem Zeitpunkt beginnt der eigentliche Versuch, der wiederum nochmals bis zu 72 Stunden andauern kann, bis der Scratch vollkommen verschlossen ist.

Ein weiterer Nachteil liegt in der eigentlichen Scratch-Setzung. Das Wundareal wird mit einer Pipettenspitze gesetzt. Dadurch kommt es zu Größenunterschieden des Wundareals. Dies wird auch als kritischer Punkt bei Liang et al. angemerkt (Liang et al. 2007). Zusätzlich findet sich Zelldebris im Überstand nach Scratch-Setzung (Liang et al. 2007). Diese mechanische Zellzerstörung wurde auch in der vorliegenden Studie nachgewiesen.

Aufgrund der beschriebenen Schwierigkeit bei der Scratch-Setzung wurde ein modifiziertes Protokoll zu der Methode nach Liang et al. entwickelt. Hierbei wurde der Scratch nicht mit einer Pipettenspitze zugefügt, sondern die Zellen wurden in einen Culture Insert ausgesät.

Dieser Culture Insert besteht aus 2 Kammern. Die Kammern sind durch einen Steg in der Mitte voneinander getrennt. Die Zellen bilden einen konfluenten Zellrasen in den Kammern. Nach Entfernung des Culture Inserts erhält man eine genau definierte, 500µm breite zellfreie Fläche zwischen den zwei konfluenten Zellbereichen (Cappiello et al. 2018). Der Vorteil dieses Systems liegt darin, dass der Scratch stets eine identische Weite aufweist und zusätzlich saubere Wundränder erzeugt. Es entsteht kein Zelldebris, wie es beim Scratch-Assay mit Pipettenspitze üblich ist.

Um das Einwachsen von Zellen unterhalb des Steges zu verhindern, muss das korrekte Anbringen der Culture Insert auf den Objektträgern gewährleistet werden (Cappiello et al. 2018). Die genaue Platzierung des Culture Inserts auf den Objektträger erforderte Präzession, denn dieser wird manuell auf dem Objektträger platziert und anschließend mit einem Löffelspatel auf den Objektträger gepresst, um eine ausreichende Haftung zu erzielen. Die Hafteigenschaft des Silikons auf der Unterseite des Culture Inserts gewährleistet eine ausreichende Haftung auf dem Objektträger (Cappiello et al. 2018). Bei mehrmaliger Verwendung der Culture Inserts verminderte sich allerdings die Haftung auf den Objektträgern. Nach sieben Versuchsreihen mit demselben Culture Insert verlor das Silikon die Hafteigenschaft.

Dies dürfte eine Folge der wiederholten Sterilisationsschritte sein. Die Zellen konnten unter den Steg in den zellfreien Bereich einwachsen. Andere Studien verwendeten die Culture Inserts nicht häufiger als 2-mal, um das Einwachsen der Zellen unterhalb des Steges zu verhindern (Cappiello et al. 2018).

Im Vergleich zum konventionellen Scratch-Assay mittels Pipettenspitze ist dieser modifizierte Scratch-Assay mit höheren Kosten verbunden. Jedoch erreicht man durch die Culture Inserts eine deutlich bessere Reproduzierbarkeit und eine höhere Aussagekraft der Ergebnisse als mit der konventionellen Methode (Cappiello et al. 2018).

Die Limitation dieser Methodik liegt vor allem darin, dass der zellfreie Bereich in der Regel nicht vollständig in einem Bild vom Mikroskop erfasst werden kann, sondern lediglich Teilausschnitte des zellfreien Bereichs zu bestimmten Zeitpunkten. Somit liegt es am Untersucher, einzelne Bildausschnitte miteinander zu vergleichen. Bei der Auswertung der Bilder legt der Untersucher die Wundgrenzen selbst fest und misst die Abstände zwischen den sich annähernden Zellverbänden. Die Messungen sollten an verschiedenen Stellen im zellfreien Bereich durchgeführt werden, um einen Mittelwert zu ermitteln (Dorward et al. 2016). Jedoch variieren häufig diese Strecken, da die Grenzen der sich annähernden Zellverbände unterschiedlich weit in den zellfreien Bereich einwachsen. Mit einer geeigneten Bildanalysesoftware, die die Grenzen im zellfreien Bereich im Detail erkennt, lässt sich die Streuung der Werte minimieren, jedoch nicht vollständig unterdrücken (Pan et al. 2012). Zudem kann das Mikroskop nicht bei jeder Probe immer exakt zum selben Zeitpunkt in der gleichen Bildposition das Foto aufnehmen. Zeitliche Schwankungen verringern ebenfalls die Vergleichbarkeit der einzelnen Aufnahmen (Ieso und Pei 2018).

Serumrückstände können das Studienergebnis ebenfalls verzerren. Die Zellen werden zwar vor Testbeginn serumfrei gesetzt, jedoch können Serumrückstände verbleiben und eine unbeabsichtigte Zellproliferation auslösen (Saxena et al. 2007, 2007; Hu und Verkman 2006; Jiang 2009).

#### **4.4. Einfluss von Rezeptor-Tyrosinkinase-Inhibitoren auf Fibroblasten**

In der vorliegenden Arbeit wurde mithilfe des modifizierten Scratch-Assays der Einfluss von Rezeptor-Tyrosinkinase-Inhibitoren auf die Proliferation und Migration der

Fibroblasten untersucht. Der Scratch-Assay eignet sich für diese Screening-Untersuchung, da man verschiedene Substanzen bei mehreren Konzentrationen und mit wenig Materialaufwand in einem Ansatz untersuchen kann. Die Auswertung kann auch automatisiert werden.

Pirfenidone konnte als einziger Wirkstoff in früheren Studien eine antifibrotische Wirkung bei Patienten mit einer idiopathischen Lungenfibrose aufzeigen (Woodcock und Maher 2014). Es hemmt die Expression von TGF-β, Metalloproteinase1 (TIMP-1) und blockiert die proliferativen Effekte von PDGF. Außerdem hemmt Pirfenidone die Freisetzung von proinflammatorischen Zytokinen wie TNF-α, Interleukin-1β, Interleukin-6, Interleukin-8 und Interleukin-12, sowie die Freisetzung von chemotaktischer Zytokine und die Ansammlung von Entzündungszellen als Reaktion auf verschiedene Stimuli (Tian et al. 2006; Gurujeyalakshmi et al. 1999; Nakazato et al. 2002; Macías-Barragán et al. 2010). Leider konnte Pirfenidone in einer großen, multizentrischen, randomisierten, doppelblinden und placebokontrollierten europäischen Studie bei fortschreitender Bronchiolitis obliterans keine signifikante positive Wirkung auf die Lungenfunktion zeigen (Perch et al. 2020). Auf der Suche nach anderen antiproliferativen Wirkstoffen sind die Rezeptor-Tyrosinkinase-Inhibitoren in den Fokus gerückt. Tyrosinkinasen spielen eine wichtige Rolle in Prozessen auf zellulärer Ebene wie beispielsweise bei der Proliferation, Migration und Apoptose (Chojnacka und Mruk 2015; McDonell et al. 2015; Johnson et al. 2005b). Somit stellen diese Substanzen eine potenzielle Therapieoption bei der Bronchiolitis obliterans dar (Tikkanen et al. 2006; Majhail et al. 2006). Mögliche Wirkstoffe wären Imatinib, Dasatinib, Nilotinib und Nintedanib.

Imatinib wurde bereits im Tiermodell der chronischen Abstoßung nach experimenteller Lungentransplantation untersucht (Keil et al. 2019). Die Kombination mit Everolimus zeigte dabei eine Reduzierung der chronischen bronchialen Abstoßung und der intestinalen Fibrose (Keil et al. 2019). Nintedanib findet bereits im klinischen Alltag Anwendung bei der Behandlung der idiopathischen Lungenfibrose (Richeldi et al. 2014). Dabei blockiert Nintedanib multiple Rezeptoren von Wachstumsfaktoren, insbesondere von Vascular Endothelial Growth Factor Rezeptor (VEGF) (Roth et al. 2015). Nintedanib wurde ursprünglich für die Tumortherapie konzipiert, da es aufgrund seiner Hemmung des VEGF Rezeptors die Angiogenese hemmt und somit die Blutversorgung des Tumors unterbindet wird (McCormack 2015). Die Wirkung von

Nintedanib wurde in einem Rattenmodell bei Allotransplantation der linken Lunge untersucht. Hierbei wurde keine Verringerung der fibrotischen Veränderungen im Vergleich zu den unbehandelten Allotransplantaten beobachtet (Suesskind-Schwendi et al. 2017).

Für die Untersuchungen im Scratch-Assay wurden Rattenlungenfibroblasten aus den betroffenen Rattenstämmen verwendet.

**4.4.1. Einfluss von Imatinib auf die Proliferation und Migration der Fibroblasten** Imatinib ist ein sogenannter "Erst Generation Tyrosinkinase Inhibitor", der selektiv die Tyrosinkinasen von PDGF-R und c-Abl hemmt (Aono et al. 2005; Daniels et al. 2004; Rice et al. 1999; Manley et al. 2002; Pietras et al. 2002).

C-Abl ist außerdem ein wichtiger Mediator für die TGF-β stimulierte Fibroblasten Proliferation (Daniels et al. 2004).

In dieser Arbeit konnte gezeigt werden, dass die Fibroblastenproliferation und - migration in Anwesenheit von 10% FKS im Medium bei einer Konzentration von 50µM Imatinib vollständig gehemmt werden konnte. Vittal et al. konnte den gleichen Effekt auf Fibroblasten beobachten und beschreibt Imatinib als einen effektiven und potenten Inhibitor der Fibroblastenproliferation (Vittal et al. 2007). Aono et al. beobachtete, dass PDGF ein starker Faktor für Fibrozyten ist und die Migration fördere. Außerdem zeigte die Arbeitsgruppe um Aono et al auf, dass eine signifikant reduzierte Fibroblasten Anzahl nach Behandlung mit Imatinib auftritt (Aono et al. 2014).

Bei Konzentrationen von 0,1µM Imatinib wurde ebenfalls eine Hemmung in der Proliferation und Migration beobachtet, die Hemmung fiel allerdings deutlich geringer aus als bei der höchsten Konzentration. Dies wurde bereits in einer anderen *in- vitro*- Studie beschrieben (Aono et al. 2005).

Die Fibroblasten im modifizierten Scratch-Assay wurden mit einer Imatinib- Konzentration von 0,01µM bis 50µM behandelt und nach 24-stündiger Behandlung wurde die Scratch-Breite gemessen. Aus diesen Daten konnte eine halbmaximale Hemmkonzentration (EC<sub>50</sub>) berechnet werden. Die Daten zeigten einen errechneten EC<sub>50</sub> für die Hemmung des Zellwachstums von 2,07  $\pm$  0,85µM. In der Literatur finden sich unterschiedliche Angaben von EC<sub>50</sub>-Werten, in Abhängigkeit der jeweiligen Zellarten und Testverfahren. Johnson et al. untersuchten den Effekt von

Imatinib auf unterschiedliche Tumorzellen mittels "crystal violet staining" sowie anschließendem Western-Blot-Testverfahren und gab EC50-Werte zwischen 3µM und 10µM an (Johnson et al. 2005a). Hervorgehoben wurde, dass nach Imatinib- Behandlung keine c-kit Expression und nur eine geringe Konzentration von PDGFR in der Westernblot Analyse zu detektieren waren (Johnson et al. 2005a).

In einer anderen *in-vitro*-Studie wurde der Effekt von Imatinib auf Kolorektal-Karzinom- Zellen mit einer c-kit Expression untersucht. Hierbei wurde als Messmethode das "Thymidine Incorporation Assay" verwendet. Bei dieser Methode wird neu synthetisierte DNA gemessen, die als Zellproliferationsnachweis dient. Daraus ergaben sich EC50-Werte zwischen 0,3µM und 3µM (Stahtea et al. 2007). Aus den Daten von Stahtea et al. ergab sich, dass Konzentrationen höher 5µM Imatinib eine unselektive Inhibition verursachen können (Stahtea et al. 2007).

Kadivar et al. untersuchten den Effekt von Imatinib auf Brustkrebszelllinien mittels "MTS cell proliferation assay" und geben EC<sub>50</sub>-Werte von 5,5µM und 3,92µM an (Kadivar et al. 2018). Bei diesem Testverfahren wurden die lebensfähigen Zellen nach Behandlung mit Imatinib gemessen.

Eine Wachstumshemmung unter Imatinib erfolgte ebenfalls bei NHDF Zellen, hierbei wurde ein EC<sub>50</sub> von 5µM ("Inhibitory Assay") angegeben (Fabarius et al. 2008).

In der Literatur werden unterschiedliche Methoden angewandt, um Daten zu erheben, mit denen man eine halbmaximale Hemmkonzentration (EC<sub>50</sub>) berechnen kann. Jede Methode untersucht spezifische Testkriterien. Grundvoraussetzung für die Berechnung eines EC<sup>50</sup> ist eine sigmoidale Kurve mit 0% Effektivität und einer oberen Plateau-Phase mit 100% Effektivität eines Arzneistoffes. Die Dosierung sollte logarithmisch aufgetragen werden (Sebaugh 2011). Aufgrund der verschiedenen Testverfahren ergibt sich eine Varianz, die sich in den EC50-Werten widerspiegelt.

In dieser Arbeit wurde aufgezeigt, dass das Zellwachstum von Lungenfibroblasten bei einer Konzentration von 2,07 ± 0,85µM (EC<sub>50</sub>) gehemmt wird. Das entspricht der therapeutischen Breite bei CML-Patienten. Die Blutplasmaspiegel von Patienten mit einer CML, bei denen Imatinib angewandt wird, erreichen Spiegel von 0,1-3,4µg/ml (0,17-5,68µM) nach Einnahme von 25-600mg Imatinib pro Tag (Druker et al. 2001). Konzentration über 6µM *in-vivo* sollten vermieden werden, da es ab dieser Konzentration vermehrt zu unerwünschten Nebenwirkungen und daraus

resultierenden Therapieabbrüchen bei Patienten kommen kann (Zhang et al. 2003; Khanna et al. 2011).

Der Einsatz von Imatinib bei der Behandlung der idiopathischen Lungenfibrose zeigte in einer multinationalen, doppelblinden Studie mit 119 Patienten (klinische Phase- II- Studie) keine signifikanten Verbesserungen in der Lungenfunktion oder Überlebensrate (Daniels et al. 2010). Es gibt keine Studien zum klinischen Einsatz zur Behandlung einer BOS.

#### **4.4.2. Einfluss von Dasatinib auf Proliferation und Migration der Fibroblasten**

Dasatinib ist ein Rezeptor-Tyrosinkinasen-Inhibitor der "zweiten Generation" und ein potenter und spezifischer Inhibitor verschiedener Kinasen: BCR-ABL, Src Kinasen, c-KIT und PDGFR-β (Lombardo et al. 2004; Druker et al. 2006).

In der vorliegenden Arbeit konnte gezeigt werden, dass Dasatinib konzentrationsabhängig das Einwachsen der Fibroblasten in den zellfreien Bereich verhindern und somit die Fibroblasten in ihrer Proliferation und Migration dosisabhängig hemmen konnte. Für die Proliferation und Migration der Fibroblasten sind verschiedene Signalwege nötig. Ein Faktor, der für die Proliferation und Migration der Fibroblasten eine stimulierende Schlüsselrolle einnimmt, ist PDGF. Hierzu werden die Rezeptor-Tyrosinkinasen PDGFR-α und PDGFR-β aktiviert. Die Rezeptoren PDGFR-α und PDGFR-β finden sich auf den Fibroblasten (Heldin und Westermark 1999). In anderen *in-vitro*-Studien konnte gezeigt werden, dass Dasatinib PDGFR-α sowie PDGFR-β inhibieren kann (Das et al. 2006; Dewaele et al. 2010).

Ebenso wie PDGF ist die Tyrosinkinase Src nötig, um die Fibroblasten zur Aktivierung und Differenzierung zu stimulieren und nimmt damit ebenfalls eine Schlüsselfunktion in der Signaltransduktion ein (Lu et al. 2017; Hu et al. 2014). Durch die Inhibierung der Signaltransduktion durch Dasatinib wird die Migration der Fibroblasten in den zellfreien Bereich verhindert.

Die Fibroblasten im modifizierten Scratch-Assay wurden mit einer Dasatinib Konzentration von 0,001µM bis 10µM behandelt und nach 24-stündiger Behandlung wurde die Wundfläche gemessen. Aus diesen Daten konnte ein EC<sub>50</sub> berechnet werden. Die Daten zeigten einen errechneten EC<sub>50</sub> für das Zellwachstum von 0,05 ± 0,15µM. Wie schon unter 4.4.1. beschrieben, wird keine einheitliche Methode

verwendet, um den EC<sup>50</sup> zu berechnen und deshalb ergibt sich aus der Testmethode sowie den verwendeten Zellen eine Varianz für den EC<sub>50</sub>-Wert.

In gängigen zitierten Übersichten über die *in-vitro* ermittelten effektiven Konzentrationen EC<sup>50</sup> ergaben sich für die Inhibition des Zellwachstums für verschiedene Zelltypen vergleichbaren Werte: für NHDF (*normal human dermal*  fibroblasts) 0,05µM ("inhibitory assay") (Fabarius et al. 2008), für HNSCC Primärzellen aus dem Mundboden 0,05µM ("Crystal violet staining assay") (Johnson et al. 2005b), für Colon Karzinom Zellen 0,03 ± 0,002µM und 0,05 ± 0,004µM ("Cell Proliferation assay") (Serrels et al. 2006).

Fabarius et al. orientierten sich an Konzentrationen, die *in-vivo* am Menschen verwendeten werden, um den Effekt auf NHDF Zellen *in-vitro* zu untersuchen. Dabei nahmen sie an, dass Patienten zwei Mal täglich 70mg Dasatinib einnehmen (Fabarius et al. 2008). *In-vivo* Konzentrationen bei Einnahme von 70-140mg/Tag im menschlichen Blutserum erreichten 100-200ng/ml (0,2-0,4µM) (Demetri et al. 2009). Es wurden bereits höhere Konzentrationen (>0,48µM) beim Menschen erzielt, ohne toxische Folgen im Organismus auszulösen (Aplenc et al. 2011). Der erzielte EC<sub>50</sub>-Wert in dieser Arbeit liegt bei 0,05µM und deutlich unterhalb der sonst erzielten Konzentration im Blut. Somit wäre der antifibrotische Effekt *in-vivo* zu erreichen.

Die Behandlung der Zellen mit Dasatinib zeigte eine dosisabhängige Inhibierung der Src-Aktivität in allen Zelllinien. Es wurde eine Korrelation zwischen der Inhibierung der Src-Aktivität und der Proliferationshemmung aufgezeigt (Serrels et al. 2006; Johnson et al. 2005b). Die Migration von Fibroblasten ist durch die Src-Kinase reguliert (Lu et al. 2017). Die Src-Kinase-Aktivität konnte bei EC<sub>50</sub>-Werten von 0,03µM bzw. 0,05µM gehemmt werden (Serrels et al. 2006). Der Effekt von Dasatinib auf die verwendeten Fibroblasten spricht für eine zusätzliche Hemmung der Src-Kinase, da eine Korrelation des vorliegenden EC50-Wertes annähernd mit dem Wert von Serrels et al. übereinstimmt.

**4.4.3. Einfluss von Nilotinib auf die Proliferation und Migration der Fibroblasten** Nilotinib ist ebenfalls ein Tyrosinkinase-Inhibitor der "zweiten Generation", der die Autophosphorylierung und Proliferation von Zellen hemmt. Dabei inhibiert Nilotinib die ATP-Bindungsstelle von Bcr-Abl und verhindert die intrazelluläre Signaltransduktion

deutlich selektiver als Imatinib (Kantarjian et al. 2006). Nilotinib ist ebenfalls ein effektiver Inhibitor von PDGFR-α und PDGFR-β (Weisberg et al. 2005). Busilacchi et al. konnten zeigen, dass Fibroblasten, die mit Nilotinib behandelt worden sind, weniger auf proinflammatorische und profibrotische Stimulation wie beispielsweise von TGF-Beta reagieren (Marinelli Busilacchi et al. 2020).

In dieser Arbeit konnte gezeigt werden, dass bei Konzentrationen von 20µM bis 0,4µM kein Wundverschluss im modifizierten Scratch-Assay nach 24-stündiger Behandlung mit Nilotinib erreicht wurde. Die Inhibierung der Proliferation und Migration der Fibroblasten durch Hemmung von PDGF Rezeptoren wurde bereits in anderen *in-vitro*-Studien beschrieben (Weisberg et al. 2006; Manley et al. 2010; Weisberg et al. 2005). Nilotinib inhibiert jedoch nicht wie Dasatinib die Src-Kinase (Fava et al. 2009).

Aus den erfassten Daten wurde der EC50-Wert für das Zellwachstum errechnet und ergaben einen EC<sub>50</sub> von 1,13 ± 0,34 $\mu$ M. In der gängigen zitierten Literatur wird der EC50< 1µM angegeben (Manley et al. 2010; Weisberg et al. 2006; Lu et al. 2015). Demnach konnte der Wirkungsbereich von Nilotinib in dieser Arbeit für die Inhibition von PDGF und c-Abl annährend erreicht werden. In der Therapie von CML-Patienten werden *in-vivo*-Konzentrationen von 3,6µM erreicht (Fava et al. 2009). Somit ist der in dieser Arbeit errechnete EC50-Wert von 1,13µM auch *in-vivo* zu erreichen. Im Vergleich zu Imatinib zeigte Nilotinib unter *in-vitro*-Bedingungen eine deutlich höhere Potenz (EC<sub>50</sub> 2,07µM vs. 1,13µM) und daraus resultierend einen besseren antiproliferativen Effekt.

#### **4.4.4. Zellviabilität nach Behandlung mit Rezeptor-Tyrosinkinase Inhibitoren**

Nach Behandlung der Fibroblasten mit Imatinib, Dasatinib und Nilotinib wurden die Fibroblasten auf Veränderungen in ihrer Anzahl, Vitalität und Struktur untersucht. Daraus lassen sich Rückschlüsse auf eine etwaige Zelltoxizität durch die Behandlung mit den verwendeten Rezeptor-Tyrosinkinase-Inhibitoren ziehen.

Zytotoxische Beeinflussung nach Behandlung mit Dasatinib konnten in dieser Arbeit nicht gezeigt werden. Jedoch wurden die Fibroblasten nur 24 Stunden mit Dasatinib behandelt. Von Fabarius et al. wurden nach dreiwöchiger Exposition mit Dasatinib an Stammzellen eine Veränderung am Zentromer und eine chromosomale Veränderung mit geringer Rate an Spindeldefekten beschrieben. Zusätzlich zeigten Fabarius et al.

einen Dasatinib induzierten G1-Zellzyklus-Arrest auf (Fabarius et al. 2008). Dieser Effekt ist nicht auf einen Klasseneffekt von Rezeptor-Tyrosinkinase-Inhibitoren zurückzuführen, sondern am ehesten auf die Inhibierung des Src-Signalwegs (Fabarius et al. 2008). Tumorzellen gingen nach Behandlung mit Dasatinib aufgrund der Inhibierung des Src-Signalwegs in die Apoptose (Johnson et al. 2005b).

Veränderungen in der Zellmorphologie wurden nicht beschrieben (Fabarius et al. 2008; Johnson et al. 2005b).

Nach Behandlung mit Imatinib stellte sich ein zytotoxischer Effekt bei Konzentrationen größer 50µM ein. In der Literatur wird ein zytotoxischer Effekt ab Konzentrationen von 10µM beschrieben (Aono et al. 2005; Vuorinen et al. 2007). In Stammzellen wurde eine Verringerung der Mitosespindeln sowie vereinzelte Mitosespindel Defekte in den behandelten Zellen beschrieben (Fabarius et al. 2008).

Die Fibroblasten, die mit Nilotinib behandelt wurden, zeigten in dieser Arbeit bis zu einer Konzentration von 20µM keinen zytotoxischen Effekt. In der Literatur wird ebenfalls ein zytotoxischer Effekt auf Zellen durch Nilotinib ab einer Konzentration von 10µM beschrieben (Jiang et al. 2014). Bei Zellen, die mit einer niedrigeren Konzentration (<5µM) über Tage behandelt wurden, stellte sich kein zytotoxischer Effekt ein (Skhirtladze et al. 2008). Die halbmaximale Hemmkonzentration, die in dieser Arbeit berechnet wurde, liegt bei 1,13µM und liegt deutlich unterhalb einer zytotoxischen Dosis.

Nilotinib verursacht einen Zellzyklus-Arrest durch eine Go/G<sub>1</sub>-Hemmung, ohne eine Apoptose zu verursachen (Jørgensen et al. 2007). Dieser Effekt wurde bei Konzentrationen >5µM beobachtet und ist auf die der Reduktion von Zellen in der S-Phase wie auch des Abfalls von Zellen in der G2/M-Phase und Erhöhung von Zellen in der G1-Phase zurückzuführen (Sabha et al. 2012). Durch diesen Effekt, der eindeutig antiproliferativ ist und nicht proapoptotisch, muss eine Abgrenzung zwischen Zelltod und Zytostase erfolgen (Jørgensen et al. 2007). Die Zytostase wird durch den antiproliferativen Effekt erreicht.

Die Datenerhebung zur Zellstrukturveränderung durch Behandlung mit Rezeptor-Tyrosinkinase-Inhibitoren konnte nicht ausgewertet werden. Die Fibroblasten sind in den Insertkammern zu dicht gewachsen und es war nicht möglich, die einzelnen Zellen voneinander abzugrenzen. Jedoch konnten vereinzelte Zellen im Bereich des Scratchs

in hoher Vergrößerung begutachtet werden. Hierbei zeigten sich keine Zellstrukturveränderungen der untersuchten Fibroblasten.

### **5. Zusammenfassung und Ausblick**

Die Bronchiolitis obliterans stellt eine der größten therapeutischen Herausforderungen nach einer Lungentransplantation dar. Im Wesentlichen handelt es sich bei der Bronchiolitis obliterans um eine Erkrankung, die mit einer inflammatorischen Phase beginnt und sekundär in eine fibroproliferative-Phase übergeht. Hierbei wird das Organparenchym zerstört. Klinisch äußert sich die Bronchiolitis obliterans in einer typischen Reduktion der Einsekunden Kapazität (FEV<sub>1</sub>) und wird als CLAD definiert.

Eine entscheidende Rolle bei der Ausbildung der Bronchiolitis obliterans nehmen cabl und PDGF sowie die jeweiligen Rezeptoren ein. Aufgrund einer Hochregulation der Rezeptoren werden Fibroblasten vermehrt zur Migration und Proliferation stimuliert. Rezeptor-Tyrosinkinasen-Inhibitoren, die gegen c-Abl und PDGF zielgerichtet sind, können den zellulären Signalweg unterbrechen und somit den Umbauprozess verringern oder sogar beenden.

In dieser Arbeit wurde der Scratch-Assay als Methode der Wahl zur Simulation der Migration und Proliferation der Rattenlungenfibroblasten gewählt. Der Scratch-Assay wurde mittels Ibidi-Culture-Inserts gebildet. Diese Methodik wurde im ersten Schritt etabliert. Nach erfolgreicher Etablierung wurde der Effekt der Rezeptor-Tyrosinkinase-Inhibitoren Imatinib, Dasatinib und Nilotinib auf die Rattenlungenfibroblasten untersucht. Es konnte aufgezeigt werden, dass alle drei Rezeptor-Tyrosinkinase-Inhibitoren die Migration und die Proliferation jeweils im Vergleich zur unbehandelten Kontrollgruppe dosisabhängig hemmen können. Bereits niedrige Konzentrationen der Rezeptor-Tyrosinkinase-Inhibitoren zeigten eine deutliche Verzögerung des Verschlusses des zellfreien Bereiches auf. Die in dieser Arbeit ermittelten EC50-Werte deuteten auf eine höhere Effektivität von Dasatinib (EC<sub>50</sub> 0,05µM) als Imatinib (EC<sub>50</sub> 2,07µM) und Nilotinib (EC<sup>50</sup> 1,13µM) hin. Zytotoxische Effekte auf die Rattenlungenfibroblasten wurden erst ab Konzentrationen von Imatinib >50µM gesehen. Nach Behandlung mit Dasatinib und Nilotinib traten bei den Rattenlungenfibroblasten keine morphologischen Veränderungen auf.

Zusammenfassend lässt sich auf Grundlage der erhobenen Daten ableiten, dass Rezeptor-Tyrosinkinase-Inhibitoren auf zellulärer Ebene eine Therapieoption bei der Bronchiolitis obliterans darstellen könnten. Um diese Hypothese zu stützen, müsste man Rattenlungenfibroblasten aus erkrankten Lungen gewinnen und analog zu den Versuchen in dieser Arbeit behandeln. Hieraus könnte man den Effekt der RezeptorTyrosinkinase-Inhibitoren auf bereits hochregulierte Rezeptoren erforschen, wie sie bei der Bronchiolitis obliterans vorkommen.

# **Abkürzungsverzeichnis**

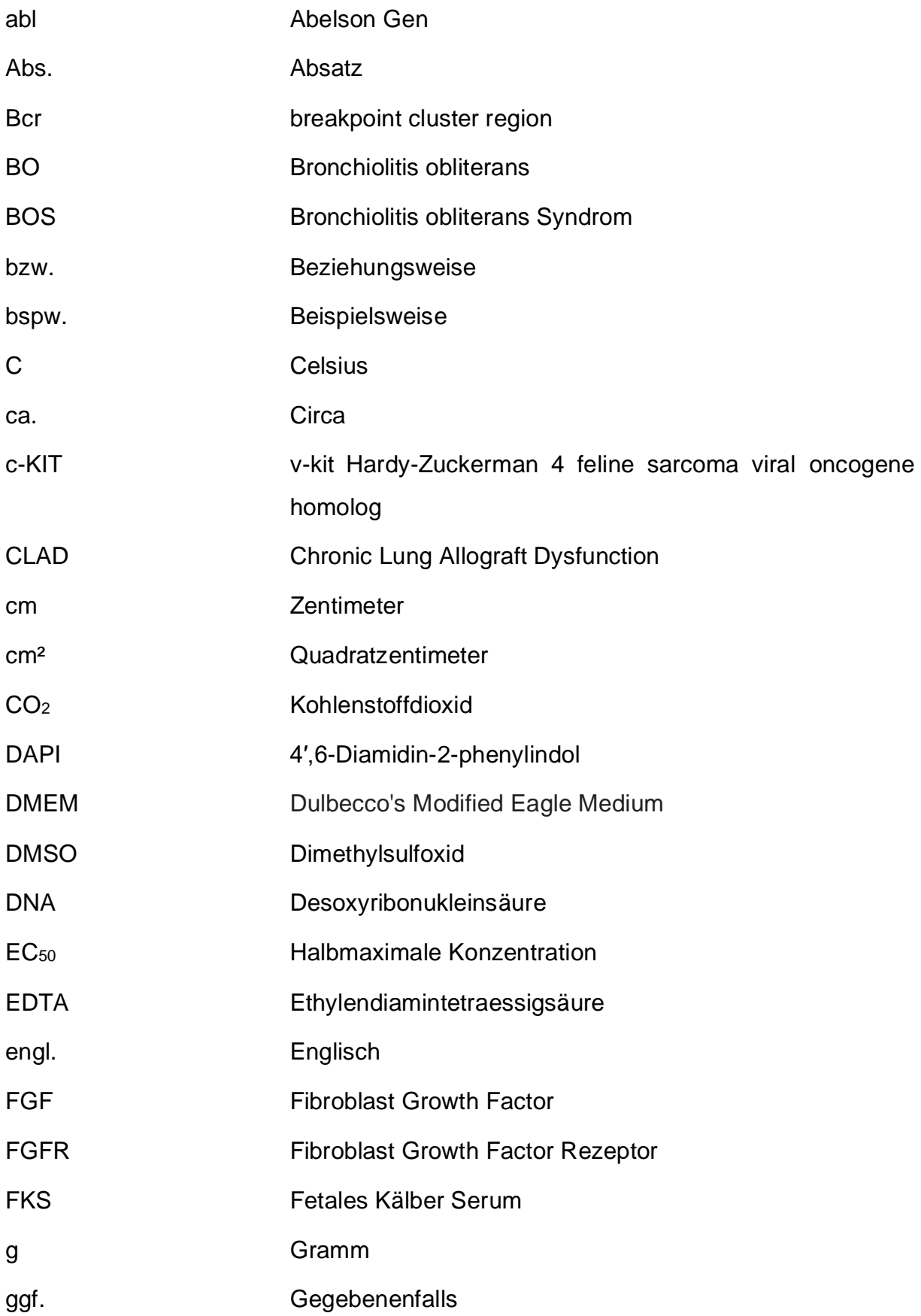

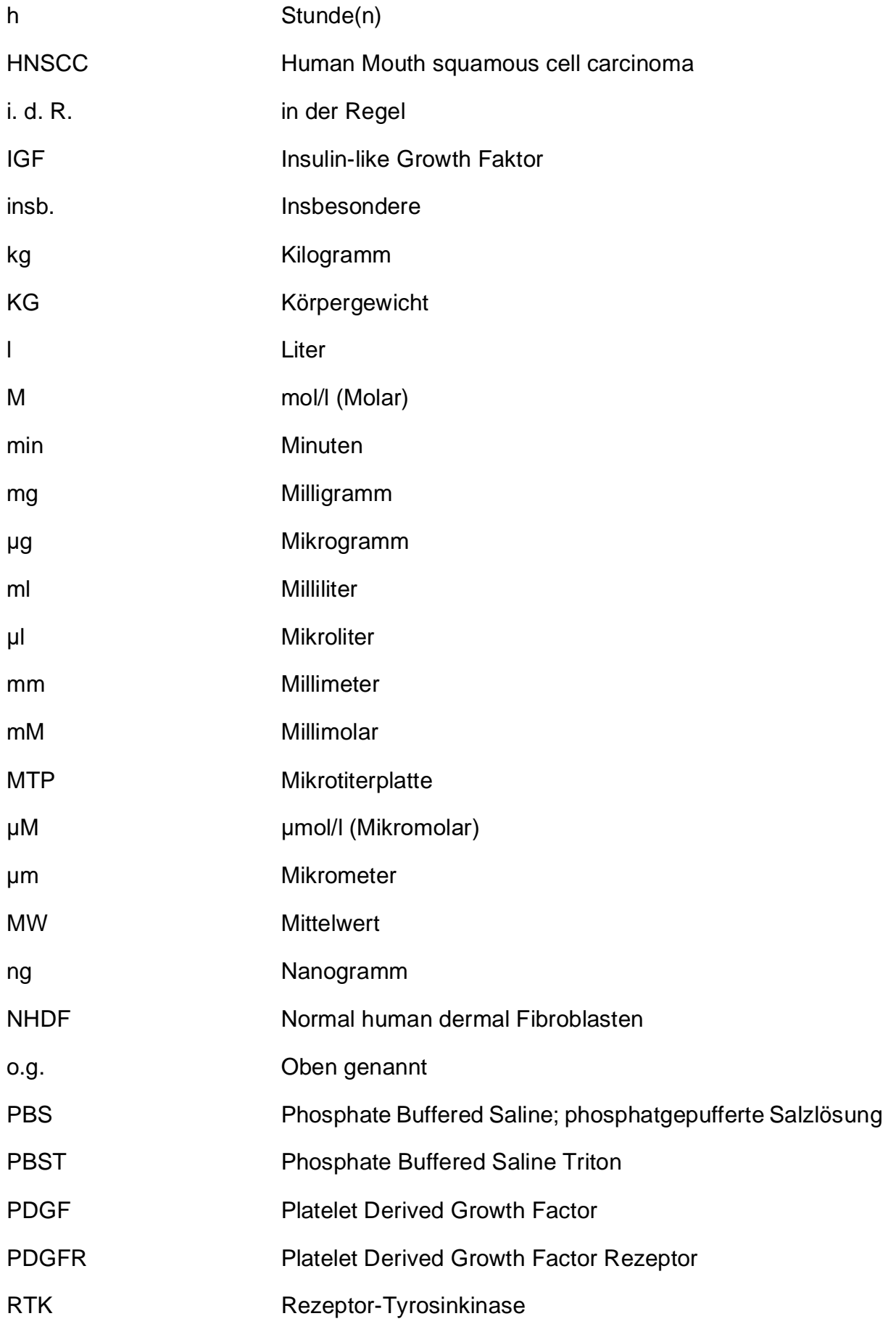

# *Abkürzungsverzeichnis* 93

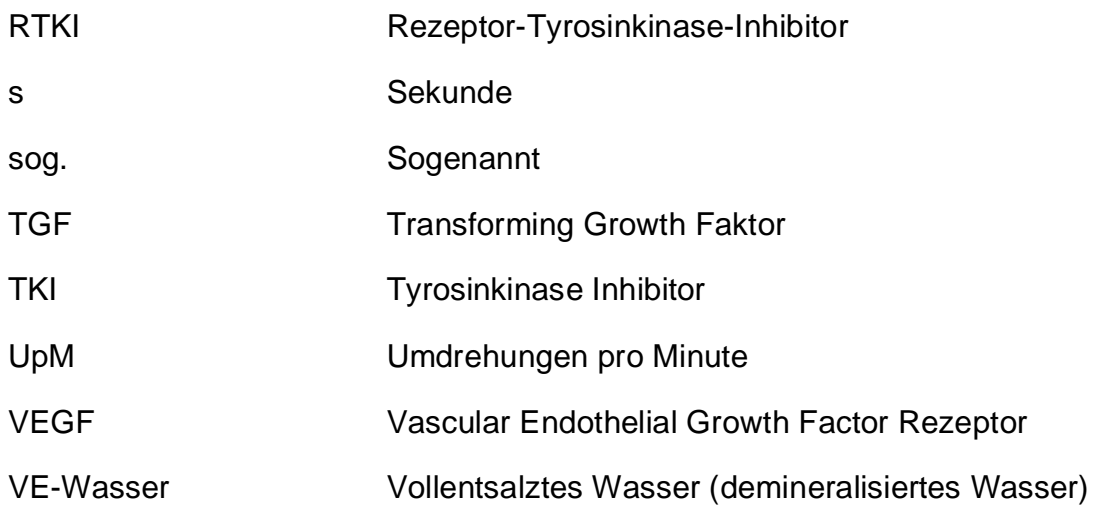

# **Abbildungsverzeichnis**

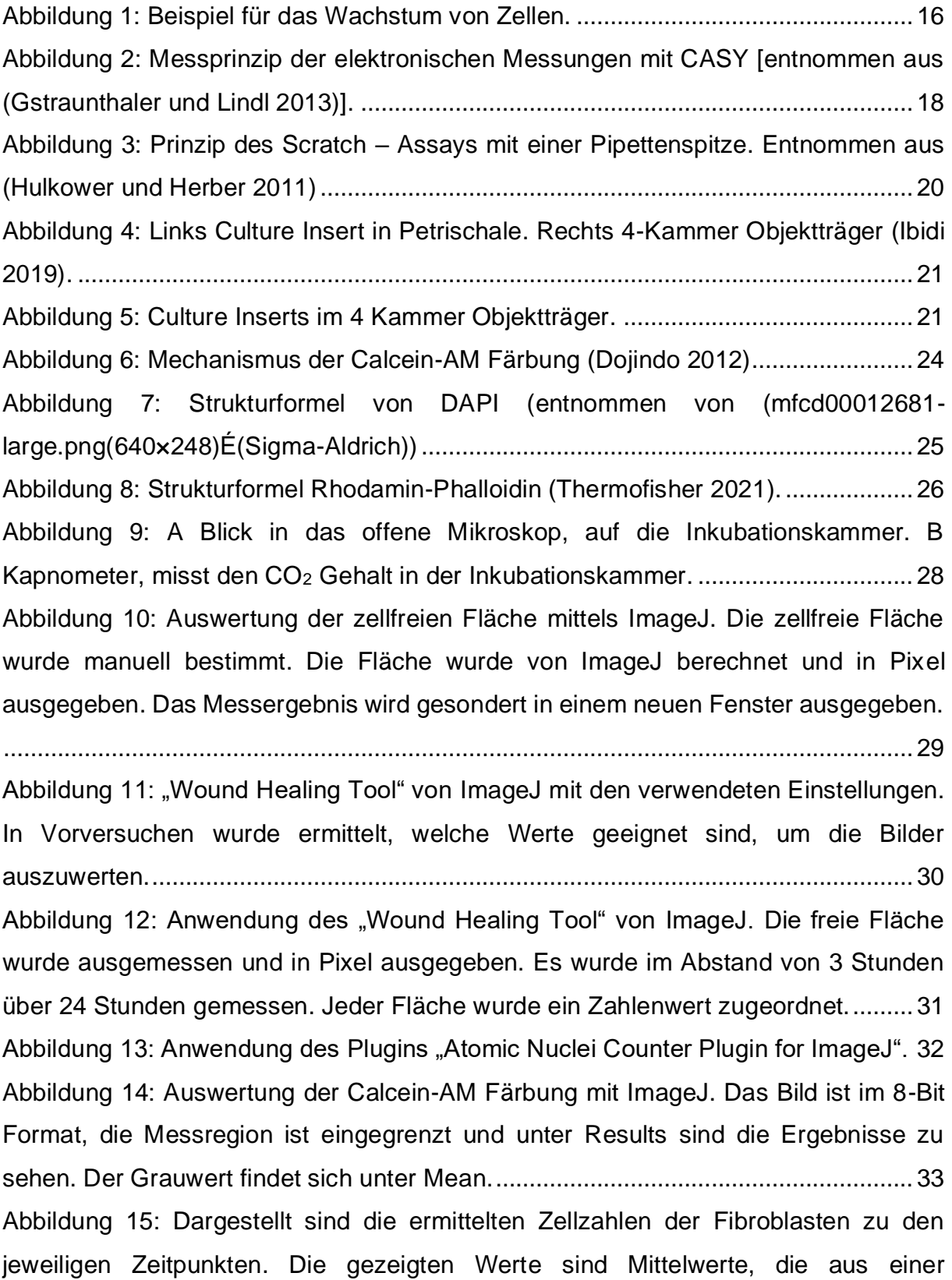

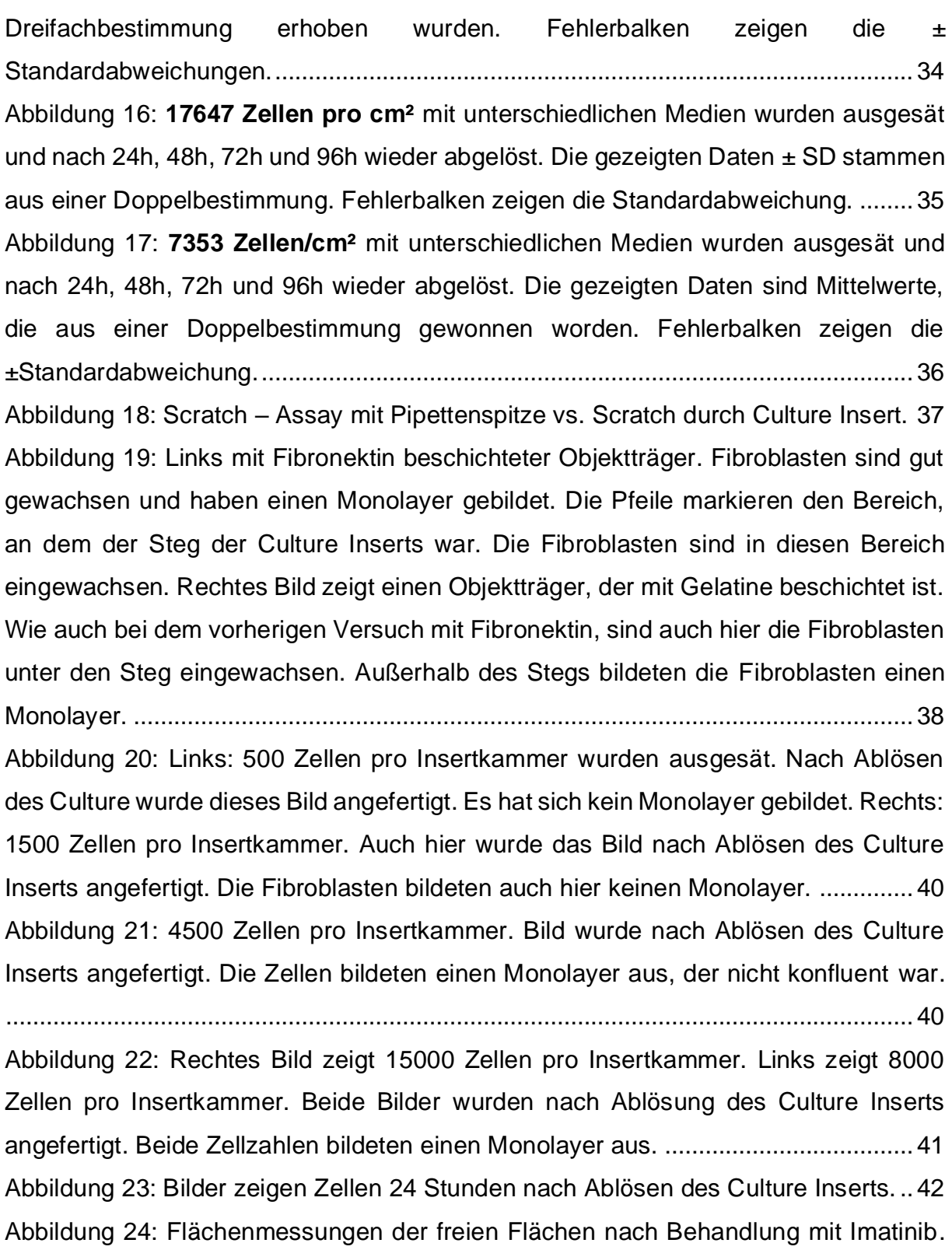

[Das Balkendiagramm zeigt die freien Flächen in Pixel nach 24h in Abhängigkeit zu den](#page-45-0)  [jeweiligen Konzentrationen von Imatinib. Auf der Abszisse ist die Konzentration von](#page-45-0)  [Imatinib aufgetragen. Auf der Ordinate ist die freie Fläche in Pixel aufgetragen.](#page-45-0) ...... 43 [Abbildung 25: Konzentrationsabhängige Hemmung der Proliferation und Migration der](#page-46-0)  [Fibroblasten durch Imatinib. Links oben zeigt die Hemmung bei einer Konzentration](#page-46-0) 

[von 50 µM Imatinib. Die Konzentration nimmt nach rechts hin ab. Rechts unten ist die](#page-46-0)  [Kontrolle, die ohne Behandlung mit Imatinib zusammenwuchs.](#page-46-0) ................................ 44 [Abbildung 26: Flächenmessungen der freien Flächen nach Behandlung mit Dasatinib.](#page-47-0)

[.......................................................................................................................................](#page-47-0) 45

[Abbildung 27: Konzentrationsabhängige Hemmung durch Dasatinib. Links oben:](#page-48-0)  [Hemmung bei einer Konzentration von 10 µM Dasatinib, bei den darauffolgenden](#page-48-0)  [Bildern nimmt die Konzentration von links oben nach rechts unten ab. Rechts unten ist](#page-48-0)  [der Kontrollversuch zu sehen, d. h. ohne Dasatinib. Im Verlauf erkennt man eine](#page-48-0)  [konzentrationsabhängige Hemmung der Fibroblasten, die ab einer Konzentration von](#page-48-0)  [0,01µM nicht mehr ausreicht, um die Fibroblasten zu hemmen. Sie verschließen den](#page-48-0)  zellfreien Bereich. [.........................................................................................................](#page-48-0) 46

[Abbildung 28: Flächenmessungen der freien Flächen nach Behandlung mit Nilotinib.](#page-49-0)  [Das Balkendiagramm zeigt die freien Flächen in Pixel nach 24h in Abhängigkeit zu den](#page-49-0)  [jeweiligen Konzentrationen von Nilotinib. Auf der Abszisse ist die Konzentration von](#page-49-0)  [Nilotinib aufgetragen. Auf der Ordinate ist die freie Fläche in Pixel aufgetragen.......](#page-49-0) 47 [Abbildung 29: Konzentrationsabhängige Hemmung der Proliferation und Migration der](#page-50-0)  [Fibroblasten durch Nilotinib. Links oben zeigt die Hemmung bei einer Konzentration](#page-50-0)  [von 20 µM Nilotinib. Die Konzentration nimmt nach rechts hin ab. Rechts unten ist die](#page-50-0)  [Kontrolle, die ohne Behandlung mit Nilotinib zusammenwuchs.](#page-50-0) ................................ 48 Abbildung 30: Dosis – [Wirkungskurve von Imatinib an den Fibroblasten. An der](#page-51-0)  [Abszisse sind die Konzentrationen von Imatinib logarithmisch aufgetragen. Die](#page-51-0)  [Ordinate zeigt die gemessene freie Fläche in Pixel im Scratch Assay. Der EC](#page-51-0)<sub>50</sub> wird mit 2,07 ± [0,85 µM angegeben. Bei niedrigen Konzentrationen wurde keine freie](#page-51-0)  [Fläche gemessen und ergaben somit keinen Wert. Diese Werte wurden mit dem Wert](#page-51-0)  1e<sup>4</sup> ersetzt. [....................................................................................................................](#page-51-0) 49

Abbildung 31: Dosis – [Wirkungskurve von Dasatinib an den Fibroblasten. An der](#page-52-0)  [Abszisse sind die Konzentrationen von Dasatinib logarithmisch aufgetragen. Die](#page-52-0)  [Ordinate zeigt die gemessene freie Fläche in Pixel im Scratch Assay. Der EC](#page-52-0)<sub>50</sub> wird mit 0,0545 ± [0,15 µM angegeben. Bei niedrigen Konzentrationen wurde keine freie](#page-52-0)  [Fläche gemessen und ergaben somit keinen Wert. Diese Werte wurden mit dem Wert](#page-52-0)  1e-4 ersetzt. [...................................................................................................................](#page-52-0) 50 Abbildung 32: Dosis – [Wirkungskurve von Nilotinib an den Fibroblasten. An der](#page-53-0)  [Abszisse sind die Konzentrationen von Nilotinib logarithmisch aufgetragen. Die](#page-53-0)  [Ordinate zeigt die gemessene freie Fläche in Pixel im Scratch Assay. Der EC](#page-53-0)<sub>50</sub> wird mit 1,13 ± [0,34 µM angegeben. Bei niedrigen Konzentrationen wurde keine freie](#page-53-0)  [Fläche gemessen und ergaben somit keinen Wert. Diese Werte wurden mit dem Wert](#page-53-0)  1e<sup>4</sup> ersetzt. [....................................................................................................................](#page-53-0) 51 [Abbildung 33: Zeigt die zeitabhängige Abnahme der freien Fläche. Kontrolle \(n=3\)](#page-55-0)  [ohne Zugabe von Dasatinib, nahezu linearer Verlauf. 1µM Dasatinib \(n=3\) konstante](#page-55-0)  [gerade, die keine sichtbare Steigung aufweist. 0,1µM Dasatinib \(n=3\) Abnahme der](#page-55-0)  [zellfreien Fläche, Abflachung des Graphs. 0,01µM Dasatinib \(n=1\) kaum eine](#page-55-0)  [Hemmung zu erkennen, nahezu identischer Verlauf mit Kontrollgraph.](#page-55-0) .................... 53 [Abbildung 34: Die Steigungen der Graphen der Konzentrationen von Dasatinib 1µM](#page-56-0)  [\(n=3\), 0,1µM \(n=3\), 0,01µM \(n=1\) und der Kontrolle \(n=3\). Die ermittelten Steigungen](#page-56-0)  geben die Dynamik der Proliferations- [und Migrationshemmung an. Umso größer der](#page-56-0)  Wert der Steigung wird, umso größer ist die Hemmung.Dargestellt sind Mittelwerte ± [Standardabweichungen................................................................................................](#page-56-0) 54 [Abbildung 35: Zeitrafferserie \(von rechts nach links: 0h, 12h und 24h\) der Fibroblasten,](#page-57-0)  [die mit einer Konzentration von 1µM Dasatinib behandelt wurden. Fibroblasten sind](#page-57-0)  [nicht in den Steg eingewachsen. Die Zellen wurden in ihrer Proliferation und Migration](#page-57-0)  [vollständig gehemmt.....................................................................................................](#page-57-0) 55 [Abbildung 36: Zeitrafferserie \(von rechts nach links: 0h, 12h und 24h\) der Fibroblasten,](#page-58-0)  [die mit einer Konzentration von 0,1µM Dasatinib behandelt wurden. Die Fibroblasten](#page-58-0)  [wuchsen in den Steg ein, jedoch verschlossen die Fläche nur teilweise. Die Migration](#page-58-0)  [und Proliferation der Fibroblasten wurde gehemmt.](#page-58-0) ................................................... 56 [Abbildung 37: Zeitrafferserie \(von rechts nach links: 0h, 12h und 24h\) der](#page-58-1)  [unbehandelten Fibroblasten. Fibroblasten wanderten in Steg ein und verschlossen](#page-58-1)  diesen nach 24h vollständig. [........................................................................................](#page-58-1) 56 [Abbildung 38: Gemessene Zellkerne in einem ausgewählten Bereich innerhalb der](#page-60-0)  [Insertkammern..............................................................................................................](#page-60-0) 58 [Abbildung 39: Zellkerne der Fibroblasten mit DAPI angefärbt. Fibroblasten mit Imatinib](#page-60-1)  [behandelt. Die Konzentration nimmt von rechts nach links ab.](#page-60-1) .................................. 58 [Abbildung 40: Gemessene Zellkerne im ausgewählten Bereich innerhalb der](#page-61-0)  [Insertkammern..............................................................................................................](#page-61-0) 59 [Abbildung 41: Mit DAPI gefärbte Zellkerne der Fibroblasten. Fibroblasten wurden mit](#page-62-0)  [Dasatinib behandelt. Die Konzentration von Dasatinib nimmt von rechts nach links ab.](#page-62-0) [.......................................................................................................................................](#page-62-0) 60

[Abbildung 42: Gemessene Zellkerne in einem ausgewählten Bereich innerhalb der](#page-63-0)  [Insertkammern..............................................................................................................](#page-63-0) 61 [Abbildung 43: Mit DAPI gefärbte Zellkerne der Fibroblasten, die mit Nilotinib behandelt](#page-63-1)  wurden. [.........................................................................................................................](#page-63-1) 61 [Abbildung 44: Gemessene Grauwerte eines ausgewählten Bereichs innerhalb der](#page-64-0)  [Insertkammern nach Behandlung mit Imatinib. Ordinate gibt den Grauwert an, die](#page-64-0)  [Abszisse die Konzentrationen von Imatinib \(50µM \(n=1\), 10µM \(n=2\), 1µM \(n=4\),](#page-64-0)  [0,1µM \(n=2\), 0,01µM \(n=2\); Kontrolle \(n=5\)\). Es zeigen sich keine signifikanten](#page-64-0)  [Veränderungen nach der Behandlung mit Imatinib.](#page-64-0) .................................................... 62 [Abbildung 45: Fibroblasten wurden nach der Behandlung mit Imatinib mit Calcein-AM](#page-65-0)  [angefärbt. Durch die Anfärbung kann die Zellvitalität beurteilt werden. Die](#page-65-0)  [Konzentration von Imatinib nimmt von rechts nach links](#page-65-0) ab....................................... 63 [Abbildung 46: Gemessene Grauwerte eines ausgewählten Bereichs innerhalb der](#page-66-0)  [Insertkammern nach Behandlung mit Dasatinib. Ordinate gibt den Grauwert an, die](#page-66-0)  [Abszisse die Konzentrationen von Dasatinib \(10µM \(n=2\); 1µM \(n=2\); 0,1µM \(n=4\);](#page-66-0)  [0,01µM \(n=2\); 0,001µM \(n=2\), Kontrolle \(n=5\)\). Es zeigen sich keine signifikanten](#page-66-0)  [Veränderungen der Zellvitalität nach der Behandlung mit Dasatinib. Die gezeigten](#page-66-0)  [Daten sind Mittelwerte aus den erhobenen Daten. Die Fehlerbalken zeigen die ±SD.](#page-66-0)

[.......................................................................................................................................](#page-66-0) 64

[Abbildung 47: Fibroblasten wurden nach der Behandlung mit Dasatinib mit Calcein-](#page-67-0)[AM angefärbt. Durch die Anfärbung kann die Zellvitalität beurteilt werden. Die](#page-67-0)  [Konzentration von Dasatinib nimmt von rechts nach links ab.](#page-67-0) ................................... 65 [Abbildung 48: Gemessene Grauwerte eines ausgewählten Bereichs innerhalb der](#page-68-0)  [Insertkammern nach Behandlung mit Nilotinib. Ordinate gibt den Grauwert an, die](#page-68-0)  [Abszisse die Konzentrationen von Nilotinib \(2 µM \(n=3\), 0,4 µM \(n=2\) und 0,08 µM](#page-68-0)  (n=2); Kontrolle (n=5)). [.................................................................................................](#page-68-0) 66 [Abbildung 49: Fibroblasten wurden nach der Behandlung mit Nilotinib mit Calcein-AM](#page-68-1)  [angefärbt. Durch die Anfärbung kann die Zellvitalität beurteilt werden. Die](#page-68-1)  [Konzentration von Nilotinib nimmt von rechts nach links ab.......................................](#page-68-1) 66 [Abbildung 50: Fibroblasten, die nach der Behandlung mit Imatinib mit Rhodamin –](#page-69-0) [Phalloidin angefärbt wurden, um ihr Zytoskelett zu beurteilen.](#page-69-0) .................................. 67 [Abbildung 51: Fibroblasten, die nach der Behandlung mit Dasatinib mit Rhodamin –](#page-70-0) [Phalloidin angefärbt wurden, um ihr Zytoskelett zu beurteilen.](#page-70-0) .................................. 68

#### *Abbildungsverzeichnis* 99

[Abbildung 52: Fibroblasten, die nach der Behandlung mit Nilotinib mit Rhodamin –](#page-70-1) [Phalloidin angefärbt wurden, um ihr Zytoskelett zu beurteilen.](#page-70-1) .................................. 68 [Abbildung 53: Zeigt ein unbehandelten Swiss 3T3](#page-71-0) Fibroblast, der mit Rhodamin-[Phalloidin angefärbt wurde. Hierbei bindet das Phalloidin spezifisch das F-actin des](#page-71-0)  Fibroblasts (phdr1.jpg (240×216) 2018). [.....................................................................](#page-71-0) 69 [Abbildung 54 zeigt einen unbehandelten human Fibroblasten, der mittels DAPI \(blau\)](#page-72-0)  [und Calcein-AM \(grün\) angefärbt wurde \(normal-human-dermal-fibroblasts-stained](#page-72-0)calcein-240x180.jpg (240×180) 2021). [........................................................................](#page-72-0) 70 [Abbildung 55: Fibroblasten, die nach der Behandlung mit 10µM Imatinib mit](#page-73-0)  [Fluoreszenzfarbstoffen angefärbt wurden, um ihre Zellmorphologie zu beurteilen. Die](#page-73-0)  [Bilder wurden zur besseren Beurteilbarkeit kontrastverstärkt.](#page-73-0) ................................... 71 [Abbildung 56: Fibroblasten, die nach der Behandlung mit 10µM Dasatinib mit](#page-74-0)  [Fluoreszenzfarbstoffen angefärbt wurden, um ihre Zellmorphologie zu beurteilen. Die](#page-74-0)  [Bilder wurden zur besseren Beurteilbarkeit kontrastverstärkt.](#page-74-0) ................................... 72 [Abbildung 57: Fibroblasten, die nach der Behandlung mit 10µM Nilotinib mit](#page-75-0)  [Fluoreszenzfarbstoffen angefärbt wurden, um ihre Zellmorphologie zu beurteilen. Die](#page-75-0)  [Bilder wurden zur besseren Beurteilbarkeit kontrastverstärkt.](#page-75-0) ................................... 73 [Abbildung 58: PDGF und Rezeptor Interaktion nach Homsi et al. \(Homsi und Daud](#page-77-0)  2007) [.............................................................................................................................](#page-77-0) 75 [Abbildung 59: Fibroblasten Mitose durch](#page-79-0) **PDGF** (Sheppard und Harrison 1992) ...... 77

# **Tabellenverzeichnis**

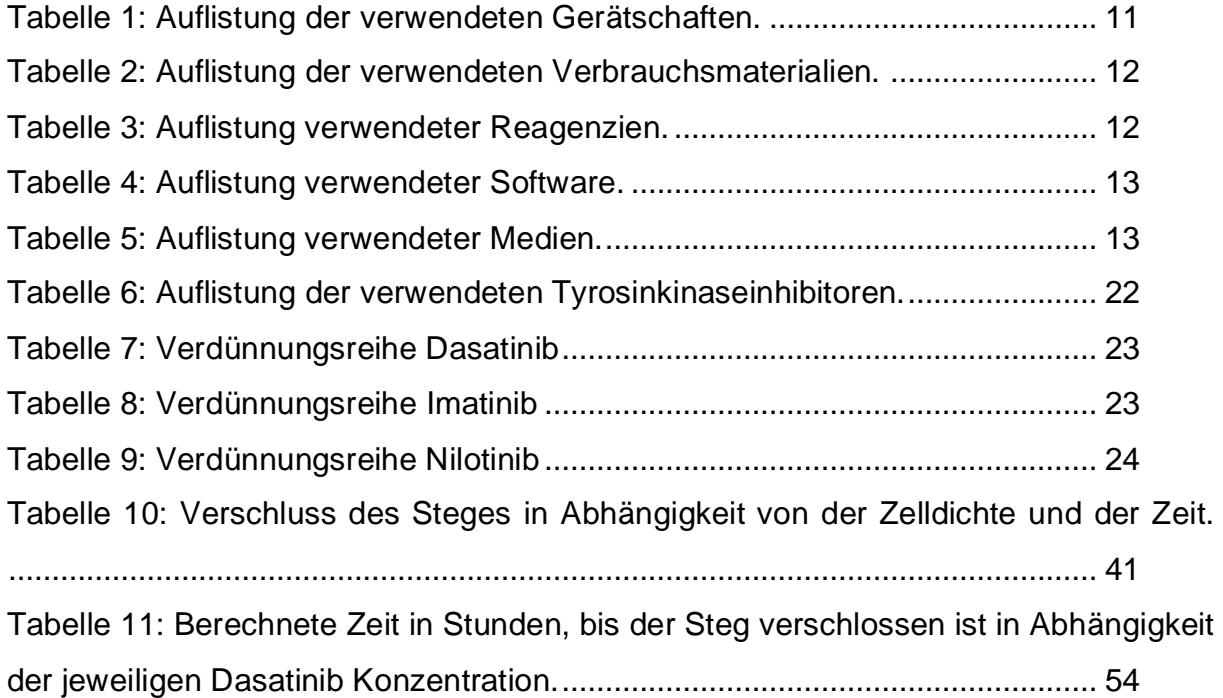

# **Literaturverzeichnis**

Aono, Yoshinori; Kishi, Masami; Yokota, Yuki; Azuma, Momoyo; Kinoshita, Katsuhiro; Takezaki, Akio et al. (2014): Role of platelet-derived growth factor/plateletderived growth factor receptor axis in the trafficking of circulating fibrocytes in pulmonary fibrosis. In: *American journal of respiratory cell and molecular biology* 51 (6), S. 793–801. DOI: 10.1165/rcmb.2013-0455OC.

Aono, Yoshinori; Nishioka, Yasuhiko; Inayama, Mami; Ugai, Momoyo; Kishi, Jun; Uehara, Hisanori et al. (2005): Imatinib as a novel antifibrotic agent in bleomycininduced pulmonary fibrosis in mice. In: *American journal of respiratory and critical care medicine* 171 (11), S. 1279–1285. DOI: 10.1164/rccm.200404-531OC.

Aplenc, Richard; Blaney, Susan M.; Strauss, Lewis C.; Balis, Frank M.; Shusterman, Suzanne; Ingle, Ashish Mark et al. (2011): Pediatric phase I trial and pharmacokinetic study of dasatinib. A report from the children's oncology group phase I consortium. In: *Journal of clinical oncology : official journal of the American Society of Clinical Oncology* 29 (7), S. 839–844. DOI: 10.1200/JCO.2010.30.7231.

Aris, Robert M.; Walsh, Sean; Chalermskulrat, Worakij; Hathwar, Vasantha; Neuringer, Isabel P. (2002): Growth factor upregulation during obliterative bronchiolitis in the mouse model. In: *American journal of respiratory and critical care medicine* 166 (3), S. 417–422. DOI: 10.1164/rccm.2102106.

Belperio, John A.; Weigt, S. Samuel; Fishbein, Michael C.; Lynch, Joseph P. (2009): Chronic lung allograft rejection. Mechanisms and therapy. In: *Proceedings of the American Thoracic Society* 6 (1), S. 108–121. DOI: 10.1513/pats.200807-073GO.

Boehler, A.; Kesten, S.; Weder, W.; Speich, R. (1998): Bronchiolitis obliterans after lung transplantation. A review. In: *Chest* 114 (5), S. 1411–1426. DOI: 10.1378/chest.114.5.1411.

Bonner, James C. (2004): Regulation of PDGF and its receptors in fibrotic diseases. In: *Cytokine & growth factor reviews* 15 (4), S. 255–273. DOI: 10.1016/j.cytogfr.2004.03.006.

Cappiello, Floriana; Casciaro, Bruno; Mangoni, Maria Luisa (2018): A Novel In Vitro Wound Healing Assay to Evaluate Cell Migration. In: *Journal of visualized experiments : JoVE* (133). DOI: 10.3791/56825.

Chojnacka, Katarzyna; Mruk, Dolores D. (2015): The Src non-receptor tyrosine kinase paradigm. New insights into mammalian Sertoli cell biology. In: *Molecular and cellular endocrinology* 415, S. 133–142. DOI: 10.1016/j.mce.2015.08.012.

Cortes, Jorge E.; Kim, Dong-Wook; Kantarjian, Hagop M.; Brümmendorf, Tim H.; Dyagil, Irina; Griskevicius, Laimonas et al. (2012): Bosutinib versus imatinib in newly diagnosed chronic-phase chronic myeloid leukemia. Results from the BELA trial. In: *Journal of clinical oncology : official journal of the American Society of Clinical Oncology* 30 (28), S. 3486–3492. DOI: 10.1200/JCO.2011.38.7522.

Cory, Giles (2011): Scratch-wound assay. In: *Methods in molecular biology (Clifton, N.J.)* 769, S. 25–30. DOI: 10.1007/978-1-61779-207-6\_2.

Daniels, Craig E.; Lasky, Joseph A.; Limper, Andrew H.; Mieras, Kathleen; Gabor, Edith; Schroeder, Darrell R. (2010): Imatinib treatment for idiopathic pulmonary fibrosis. Randomized placebo-controlled trial results. In: *American journal of respiratory and critical care medicine* 181 (6), S. 604–610. DOI: 10.1164/rccm.200906-0964OC.

Daniels, Craig E.; Wilkes, Mark C.; Edens, Maryanne; Kottom, Ted J.; Murphy, Stephen J.; Limper, Andrew H.; Leof, Edward B. (2004): Imatinib mesylate inhibits the profibrogenic activity of TGF-beta and prevents bleomycin-mediated lung fibrosis. In: *The Journal of clinical investigation* 114 (9), S. 1308–1316. DOI: 10.1172/JCI19603.

Das, Jagabandhu; Chen, Ping; Norris, Derek; Padmanabha, Ramesh; Lin, James; Moquin, Robert V. et al. (2006): 2-aminothiazole as a novel kinase inhibitor template. Structure-activity relationship studies toward the discovery of N-(2-chloro-6 methylphenyl)-2-6-4-(2-hydroxyethyl)-1- piperazinyl)-2-methyl-4-pyrimidinylamino)- 1,3-thiazole-5-carboxamide (dasatinib, BMS-354825) as a potent pan-Src kinase inhibitor. In: *Journal of medicinal chemistry* 49 (23), S. 6819–6832. DOI: 10.1021/jm060727j.

Deininger, Michael W. (2008): Nilotinib. In: *Clinical cancer research : an official journal of the American Association for Cancer Research* 14 (13), S. 4027–4031. DOI: 10.1158/1078-0432.CCR-07-5015.

Demetri, George D.; Lo Russo, Patricia; Macpherson, Iain R. J.; Wang, Ding; Morgan, Jeffrey A.; Brunton, Valerie G. et al. (2009): Phase I dose-escalation and pharmacokinetic study of dasatinib in patients with advanced solid tumors. In: *Clinical cancer research : an official journal of the American Association for Cancer Research*  15 (19), S. 6232–6240. DOI: 10.1158/1078-0432.CCR-09-0224.

Dewaele, Barbara; Floris, Giuseppe; Finalet-Ferreiro, Julio; Fletcher, Christopher D.; Coindre, Jean-Michel; Guillou, Louis et al. (2010): Coactivated platelet-derived growth factor receptor {alpha} and epidermal growth factor receptor are potential therapeutic targets in intimal sarcoma. In: *Cancer research* 70 (18), S. 7304–7314. DOI: 10.1158/0008-5472.CAN-10-1543.

Dojindo (2012): C326\_fig1.jpg (1305×387). Calcein AM, zuletzt aktualisiert am 28.02.2012, zuletzt geprüft am 06.07.2021.

Dorward, Hilary S.; Du, Alice; Bruhn, Maressa A.; Wrin, Joseph; Pei, Jinxin V.; Evdokiou, Andreas et al. (2016): Pharmacological blockade of aquaporin-1 water channel by AqB013 restricts migration and invasiveness of colon cancer cells and prevents endothelial tube formation in vitro. In: *Journal of experimental & clinical cancer research : CR* 35, S. 36. DOI: 10.1186/s13046-016-0310-6.

## *Literaturverzeichnis* 103

Druker, B. J.; Talpaz, M.; Resta, D. J.; Peng, B.; Buchdunger, E.; Ford, J. M. et al. (2001): Efficacy and safety of a specific inhibitor of the BCR-ABL tyrosine kinase in chronic myeloid leukemia. In: *The New England journal of medicine* 344 (14), S. 1031–1037. DOI: 10.1056/NEJM200104053441401.

Druker, Brian J.; Guilhot, François; O'Brien, Stephen G.; Gathmann, Insa; Kantarjian, Hagop; Gattermann, Norbert et al. (2006): Five-year follow-up of patients receiving imatinib for chronic myeloid leukemia. In: *The New England journal of medicine* 355 (23), S. 2408–2417. DOI: 10.1056/NEJMoa062867.

Estenne, Marc; Hertz, Marshall I. (2002): Bronchiolitis obliterans after human lung transplantation. In: *American journal of respiratory and critical care medicine* 166 (4), S. 440–444. DOI: 10.1164/rccm.200201-003pp.

Fabarius, Alice; Giehl, Michelle; Rebacz, Blanka; Krämer, Alwin; Frank, Oliver; Haferlach, Claudia et al. (2008): Centrosome aberrations and G1 phase arrest after in vitro and in vivo treatment with the SRC/ABL inhibitor dasatinib. In: *Haematologica*  93 (8), S. 1145–1154. DOI: 10.3324/haematol.12793.

Fava, Carmen; Kantarjian, Hagop; Cortes, Jorge; Jabbour, Elias (2009): Development and targeted use of nilotinib in chronic myeloid leukemia. In: *Drug design, development and therapy* 2, S. 233–243. DOI: 10.2147/dddt.s3181.

Gilpin, Sarah E.; Lung, Kalvin C.; Sato, Masaaki; Singer, Lianne G.; Keshavjee, Shaf; Waddell, Thomas K. (2012): Altered progenitor cell and cytokine profiles in bronchiolitis obliterans syndrome. In: *The Journal of heart and lung transplantation : the official publication of the International Society for Heart Transplantation* 31 (2), S. 222–228. DOI: 10.1016/j.healun.2011.11.012.

Gstraunthaler, Gerhard; Lindl, Toni (2013): Zell- und Gewebekultur. Allgemeine Grundlagen und spezielle Anwendungen. 7. Auflage. Berlin, Heidelberg, s.l.: Springer Berlin Heidelberg. Online verfügbar unter http://dx.doi.org/10.1007/978-3-642-35997- 2.

Gurujeyalakshmi, G.; Hollinger, M. A.; Giri, S. N. (1999): Pirfenidone inhibits PDGF isoforms in bleomycin hamster model of lung fibrosis at the translational level. In: *The American journal of physiology* 276 (2), L311-8. DOI: 10.1152/ajplung.1999.276.2.L311.

Heldin, C. H.; Westermark, B. (1999): Mechanism of action and in vivo role of platelet-derived growth factor. In: *Physiological reviews* 79 (4), S. 1283–1316. DOI: 10.1152/physrev.1999.79.4.1283.

Heo, Jeongyeon; Yang, Hee Cheol; Rhee, Won Jong; Kang, Hara (2020): Vascular Smooth Muscle Cell-Derived Exosomal MicroRNAs Regulate Endothelial Cell Migration Under PDGF Stimulation. In: *Cells* 9 (3). DOI: 10.3390/cells9030639.

Hetzel, M.; Bachem, M.; Anders, D.; Trischler, G.; Faehling, M. (2005): Different effects of growth factors on proliferation and matrix production of normal and fibrotic human lung fibroblasts. In: *Lung* 183 (4), S. 225–237. DOI: 10.1007/s00408-004- 2534-z.

Homsi, Jade; Daud, Adil I. (2007): Spectrum of activity and mechanism of action of VEGF/PDGF inhibitors. In: *Cancer control : journal of the Moffitt Cancer Center* 14 (3), S. 285–294. DOI: 10.1177/107327480701400312.

Hu, Jie; Verkman, A. S. (2006): Increased migration and metastatic potential of tumor cells expressing aquaporin water channels. In: *FASEB journal : official publication of the Federation of American Societies for Experimental Biology* 20 (11), S. 1892– 1894. DOI: 10.1096/fj.06-5930fje.

Hu, Meng; Che, Pulin; Han, Xiaosi; Cai, Guo-Qiang; Liu, Gang; Antony, Veena et al. (2014): Therapeutic targeting of SRC kinase in myofibroblast differentiation and pulmonary fibrosis. In: *The Journal of pharmacology and experimental therapeutics*  351 (1), S. 87–95. DOI: 10.1124/jpet.114.216044.

Hulkower, Keren I.; Herber, Renee L. (2011): Cell migration and invasion assays as tools for drug discovery. In: *Pharmaceutics* 3 (1), S. 107–124. DOI: 10.3390/pharmaceutics3010107.

Ibidi (2019): culture-insert-2-well.jpg (700×524), zuletzt aktualisiert am 12.04.2019, zuletzt geprüft am 06.07.2021.

Ieso, Michael L. de; Pei, Jinxin Victor (2018): An accurate and cost-effective alternative method for measuring cell migration with the circular wound closure assay. In: *Bioscience reports* 38 (5). DOI: 10.1042/BSR20180698.

Jiang, Wei; Schnabel, Claudia; Spyra, Melanie; Mautner, Victor-F; Friedrich, Reinhard E.; Hagel, Christian et al. (2014): Efficacy and selectivity of nilotinib on NF1-associated tumors in vitro. In: *Journal of neuro-oncology* 116 (2), S. 231–236. DOI: 10.1007/s11060-013-1295-z.

Jiang, Yong (2009): Aquaporin-1 activity of plasma membrane affects HT20 colon cancer cell migration. In: *IUBMB life* 61 (10), S. 1001–1009. DOI: 10.1002/iub.243.

Johnson, Faye M.; Saigal, Babita; Donato, Nicholas J. (2005a): Induction of heparinbinding EGF-like growth factor and activation of EGF receptor in imatinib mesylatetreated squamous carcinoma cells. In: *Journal of cellular physiology* 205 (2), S. 218– 227. DOI: 10.1002/jcp.20383.

Johnson, Faye M.; Saigal, Babita; Talpaz, Moshe; Donato, Nicholas J. (2005b): Dasatinib (BMS-354825) tyrosine kinase inhibitor suppresses invasion and induces cell cycle arrest and apoptosis of head and neck squamous cell carcinoma and nonsmall cell lung cancer cells. In: *Clinical cancer research : an official journal of the American Association for Cancer Research* 11 (19 Pt 1), S. 6924–6932. DOI: 10.1158/1078-0432.CCR-05-0757.

Jolly, Mohit Kumar; Ward, Chris; Eapen, Mathew Suji; Myers, Stephen; Hallgren, Oskar; Levine, Herbert; Sohal, Sukhwinder Singh (2018): Epithelial-mesenchymal transition, a spectrum of states. Role in lung development, homeostasis, and

### *Literaturverzeichnis* 105

disease. In: *Developmental dynamics : an official publication of the American Association of Anatomists* 247 (3), S. 346–358. DOI: 10.1002/DVDY.24541.

Jordana, M.; Schulman, J.; McSharry, C.; Irving, L. B.; Newhouse, M. T.; Jordana, G.; Gauldie, J. (1988): Heterogeneous proliferative characteristics of human adult lung fibroblast lines and clonally derived fibroblasts from control and fibrotic tissue. In: *The American review of respiratory disease* 137 (3), S. 579–584. DOI: 10.1164/ajrccm/137.3.579.

Jørgensen, Heather G.; Allan, Elaine K.; Jordanides, Niove E.; Mountford, Joanne C.; Holyoake, Tessa L. (2007): Nilotinib exerts equipotent antiproliferative effects to imatinib and does not induce apoptosis in CD34+ CML cells. In: *Blood* 109 (9), S. 4016–4019. DOI: 10.1182/blood-2006-11-057521.

Kadivar, Ali; Ibrahim Noordin, Mohamed; Aditya, Arya; Kamalidehghan, Behnam; Davoudi, Ehsan Taghizadeh; Sedghi, Reihaneh; Akbari Javar, Hamid (2018): Antiproliferative effects of imatinib mesylate on ZR‑75‑1 and MDA‑MB‑231 cell lines via PDGFR‑β, PDGF‑BB, c‑Kit and SCF expression. In: *International journal of molecular medicine* 42 (1), S. 414–424. DOI: 10.3892/ijmm.2018.3590.

Kallio, E.; Koskinen, P.; Buchdunger, E.; Lemström, K. (1999a): Inhibition of obliterative bronchiolitis by platelet-derived growth factor receptor protein-tyrosine kinase inhibitor. In: *Transplantation proceedings* 31 (1-2), S. 187. DOI: 10.1016/s0041-1345(98)01496-1.

Kallio, E. A.; Koskinen, P. K.; Aavik, E.; Buchdunger, E.; Lemström, K. B. (1999b): Role of platelet-derived growth factor in obliterative bronchiolitis (chronic rejection) in the rat. In: *American journal of respiratory and critical care medicine* 160 (4), S. 1324–1332. DOI: 10.1164/ajrccm.160.4.9802006.

Kantarjian, Hagop; Giles, Francis; Wunderle, Lydia; Bhalla, Kapil; O'Brien, Susan; Wassmann, Barbara et al. (2006): Nilotinib in imatinib-resistant CML and Philadelphia chromosome-positive ALL. In: *The New England journal of medicine*  354 (24), S. 2542–2551. DOI: 10.1056/NEJMoa055104.

Keil, Laura; Schaub, Anna-Lena; Hirt, Stephan W.; Schmid, Christof; Lehle, Karla; Suesskind-Schwendi, Marietta von (2019): Synergism of imatinib, vatalanib and everolimus in the prevention of chronic lung allograft rejection after lung transplantation (LTx) in rats. In: *Histology and histopathology* 34 (7), S. 821–834. DOI: 10.14670/HH-18-088.

Khanna, Dinesh; Saggar, Rajeev; Mayes, Maureen D.; Abtin, Fereidoun; Clements, Philip J.; Maranian, Paul et al. (2011): A one-year, phase I/IIa, open-label pilot trial of imatinib mesylate in the treatment of systemic sclerosis-associated active interstitial lung disease. In: *Arthritis and rheumatism* 63 (11), S. 3540–3546. DOI: 10.1002/art.30548.
Kole, Thomas P.; Tseng, Yiider; Jiang, Ingjye; Katz, Joseph L.; Wirtz, Denis (2005): Intracellular mechanics of migrating fibroblasts. In: *Molecular biology of the cell* 16 (1), S. 328–338. DOI: 10.1091/mbc.e04-06-0485.

LaPar, Damien J.; Burdick, Marie D.; Emaminia, Abbas; Harris, David A.; Strieter, Brett A.; Liu, Ling et al. (2011): Circulating fibrocytes correlate with bronchiolitis obliterans syndrome development after lung transplantation. A novel clinical biomarker. In: *The Annals of thoracic surgery* 92 (2), 470-7; discussion 477. DOI: 10.1016/j.athoracsur.2011.04.065.

Lappi-Blanco, Elisa; Soini, Ylermi; Kinnula, Vuokko; Pääkkö, Paavo (2002): VEGF and bFGF are highly expressed in intraluminal fibromyxoid lesions in bronchiolitis obliterans organizing pneumonia. In: *The Journal of pathology* 196 (2), S. 220–227. DOI: 10.1002/path.1038.

Li, Tao; Guo, Ting; Liu, Houqin; Jiang, Hongtao; Wang, Yi (2021): Platelet‑derived growth factor‑BB mediates pancreatic cancer malignancy via regulation of the Hippo/Yes‑associated protein signaling pathway. In: *Oncology reports* 45 (1), S. 83– 94. DOI: 10.3892/or.2020.7859.

Liang, Chun-Chi; Park, Ann Y.; Guan, Jun-Lin (2007): In vitro scratch assay. A convenient and inexpensive method for analysis of cell migration in vitro. In: *Nature protocols* 2 (2), S. 329–333. DOI: 10.1038/nprot.2007.30.

Lombardo, Louis J.; Lee, Francis Y.; Chen, Ping; Norris, Derek; Barrish, Joel C.; Behnia, Kamelia et al. (2004): Discovery of N-(2-chloro-6-methyl- phenyl)-2-(6-(4-(2 hydroxyethyl)- piperazin-1-yl)-2-methylpyrimidin-4- ylamino)thiazole-5-carboxamide (BMS-354825), a dual Src/Abl kinase inhibitor with potent antitumor activity in preclinical assays. In: *Journal of medicinal chemistry* 47 (27), S. 6658–6661. DOI: 10.1021/jm049486a.

Lu, Xiaoyun; Zhang, Zhang; Ren, Xiaomei; Pan, Xiaofeng; Wang, Deping; Zhuang, Xiaoxi et al. (2015): Hybrid pyrimidine alkynyls inhibit the clinically resistance related Bcr-Abl(T315I) mutant. In: *Bioorganic & medicinal chemistry letters* 25 (17), S. 3458– 3463. DOI: 10.1016/j.bmcl.2015.07.006.

Lu, Yin-Ying; Zhao, Xue-Ke; Yu, Lei; Qi, Fei; Zhai, Bing; Gao, Chang-Qing; Ding, Qiang (2017): Interaction of Src and Alpha-V Integrin Regulates Fibroblast Migration and Modulates Lung Fibrosis in A Preclinical Model of Lung Fibrosis. In: *Scientific reports* 7, S. 46357. DOI: 10.1038/srep46357.

Macías-Barragán, José; Sandoval-Rodríguez, Ana; Navarro-Partida, Jose; Armendáriz-Borunda, Juan (2010): The multifaceted role of pirfenidone and its novel targets. In: *Fibrogenesis & tissue repair* 3, S. 16. DOI: 10.1186/1755-1536-3-16.

Majhail, Navneet S.; Schiffer, Charles A.; Weisdorf, Daniel J. (2006): Improvement of pulmonary function with imatinib mesylate in bronchiolitis obliterans following allogeneic hematopoietic cell transplantation. In: *Biology of blood and marrow* 

*transplantation : journal of the American Society for Blood and Marrow Transplantation* 12 (7), S. 789–791. DOI: 10.1016/j.bbmt.2006.03.008.

Manley, P. W.; Cowan-Jacob, S. W.; Buchdunger, E.; Fabbro, D.; Fendrich, G.; Furet, P. et al. (2002): Imatinib. A selective tyrosine kinase inhibitor. In: *European journal of cancer (Oxford, England : 1990)* 38 Suppl 5, S19-27. DOI: 10.1016/s0959- 8049(02)80599-8.

Manley, Paul W.; Drueckes, Peter; Fendrich, Gabriele; Furet, Pascal; Liebetanz, Janis; Martiny-Baron, Georg et al. (2010): Extended kinase profile and properties of the protein kinase inhibitor nilotinib. In: *Biochimica et biophysica acta* 1804 (3), S. 445–453. DOI: 10.1016/j.bbapap.2009.11.008.

Marinelli Busilacchi, Elena; Costantini, Andrea; Mancini, Giorgia; Tossetta, Giovanni; Olivieri, Jacopo; Poloni, Antonella et al. (2020): Nilotinib Treatment of Patients Affected by Chronic Graft-versus-Host Disease Reduces Collagen Production and Skin Fibrosis by Downmodulating the TGF-β and p-SMAD Pathway. In: *Biology of blood and marrow transplantation : journal of the American Society for Blood and Marrow Transplantation* 26 (5), S. 823–834. DOI: 10.1016/j.bbmt.2020.01.014.

Martinotti, Simona; Ranzato, Elia (2020): Scratch Wound Healing Assay. In: *Methods in molecular biology (Clifton, N.J.)* 2109, S. 225–229. DOI: 10.1007/7651\_2019\_259.

McCormack, Paul L. (2015): Nintedanib. First global approval. In: *Drugs* 75 (1), S. 129–139. DOI: 10.1007/s40265-014-0335-0.

McDonell, Laura M.; Kernohan, Kristin D.; Boycott, Kym M.; Sawyer, Sarah L. (2015): Receptor tyrosine kinase mutations in developmental syndromes and cancer. Two sides of the same coin. In: *Human molecular genetics* 24 (R1), R60-6. DOI: 10.1093/hmg/ddv254.

Meyer, Keith C.; Raghu, Ganesh; Verleden, Geert M.; Corris, Paul A.; Aurora, Paul; Wilson, Kevin C. et al. (2014): An international ISHLT/ATS/ERS clinical practice guideline. Diagnosis and management of bronchiolitis obliterans syndrome. In: *The European respiratory journal* 44 (6), S. 1479–1503. DOI: 10.1183/09031936.00107514.

mfcd00012681-large.png (640×248) (2018), zuletzt aktualisiert am 02.08.2018, zuletzt geprüft am 06.07.2021.

Mio, T.; Nagai, S.; Kitaichi, M.; Kawatani, A.; Izumi, T. (1992): Proliferative characteristics of fibroblast lines derived from open lung biopsy specimens of patients with IPF (UIP). In: *Chest* 102 (3), S. 832–837. DOI: 10.1378/chest.102.3.832.

Nakazato, Hitoshi; Oku, Hisashi; Yamane, Shoji; Tsuruta, Yuji; Suzuki, Ryuji (2002): A novel anti-fibrotic agent pirfenidone suppresses tumor necrosis factor-alpha at the translational level. In: *European journal of pharmacology* 446 (1-3), S. 177–185. DOI: 10.1016/s0014-2999(02)01758-2.

normal-human-dermal-fibroblasts-stained-calcein-240x180.jpg (240×180) (2021), zuletzt aktualisiert am 30.03.2021, zuletzt geprüft am 04.07.2021.

O'Hare, Thomas; Walters, Denise K.; Stoffregen, Eric P.; Jia, Taiping; Manley, Paul W.; Mestan, Jürgen et al. (2005): In vitro activity of Bcr-Abl inhibitors AMN107 and BMS-354825 against clinically relevant imatinib-resistant Abl kinase domain mutants. In: *Cancer research* 65 (11), S. 4500–4505. DOI: 10.1158/0008-5472.CAN-05-0259.

Pan, Xue-Yang; Guo, Hao; Han, Jing; Hao, Feng; An, Yu; Xu, Yan et al. (2012): Ginsenoside Rg3 attenuates cell migration via inhibition of aquaporin 1 expression in PC-3M prostate cancer cells. In: *European journal of pharmacology* 683 (1-3), S. 27– 34. DOI: 10.1016/j.ejphar.2012.02.040.

Pandolfi, Laura; Fusco, Roberta; Frangipane, Vanessa; D'Amico, Ramona; Giustra, Marco; Bozzini, Sara et al. (2020): Loading Imatinib inside targeted nanoparticles to prevent Bronchiolitis Obliterans Syndrome. In: *Scientific reports* 10 (1), S. 20726. DOI: 10.1038/s41598-020-77828-y.

Perch, M.; Besa, V.; Corris, P. A.; Iversen, M.; Kneidinger, N.; Leuckfeld, I. et al. (2020): A European Multi-Center, Randomized, Double-Blind Trial of Pirfenidone in Bronchiolitis‑Obliterans‑Syndrome Grade 1‑3 in Lung Transplant Recipients (European Trial of Pirfenidone in BOS (EPOS)). In: *The Journal of Heart and Lung Transplantation* 39 (4), S12. DOI: 10.1016/j.healun.2020.01.1130.

Phan, S. H. (1996): Role of the myofibroblast in pulmonary fibrosis. In: *Kidney international. Supplement* 54, S46-8.

phdr1.jpg (240×216) (2018), zuletzt aktualisiert am 30.10.2018, zuletzt geprüft am 04.07.2021.

Pierce, G. F.; Mustoe, T. A.; Altrock, B. W.; Deuel, T. F.; Thomason, A. (1991): Role of platelet-derived growth factor in wound healing. In: *Journal of cellular biochemistry*  45 (4), S. 319–326. DOI: 10.1002/jcb.240450403.

Pietras, Kristian; Rubin, Kristofer; Sjöblom, Tobias; Buchdunger, Elisabeth; Sjöquist, Mats; Heldin, Carl-Henrik; Ostman, Arne (2002): Inhibition of PDGF receptor signaling in tumor stroma enhances antitumor effect of chemotherapy. In: *Cancer research* 62 (19), S. 5476–5484.

Pijuan, Jordi; Barceló, Carla; Moreno, David F.; Maiques, Oscar; Sisó, Pol; Marti, Rosa M. et al. (2019): In vitro Cell Migration, Invasion, and Adhesion Assays. From Cell Imaging to Data Analysis. In: *Frontiers in cell and developmental biology* 7, S. 107. DOI: 10.3389/fcell.2019.00107.

Rice, A. B.; Moomaw, C. R.; Morgan, D. L.; Bonner, J. C. (1999): Specific inhibitors of platelet-derived growth factor or epidermal growth factor receptor tyrosine kinase reduce pulmonary fibrosis in rats. In: *The American journal of pathology* 155 (1), S. 213–221. DOI: 10.1016/S0002-9440(10)65115-2.

Richeldi, Luca; Du Bois, Roland M.; Raghu, Ganesh; Azuma, Arata; Brown, Kevin K.; Costabel, Ulrich et al. (2014): Efficacy and safety of nintedanib in idiopathic

pulmonary fibrosis. In: *The New England journal of medicine* 370 (22), S. 2071–2082. DOI: 10.1056/NEJMoa1402584.

Rodriguez, Luis G.; Wu, Xiaoyang; Guan, Jun-Lin (2005): Wound-healing assay. In: *Methods in molecular biology (Clifton, N.J.)* 294, S. 23–29. DOI: 10.1385/1-59259- 860-9:023.

Rodriguez, Olga C.; Schaefer, Andrew W.; Mandato, Craig A.; Forscher, Paul; Bement, William M.; Waterman-Storer, Clare M. (2003): Conserved microtubule-actin interactions in cell movement and morphogenesis. In: *Nature cell biology* 5 (7), S. 599–609. DOI: 10.1038/ncb0703-599.

Rojas-Valencia, L.; Montiel, F.; Montaño, M.; Selman, M.; Pardo, A. (1995): Expression of a 2.8-kb PDGF-B/c-sis transcript and synthesis of PDGF-like protein by human lung fibroblasts. In: *Chest* 108 (1), S. 240–245. DOI: 10.1378/chest.108.1.240.

Roth, Gerald J.; Binder, Rudolf; Colbatzky, Florian; Dallinger, Claudia; Schlenker-Herceg, Rozsa; Hilberg, Frank et al. (2015): Nintedanib. From discovery to the clinic. In: *Journal of medicinal chemistry* 58 (3), S. 1053–1063. DOI: 10.1021/jm501562a.

Royer, Pierre-Joseph; Olivera-Botello, Gustavo; Koutsokera, Angela; Aubert, John-David; Bernasconi, Eric; Tissot, Adrien et al. (2016): Chronic Lung Allograft Dysfunction. A Systematic Review of Mechanisms. In: *Transplantation* 100 (9), S. 1803–1814. DOI: 10.1097/TP.0000000000001215.

Sabha, Nesrin; Au, Karolyn; Agnihotri, Sameer; Singh, Sanjay; Mangat, Rupinder; Guha, Abhijit; Zadeh, Gelareh (2012): Investigation of the in vitro therapeutic efficacy of nilotinib in immortalized human NF2-null vestibular schwannoma cells. In: *PloS one* 7 (6), e39412. DOI: 10.1371/journal.pone.0039412.

Sarhan, Adil R.; Szyroka, Justyna; Begum, Shabana; Tomlinson, Michael G.; Hotchin, Neil A.; Heath, John K.; Cunningham, Debbie L. (2017): Quantitative Phosphoproteomics Reveals a Role for Collapsin Response Mediator Protein 2 in PDGF-Induced Cell Migration. In: *Scientific reports* 7 (1), S. 3970. DOI: 10.1038/s41598-017-04015-x.

Saxena, Neeraj K.; Sharma, Dipali; Ding, Xiaokun; Lin, Songbai; Marra, Fabio; Merlin, Didier; Anania, Frank A. (2007): Concomitant activation of the JAK/STAT, PI3K/AKT, and ERK signaling is involved in leptin-mediated promotion of invasion and migration of hepatocellular carcinoma cells. In: *Cancer research* 67 (6), S. 2497– 2507. DOI: 10.1158/0008-5472.CAN-06-3075.

Sebaugh, J. L. (2011): Guidelines for accurate EC50/IC50 estimation. In: *Pharmaceutical statistics* 10 (2), S. 128–134. DOI: 10.1002/pst.426.

Serrels, Alan; Macpherson, Iain R. J.; Evans, T. R. Jeffry; Lee, Francis Y.; Clark, Edwin A.; Sansom, Owen J. et al. (2006): Identification of potential biomarkers for measuring inhibition of Src kinase activity in colon cancer cells following treatment

with dasatinib. In: *Molecular cancer therapeutics* 5 (12), S. 3014–3022. DOI: 10.1158/1535-7163.MCT-06-0382.

Sheppard, M. N.; Harrison, N. K. (1992): New perspectives on basic mechanisms in lung disease. 1. Lung injury, inflammatory mediators, and fibroblast activation in fibrosing alveolitis. In: *Thorax* 47 (12), S. 1064–1074. DOI: 10.1136/thx.47.12.1064.

Sigma-Aldrich: DAPI.

Skhirtladze, Catherine; Distler, Oliver; Dees, Clara; Akhmetshina, Alfiya; Busch, Nicole; Venalis, Paulius et al. (2008): Src kinases in systemic sclerosis. Central roles in fibroblast activation and in skin fibrosis. In: *Arthritis and rheumatism* 58 (5), S. 1475–1484. DOI: 10.1002/art.23436.

Stahtea, Xanthi N.; Roussidis, Andeas E.; Kanakis, Ioannis; Tzanakakis, George N.; Chalkiadakis, George; Mavroudis, Dimitris et al. (2007): Imatinib inhibits colorectal cancer cell growth and suppresses stromal-induced growth stimulation, MT1-MMP expression and pro-MMP2 activation. In: *International journal of cancer* 121 (12), S. 2808–2814. DOI: 10.1002/ijc.23029.

Stewart, R. J.; Duley, J. A.; Allardyce, R. A. (1979): The migration of fibroblasts into an in vitro wound. In: *British journal of experimental pathology* 60 (6), S. 582–588.

Suarez-Arnedo, Alejandra; Torres Figueroa, Felipe; Clavijo, Camila; Arbeláez, Pablo; Cruz, Juan C.; Muñoz-Camargo, Carolina (2020): An image J plugin for the high throughput image analysis of in vitro scratch wound healing assays. In: *PloS one* 15 (7), e0232565. DOI: 10.1371/journal.pone.0232565.

Suesskind-Schwendi, Marietta von; Boxhammer, Elke; Hirt, Stephan W.; Schreml, Stephan; Schmid, Christof; Wollin, Lutz; Lehle, Karla (2017): The activity of nintedanib in an animal model of allogenic left lung transplantation resembling aspects of allograft rejection. In: *Experimental lung research* 43 (6-7), S. 259–270. DOI: 10.1080/01902148.2017.1354408.

Tallquist, Michelle; Kazlauskas, Andrius (2004): PDGF signaling in cells and mice. In: *Cytokine & growth factor reviews* 15 (4), S. 205–213. DOI: 10.1016/j.cytogfr.2004.03.003.

Thermofisher (2021): 403.jpg (333×360). Rhodamin Phalloidin, zuletzt aktualisiert am 02.07.2021, zuletzt geprüft am 06.07.2021.

Tian, Xin-lun; Yao, Wei; Guo, Zi-jian; Gu, Li; Zhu, Yuan-jue (2006): Low dose pirfenidone suppresses transforming growth factor beta-1 and tissue inhibitor of metalloproteinase-1, and protects rats from lung fibrosis induced by bleomycina. In: *Chinese medical sciences journal = Chung-kuo i hsueh k'o hsueh tsa chih* 21 (3), S. 145–151.

Tikkanen, Jussi M.; Hollmén, Maria; Nykänen, Antti I.; Wood, Jeanette; Koskinen, Petri K.; Lemström, Karl B. (2006): Role of platelet-derived growth factor and vascular endothelial growth factor in obliterative airway disease. In: *American journal* 

*of respiratory and critical care medicine* 174 (10), S. 1145–1152. DOI: 10.1164/rccm.200601-044OC.

van der Ploeg, Eline A.; Melgert, Barbro N.; Burgess, Janette K.; Gan, C. Tji (2021): The potential of biomarkers of fibrosis in chronic lung allograft dysfunction. In: *Transplantation reviews (Orlando, Fla.)* 35 (3), S. 100626. DOI: 10.1016/j.trre.2021.100626.

Venter, C.; Niesler, C. U. (2019): Rapid quantification of cellular proliferation and migration using ImageJ. In: *BioTechniques* 66 (2), S. 99–102. DOI: 10.2144/btn-2018-0132.

Vittal, Ragini; Horowitz, Jeffrey C.; Moore, Bethany B.; Zhang, Hengmin; Martinez, Fernando J.; Toews, Galen B. et al. (2005): Modulation of prosurvival signaling in fibroblasts by a protein kinase inhibitor protects against fibrotic tissue injury. In: *The American journal of pathology* 166 (2), S. 367–375. DOI: 10.1016/S0002- 9440(10)62260-2.

Vittal, Ragini; Zhang, Hengmin; Han, Meilan K.; Moore, Bethany B.; Horowitz, Jeffrey C.; Thannickal, Victor J. (2007): Effects of the protein kinase inhibitor, imatinib mesylate, on epithelial/mesenchymal phenotypes. Implications for treatment of fibrotic diseases. In: *The Journal of pharmacology and experimental therapeutics* 321 (1), S. 35–44. DOI: 10.1124/jpet.106.113407.

Vuorinen, Kirsi; Gao, Fei; Oury, Tim D.; Kinnula, Vuokko L.; Myllärniemi, Marjukka (2007): Imatinib mesylate inhibits fibrogenesis in asbestos-induced interstitial pneumonia. In: *Experimental lung research* 33 (7), S. 357–373. DOI: 10.1080/01902140701634827.

Weisberg, Ellen; Manley, Paul W.; Breitenstein, Werner; Brüggen, Josef; Cowan-Jacob, Sandra W.; Ray, Arghya et al. (2005): Characterization of AMN107, a selective inhibitor of native and mutant Bcr-Abl. In: *Cancer cell* 7 (2), S. 129–141. DOI: 10.1016/j.ccr.2005.01.007.

Weisberg, Ellen; Parent, Alexander; Yang, Priscilla L.; Sattler, Martin; Liu, Qingsong; Liu, Qingwang et al. (2020): Repurposing of Kinase Inhibitors for Treatment of COVID-19. In: *Pharmaceutical research* 37 (9), S. 167. DOI: 10.1007/s11095-020- 02851-7.

Weisberg, Ellen; Wright, Renee D.; Jiang, Jingrui; Ray, Arghya; Moreno, Daisy; Manley, Paul W. et al. (2006): Effects of PKC412, nilotinib, and imatinib against GIST-associated PDGFRA mutants with differential imatinib sensitivity. In: *Gastroenterology* 131 (6), S. 1734–1742. DOI: 10.1053/j.gastro.2006.09.017.

Werlein, Christopher; Ackermann, Max; Hoffmann, Thia Leandra; Laenger, Florian; Jonigk, Danny (2021): Fibrotischer Lungenparenchymumbau nach Lungen- und Stammzelltransplantation. In: *Der Pathologe* 42 (1), S. 17–24. DOI: 10.1007/s00292- 020-00898-2.

Wohlschlaeger, J.; Laenger, F.; Gottlieb, J.; Hager, T.; Seidel, A.; Jonigk, D. (2019): Lungentransplantation. Histomorphologische Diagnostik und klinische Aspekte. In: *Der Pathologe* 40 (3), S. 281–291. DOI: 10.1007/s00292-019-0598-z.

Woodcock, Hannah V.; Maher, Toby M. (2014): The treatment of idiopathic pulmonary fibrosis. In: *F1000prime reports* 6, S. 16. DOI: 10.12703/P6-16.

Yoshiyasu, Nobuyuki; Sato, Masaaki (2020): Chronic lung allograft dysfunction postlung transplantation. The era of bronchiolitis obliterans syndrome and restrictive allograft syndrome. In: *World journal of transplantation* 10 (5), S. 104–116. DOI: 10.5500/wjt.v10.i5.104.

Yusen, Roger D.; Edwards, Leah B.; Kucheryavaya, Anna Y.; Benden, Christian; Dipchand, Anne I.; Goldfarb, Samuel B. et al. (2015): The Registry of the International Society for Heart and Lung Transplantation. Thirty-second Official Adult Lung and Heart-Lung Transplantation Report--2015; Focus Theme: Early Graft Failure. In: *The Journal of heart and lung transplantation : the official publication of the International Society for Heart Transplantation* 34 (10), S. 1264–1277. DOI: 10.1016/j.healun.2015.08.014.

Zhang, Peilin; Gao, Wei Yi; Turner, Steven; Ducatman, Barbara S. (2003): Gleevec (STI-571) inhibits lung cancer cell growth (A549) and potentiates the cisplatin effect in vitro. In: *Molecular cancer* 2, S. 1.

#### *Danksagung* 113

## **Danksagung**

Die vorliegende Arbeit wurde an der Klinik und Poliklinik für Herz-, Thorax- und herznahe Gefäßchirurgie des Universitätsklinikums Regensburg unter der Leitung von Herrn Prof. Dr. med. Christof Schmid angefertigt.

An erster Stellte gilt mein besonderer Dank meiner Doktormutter Frau Prof. Dr. rer. nat. Karla Lehle. Danke, dass Sie mir jederzeit mit Rat und Tat zur Seite gestanden haben und diese Arbeit in jeder Phase bestens unterstützt haben. Außerdem möchte ich mich für Ihre Geduld und die vielen konstruktiven Diskussionen, die maßgeblich für diese Arbeit waren, bedanken.

Ein besonderer Dank gilt auch Frau Karin Hollnberger und Frau Christina Leykauf für die tatkräftige Unterstützung im Zellkulturlabor. Ich möchte mich auch bei allen Anderen bedanken, für die warmherzige Arbeitsatmosphäre, die vielen wertvollen Anregungen und die stetige Hilfsbereitschaft, die zum Gelingen dieser Arbeit beigetragen haben.

Weiterhin möchte ich mich bei meinen Eltern und meiner Schwester bedanken, die mich nach besten Kräften unterstützt haben.

Zum Schluss möchte ich mich bei meinen Freunden und meiner Freundin bedanken, die mir zu jedem Zeitpunkt zur Seite standen und in den letzten Jahren ein wenig zu kurz gekommen sind.

## **Eidesstattliche Erklärung**

Ich erkläre hiermit an Eides statt, dass ich die vorliegende Dissertation mit dem Thema "Pharmakokinetische Untersuchung der Wirkung von Imatinib, Nilotinib und Dasatinib auf die Migration von Rattenlungenfibroblasten mittels In vitro Scratch Assay" selbstständig verfasst und mich keiner weiteren – außer der angegebenen Hilfsmittel – bedient habe.

Alle Erkenntnisse, die aus dem Schrifttum ganz oder annähernd übernommen sind, wurden als solche kenntlich gemacht und nach ihrer Herkunft unter Bezeichnung der Fundstelle einzeln nachgewiesen.

Insbesondere habe ich nicht die entgeltliche Hilfe von Vermittlungs- bzw. Beratungsdiensten (Promotionsberater oder andere Personen) in Anspruch genommen. Niemand hat von mir unmittelbar oder mittelbar geldwerte Leistungen für die Arbeit erhalten, die im Zusammenhang mit dem Inhalt der vorgelegten Dissertation stehen.

Ich versichere außerdem, dass diese Arbeit bisher weder im In- noch im Ausland in gleicher oder ähnlicher Form einer anderen Prüfungsbehörde zur Erlangung eines akademischen Grades vorgelegt wurde.

\_\_\_\_\_\_\_\_\_\_\_\_\_\_\_\_\_\_\_\_ \_\_\_\_\_\_\_\_\_\_\_\_\_\_\_\_\_\_\_\_

# **Lebenslauf**

## *Lebenslauf* 116